## **МІНІСТЕРСТВО ОСВІТИ ТА НАУКИ УКРАЇНИ УМАНСЬКИЙ НАЦІОНАЛЬНИЙ УНІВЕРСИТЕТ САДІВНИЦТВА**

**Факультет плодоовочівництва, екології та захисту рослин**

**Кафедра біології**

**Мамчур Т.В., Парубок М.І.**

**РОБОЧИЙ ЗОШИТ ДО ВИКОНАННЯ ЛАБОРАТОРНИХ РОБІТ «БОТАНІКА. МОРФОЛОГІЯ РОСЛИН» (для студентів освітнього рівня початковий (короткий цикл) за спеціальністю 091 – Біологія)**

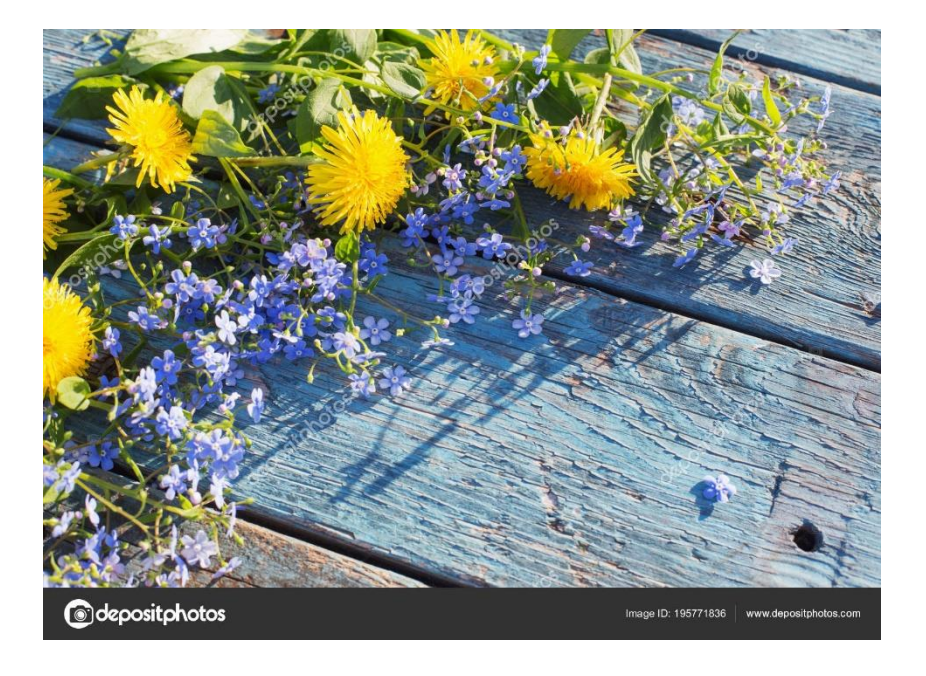

**УДК 581.4(07) М22**

Робочий зошит розроблено на основі робочого навчального плану дисципліни «Ботаніка і систематика рослин» для студентів денної форми навчання освітнього рівня початковий (короткий цикл) за спеціальністю 091 – Біологія.

**Рецензент:** кандидат біологічних наук, доцент

кафедри біології та методики її навчання Уманського державного педагогічного університету імені Павла Тичини **Г.А. Чорна**

> Робочий зошит схвалено на засіданні кафедри біології (протокол № 2 від 29.08.2022 р.)

Розглянуто та затверджено до видання науково-методичною комісією факультету плодоовочівництва, екології та захисту рослин УНУС (протокол № 1 від 31.08.2022 р.).

**Мамчур Т.В., Парубок М.І.** Робочий зошит до виконання лабораторних робіт «Ботаніка. Морфологія рослин» (для студентів освітнього рівня початковий (короткий цикл) за спеціальністю 091 – Біологія). Умань: УНУС. 2022. 48 с.

У робочому зошиті викладено теми лабораторних занять, хід роботи та завдання які поставлені перед студентом:

– ознайомитися та вивчити морфологічну будову вегетативних (корінь, стебло, листок) та репродуктивних (квітка, насінина, плід) органів рослин;

– уміло володіти теоретичним матеріалом (аналізувати, узагальнювати, робити висновки);

– уміти працювати з природним матеріалом, збирати, гербаризувати та компонувати гербарний матеріал;

– виготовлений гербарій, описати, замалювати, у відповідності з вимогами та здати викладачу після закріплення матеріалу.

> ©Мамчур Т.В., 2022 ©Парубок М.І., 2022 ©Умань: УНУС, 2022

# **ЗМІСТ**

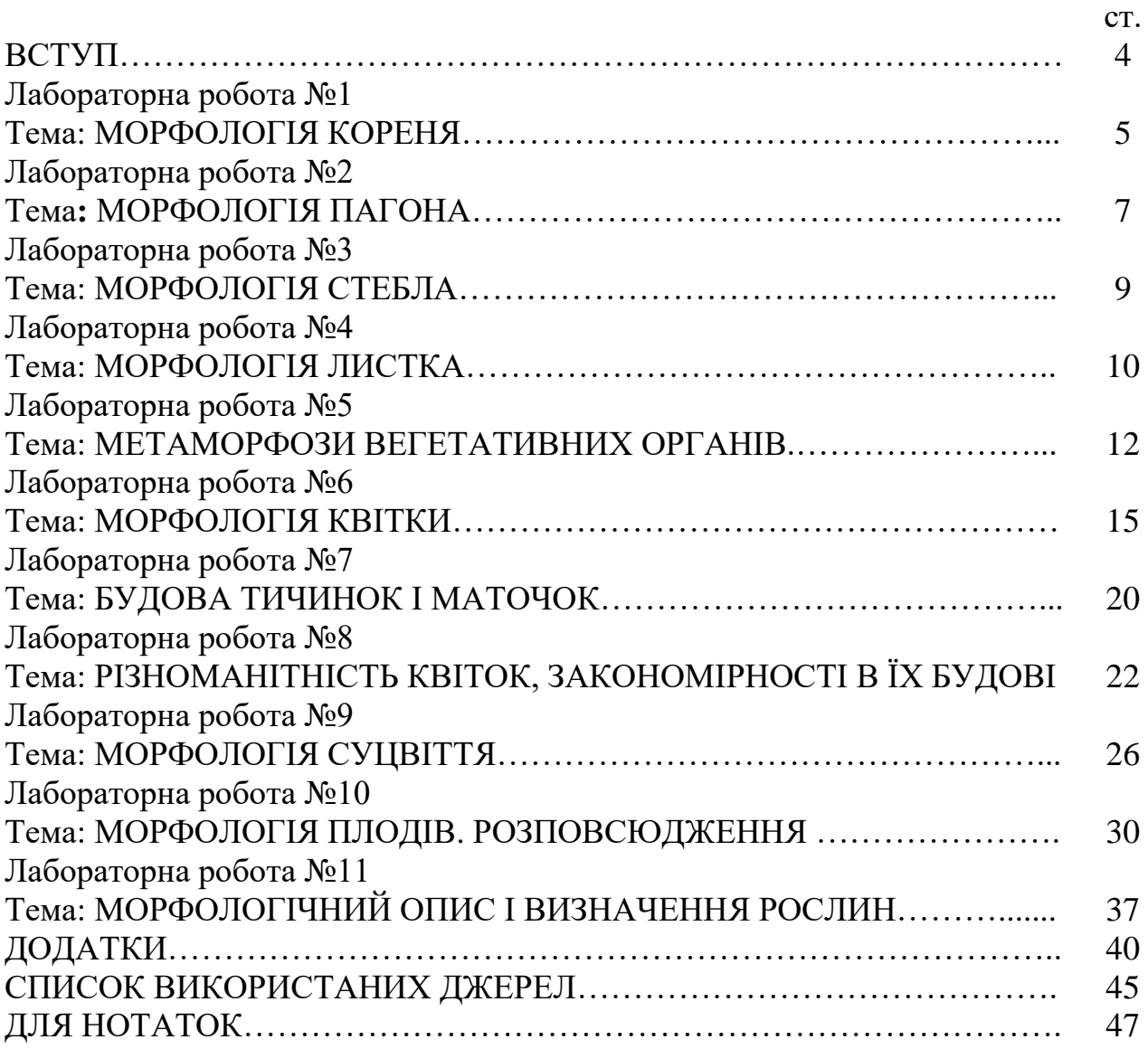

#### **ВСТУП**

**Морфологія рослин** – розділ ботаніки, який вивчає закономірності виникнення і розвитку зовнішніх ознак рослин та їх органів, прослідковує зміни, що відбуваються у формах рослин в процесі онтогенезу (індивідуального розвитку) та філогенезу (історичного розвитку), а також зміни, що виникають під впливом умов зовнішнього середовища. Сучасна морфологія рослин носить експериментальний характер.

У морфології рослин виділяють розділи – органографію та ембріологію.

Органографія вивчає закономірності структури, розташування та будови вегетативних органів. Ембріологія – утворення та будову органів статевого та нестатевого розмноження, процеси запилення, запліднення та формування зародка і насінини.

Органи вищих рослин поділяють на вегетативні та генеративні.

До вегетативних органів належать корінь, стебло і листок. Вони виконують основні життєві функції рослинного організму: всмоктування мінеральних речовин, синтез органічних речовин в результаті процесу фотосинтезу, транспортування речовин у висхідній та низхідній течіях, орієнтацію в просторі. Стебло з листками та бруньками називають пагоном.

До генеративних (репродуктивних) органів належить квітка та її похідні – насінина і плід, які призначені для статевого і нестатевого розмноження.

Вагомий внесок в розвиток морфології рослин зробили вчені: Теофраст, Пліній Старший, К. Лінней, Й.В. Гете, О.П. Декандоль, М. Шлейден, В. Гофмейстер, Ч. Дарвін, І.Д. Чистяков, В.І. Беляєв, І.М. Горожанкін, К.А. Тімірязєв, М.П. Кренке, М.Г. Холодний, К. Раункієр та ін.

Методика опрацювання природного та гербаризованого матеріалу з морфології рослин під час ведення тематики лабораторних занять:

Теми включають наступні розділи: 1. Морфологія кореня. 2. Морфологія пагона. 3. Морфологія стебла. 4. Морфологія листка. 5. Метаморфози вегетативних органів. 6. Морфологія квітки. 7. Будова тичинок і маточок. 8. Різноманітність квіток, загальні закономірності в їх будові. 9. Морфологія суцвіть. 10. Морфологія плодів. 11. Будова і класифікація суцвіть. Розповсюдження.

Робочим планом кафедри передбачено вивчення розділу «морфологія рослин» студентами зі спеціальності 091 «Біологія». При опрацюванні природного живого, фіксованого, матеріалу, гербаризованого студент зосереджує увагу на морфології органів, незалежно від виду рослини. Зразки слід брати невеликого розміру, але характерні з погляду морфології органів. Вони здійснюють морфологічний опис, рослини потрібно замалювати, записати українські та латинські назви представлених підібраних з опису вегетативних органів рослин.

Студенти готуючись до лабораторних занять опрацьовують передбачені тематикою запитання, проходять модульний та підсумковий тестовий контроль. Закріплюють матеріал оформленням індивідуальних завдань з опису рослин.

## **ЛАБОРАТОРНА РОБОТА № 1**

## **Тема: МОРФОЛОГІЯ КОРЕНЯ.**

**Мета роботи:** вивчити морфологічну будову кореня, розвиток кореня в онтогенезі, одно-і дводольних рослин.

**Обладнання і матеріали:** природний живий, фіксований матеріал. Гербарні зразки коренів одно- і дводольних рослин.

**Завдання на самостійну роботу** (при підготовці до занять):

1. Дати морфологічне визначення кореня і його функції.

2. Опанувати розвиток кореня в онтогенезі рослин.

3. Вивчити форми кореня і типи кореневих систем.

#### **Методичні вказівки:**

1. На природному матеріалі та гербарію розглянути особливості будови різних коренів та типи кореневих систем.

2. Записати види, роди, родини представлених рослин, ознайомлених коренів і вивчити їх укр. та лат. назви.

3. Замалювати корені, їх будова (рис. 1.).

**Корінь** – орган рослини, який закріплює її в ґрунті, забезпечує рух води та поживних речовин, призначений для вегетативного розмноження.

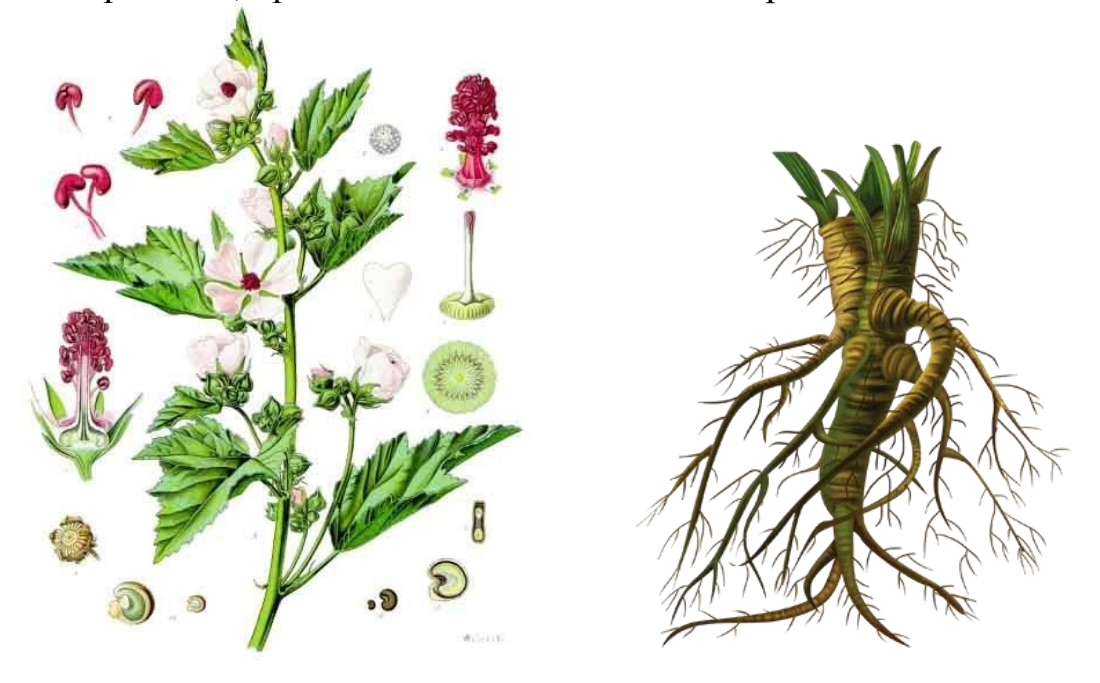

Рис. 1. Алтея лікарська (*Altheae radices*), утворений потужний головний корінь з додатковими коренями І-ІІ порядку галудження. Має стрижневу кореневу систему.

**Метаморфози кореня** – (від грец. «*metamorphosis*» – перетворення) – зміни форми й будови кореня, які виникли в процесі історичного розвитку в зв'язку із зміною функцій і які передаються по спадковості (напр., зміна кореня на коренеплід, кореневі бульби, корені-причіпки, корені-підпірки) тощо (рис. 2.).

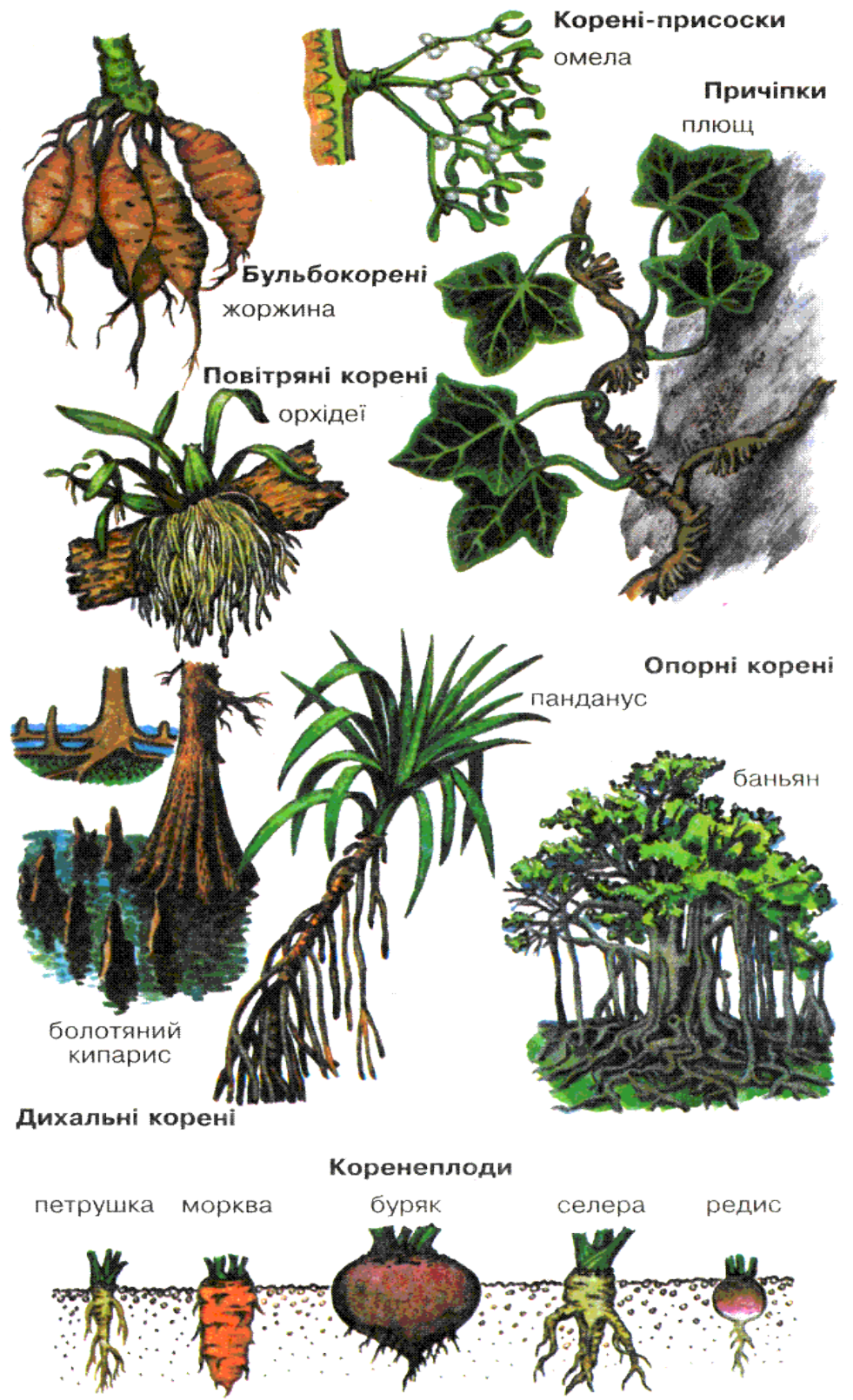

Рис. 2. Метаморфози коренів. Коренеплоди.

#### **Контрольні запитання:**

1. Походження головного, бічних і додаткових коренів.

2. Які бувають типи кореневих систем за походженням, за формою?

3. Які бувають метаморфози кореня?

### **Порядок оформлення роботи:**

1. Замалювати схематично корінь різних рослин. Написати назви рослин.

2. Замалювати типи кореневих систем. Записати представників рослин.

3. Замалювати частину кореня півників, конвалії, пшениці та ін. культурних та дикорослих одно- та дводольних рослин.

## **ЛАБОРАТОРНА РОБОТА № 2**

## **Тема: МОРФОЛОГІЯ ПАГОНА.**

**Мета роботи:** вивчити морфологічну будову пагона, частини пагона, який розвивається з насінини, одно-і дводольних рослин.

**Обладнання і матеріали:** природний живий матеріал, гербарні зразки пагонів одно-і дводольних рослин.

**Завдання на самостійну роботу** (при підготовці до занять):

1. Знати морфологічне визначення пагона і його функції.

2. Розібрати розвиток пагона в онтогенезі рослин.

3. Опрацювати частини пагона, що розвиваються з бруньки.

4. Розглянути підземні і надземні метаморфози пагона.

### **Методичні вказівки:**

1. На матеріалі гербарію розглянути особливості будови різних пагонів та типи бруньок.

2. Записати види, роди, родини ознайомлених коренів і вивчити їх укр. та лат. назви.

3. Замалювати пагони, їх метаморфози.

**Пагін** – надземний вегетативний орган рослини, який складається зі стебла, бруньок і листків. Стебло забезпечує зв'язок між усіма частинами рослини. Завдяки галуженню воно збільшує поверхню надземної частини. Листок здійснює фотосинтез, газообмін та випаровування води. Пагін також забезпечує ріст рослини (рис. 1.).

**Листорозміщення** (філотаксис) – закономірність розташування листків на стеблі (рис. 2.). Поділяють на типи: чергове або спіральне (верба, яблуня, слива, тополя), супротивне (шавлія, бузок), мутовчасте або кільчасте (елодея, підмареник) та розетка (кульбаба, подорожник). Чергове або ж почергове листорозміщення характерно розташовується на стеблі вище другого під одним кутом, по одному, у якійсь мірі створюючи спіраль. Супротивне характеризується розташуванням один навпроти одного. Мутовчасте розподіляє відходження декількох листків від кожного вузла. А от розеточне має початок від кореневої шийки з суцільним ростом листків які зібрані в пучок.

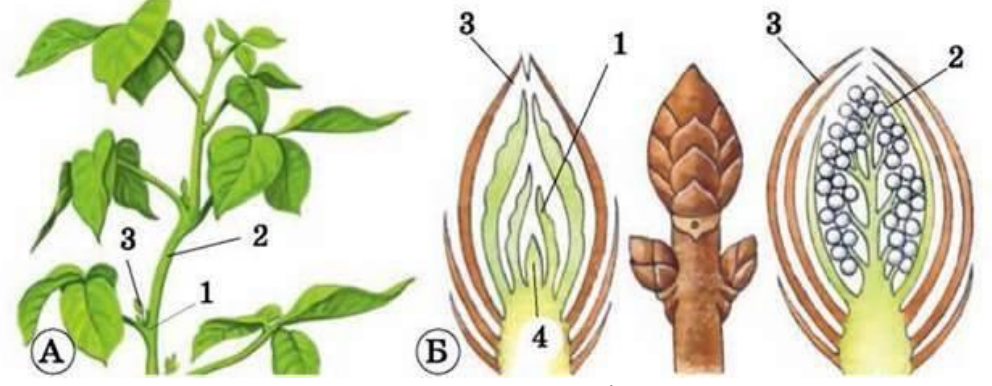

Рис. 1. **А. Будова пагона:** 1 – вузол; 2 – міжвузля; 3 – пазуха листка. **Б. Будова бруньки:** 1 – зачаткові листки; 2 – зачаткові квітки; 3 – покривні луски; 4 – конус наростання.

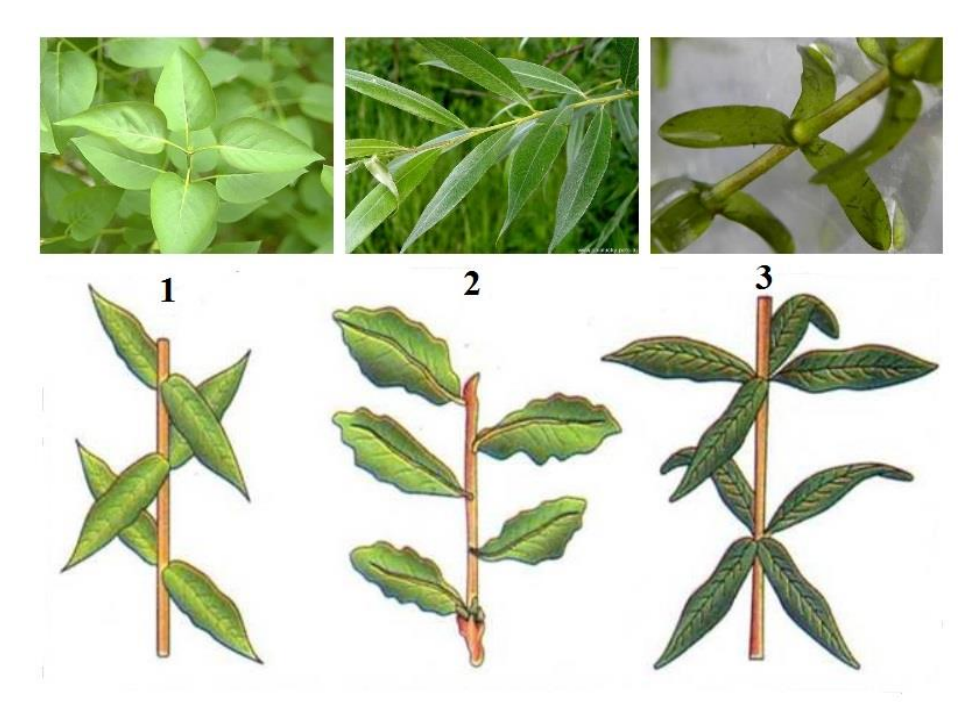

Рис. 2. Листорозміщення. 1 – супротивне (бузок звичайний), 2 – почергове (верба ламка), 3 – мутовчасте (елодея канадська).

#### **Контрольні запитання:**

- 1. Що таке пагін, які його частини, що розвиваються з насінини і бруньки?
- 2. Які бувають типи бруньок за походженням, будовою?
- 3. Які бувають метаморфози пагона?
- 4. Які бувають листорозташування?

#### **Порядок оформлення роботи:**

- 1. Замалювати частини пагона, що розвиваються з насінини.
- 2. Замалювати частини пагона, що розвиваються з бруньки.
- 3. Замалювати порядок розташування листків на стеблі.
- 4. Замалювати метаморфози пагона.

## **ЛАБОРАТОРНА РОБОТА № 3**

## **Тема: МОРФОЛОГІЯ СТЕБЛА.**

## **Мета роботи.**

1. Вивчити функції стебла, їх форму, консистенцію.

2. Ознайомитися з трав'янистими та дерев'янистими стеблами.

3. Вміти використовувати знання при визначенні рослин.

## **Завдання:**

1. Вивчити галуження стебла: моноподіальне, симподіальне, несправжньо дихотомічне, дихотомічне.

2. Вивчити стебла за формою.

3. Вивчити стебла за консистенцією.

4. Ознайомитися з стеблами за напрямом росту.

**Матеріал і обладнання.** Природний живий матеріал. Гербарні зразки різноманітних стебел. Гербарій трав'янистих і дерев'янистих рослин (рис. 1.).

**Стебло** – осьовий видовжений орган рослини, який має бруньки, листки та служить для вегетативного розмноження, різний за консистенцією та напрямом росту.

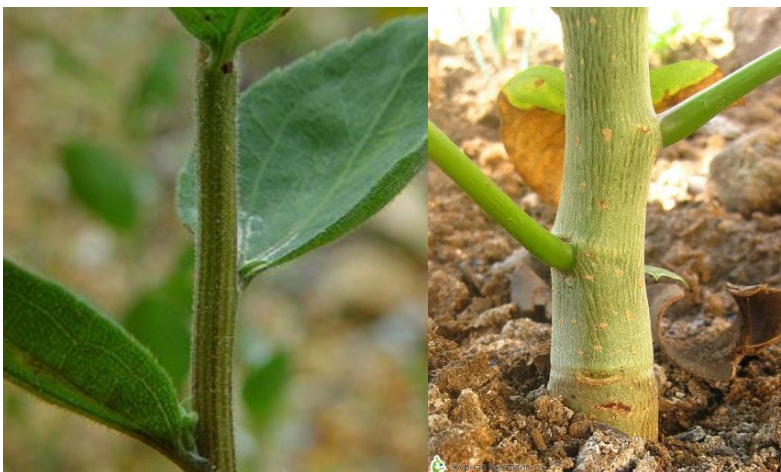

Рис. 1. Стебло за консистенцією – трав'янисте, дерев'янисте.

## **Завдання на самостійну роботу:**

- 1. Дати визначення вегетативному органа стебло, його функції.
- 2. Який є взаємозв'язок між формою і функцією стебла.
- 3. Охарактеризувати морфологічну будова стебла, їх галуження.
- 4. Форми стебел на поперечному перерізі.
- 5. Які бувають стебла за консистенцією?
- 6. Типи пагонів за напрямом росту. Навести приклади рослин.
- 7. Які є метаморфози в стебел?

## **Методичні вказівки:**

1. Розглянути морфологічну будову стебла і в поперечному розрізі.

- 2. Розглянути за їх консистенцією.
- 3. Розглянути напрям росту та галуження.
- 4. Розглянути метаморфози стебла.

### **Контрольні запитання:**

- 1. Як називають стебла у деревних рослин?
- 2. Які типи стебел бувають за консистенцією та формою?
- 3.Чим відрізняється моноподіальна система галуження від симподіальної?
- 4. Що таке дихотомічне і несправжньо дихотомічне галуження?
- 5. Назвіть приклади рослин за напрямком росту.
- 6. Які бувають метаморфози у стебла?

## **Порядок оформлення роботи:**

- 1. Замалювати морфологію стебла, типи галуження, записати укр. та лат. назви рослин за природним матеріалом та гербарними зразками.
- 2. Замалювати метаморфози стебла.

## **ЛАБОРАТОРНА РОБОТА № 4**

## **Тема: МОРФОЛОГІЯ ЛИСТКА.**

## **Мета роботи:**

1. Вивчити функції листка, зміни морфології листка залежно від екологічних факторів.

2. Ознайомитися з простими і складними листками.

3. Вміти використовувати знання при визначенні рослин.

### **Завдання:**

1. Вивчити будову листка: черешкового, сидячого, піхвового, листка з прилистками.

2. Вивчити жилкування листка.

3. Ознайомитися з формою листкової пластинки, її краю, основи та верхівки.

4. Розглянути листки з розчленованою листковою пластинкою, складні листки, гетерофілію.

5. Вивчити метаморфози листкового походження.

**Матеріали та обладнання:** природний живий матеріал. Гербарні зразки простих і складних листків різних рослин. Гербарій жилкування.

## **Завдання на самостійну роботу:**

1. Визначення і функції листка, закладання і розвиток листка.

2. Взаємозв'язок між формою і функцією листка.

3. Морфологічна будова листка. Прості і складні листки.

4. Зміни форми листкової пластинки або гетерофілія. Формації листків: низові, серединні і верхівкові.

5. Дати визначення поняття «мозаїка».

6. Які бувають метаморфози листкового походження? Навести приклади

рослин.

**Листо**к [\(лат.](https://uk.wikipedia.org/wiki/%D0%9B%D0%B0%D1%82%D0%B8%D0%BD%D1%81%D1%8C%D0%BA%D0%B0_%D0%BC%D0%BE%D0%B2%D0%B0) «*folium*») – бічна частина пагона, який складається з листкової пластинки (його основа); черешка (звужена частина листка, яка з'єднує листкову пластинку зі стеблом, виконуючи при цьому механічну та провідну функції) та виконує функцію фотосинтезу, здатний до вегетативного розмноженння. Листок буває черешковий (короткий та довгий), сидячий (відсутність черешка), іноді має прилистки (парні, симетрично розташовані листкоподібні вирости переважно біля основи листка), піхва (нижня розширена частина листка (наприклад злакові – пшениця, кукурудза, овес та ін.), яка обгортає стебло, іноді має «вушка» – так звані вирости (ячмінь) (рис. 1. ).

Листки розрізнають прості і складні. У простого листка лише одна листкова пластинка, а в складного їх декілька, кожен з яких має свій черешок і один спільний.

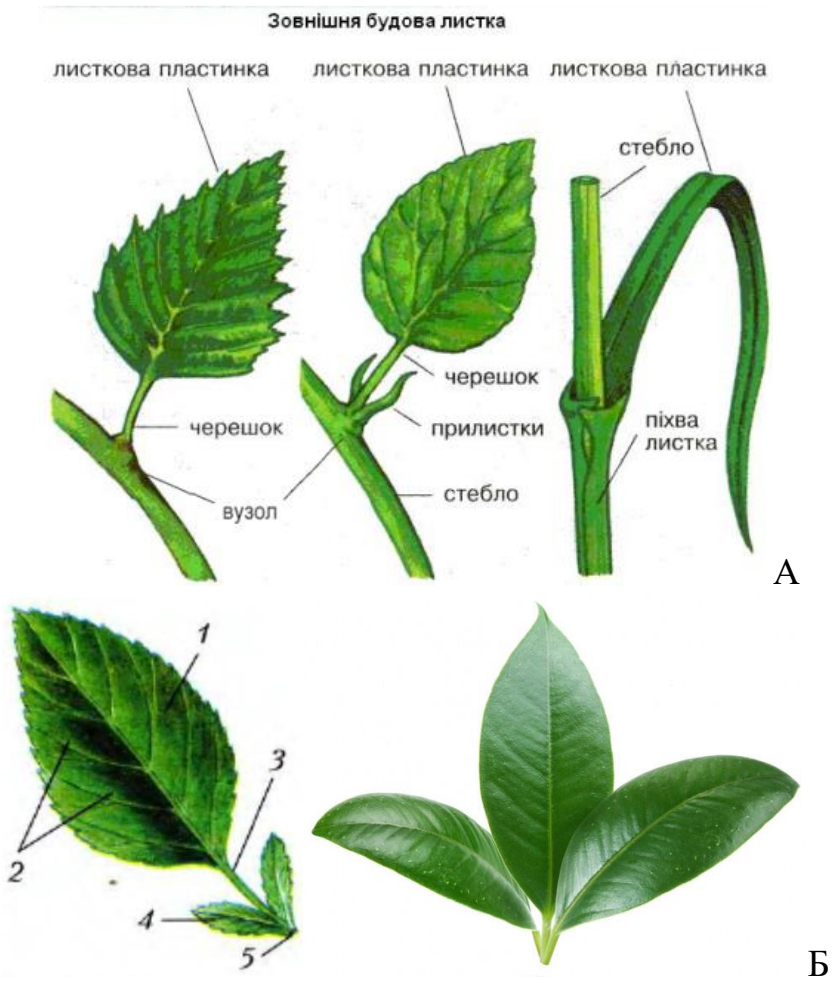

Рис. 1. А. Простий черешковий листок буз прилистків та з прилистками, сидячий листок, що утворює піхву. Б. Будова листака: 1 – листкова пластинка, 2 – жилки, 3 – черешок, 4 – прилистки, 5 – основа листка.

### **Методичні вказівки:**

1. Розглянути будову простого і складного листка. Відмітити у простого

листка: черешок, пластинку, прилистки; у складного: рахіс, листочки, прилистки.

2. Розглянути положення листків на стеблі: листки довго- і короткочерешкові, сидячі, низбіжні, стеблообгортні, зрослі.

3. Розглянути жилкування листків: просте, дихотомічне, паралельне, дугове, сітчасте.

4. Розглянути форми листкової пластинки, голчаста, лінійна, ланцетна, яйцевидна, округла, нирковидна, серцевидна, списовидна, щитовидна, стріловидна за гербарними зразками.

5. Розглянути прості листки з розчленованими пластинками: лопатеві, роздільні, розсічені. Розглянути форми складних листків: трійчасті, пальчасті, перисті за гербарними зразками.

6. Розглянути край, основу та верхівку листків, гетерофілію; формації листків за гербарними зразками.

#### **Контрольні запитання:**

1. Які листки називають піхвовими?

2. Які розрізняють типи жилкування листків?

3. В чому відмінності простого листка від складного?

4. Які ознаки взято за основу класифікації' простих листків з розчленованою пластинкою?

5.Що таке гетерофілія та мозаїка листків?

6. Назвіть метаморфози листкового походження. Наведіть приклади?

#### **Порядок оформлення роботи.**

1. Замалювати морфологію листка, жилкування.

2. Замалювати метаморфози листкового походження. Написати укр. і латинські назви представлених рослин.

## **ЛАБОРАТОРНА РОБОТА № 5**

## **Тема: МЕТАМОРФОЗИ ВЕГЕТАТИВНИХ ОРГАНІВ**

**Мета і завдання**: вияснити, що метаморфози органів – це пристосування до нових функцій або нових особливостей середовища. Знати, що вони поділяються на дві групи: гомологічні і аналогічні.

**Матеріали і обладнання:** природний або гербаризований матеріал з метаморфозованими органами: рослини опунції, спаржі, пагони з колючками гледичії, глоду, дикої груші, барбарису, білої акації; пагони з шипами: шипшина, малина; молоді пагони з вусиками гороху; вуси суниць, кореневища пирію, пагони огірків, винограду, столони і бульби картоплі; цибулини; бульбоцибулини гладіолуса; пагони повитиці з гаусторіями і плющу з причіпками.

### **Завдання на самостійну роботу.**

1. Розповсюдження випадків метаморфозу в природі.

- 2. Гомологічні і аналогічні органи.
- 3. Основні метаморфози листків.

**Метаморфози або видозміни пагона** – характеризуються пристосуванням рослин до умов існування та накопичення поживних речовин. Також перенесення несприятливих умов існування, пристосування до вегетативного розмноження рослин.

*Розрізнають надземні* – вуса (суниця), вусики (виноград, гарбуз), колючки (глід, обліпиха, агрус), стеблова бульба (капуста кольрабі); *і підземні* – кореневище (пирій повзучий, ковалія, півники, валеріана), цибулина (часник, цибуля ріпчаста, лілія, тюльпан, нарцис), бульба (картопля, топінамбур), бульбоцибулина (гладіолус, шафран) (рис. 1.).

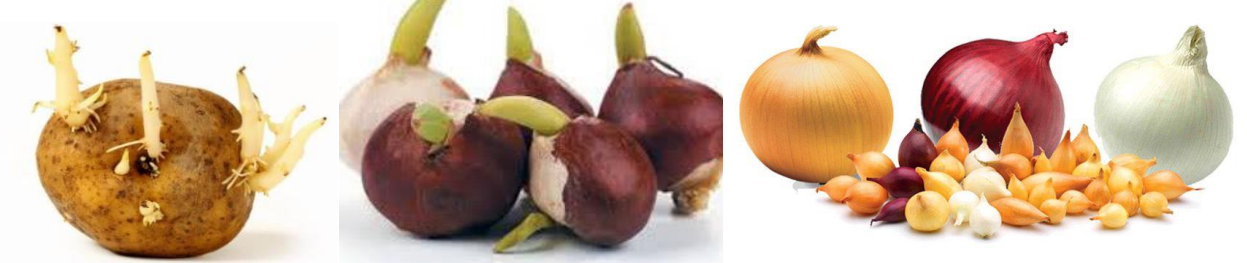

Рис. 1. Видозміни пагона: бульба картоплі, цибулина тюльпана гібридного і цибулі посівної.

**Гомологічні органи** рослини мають однакове походження, але відрізняються за будовою і частково виконують різні функції (наприклад: кореневище пирію повзучого, бульби картоплі, вуса суниці садової, вусики винограду справжнього, колючки глоду, гледичії які представляють собою метаморфоз одного органу – стебла, тобто мають одне походження і, отже гомологічні один одному) (рис. 2.).

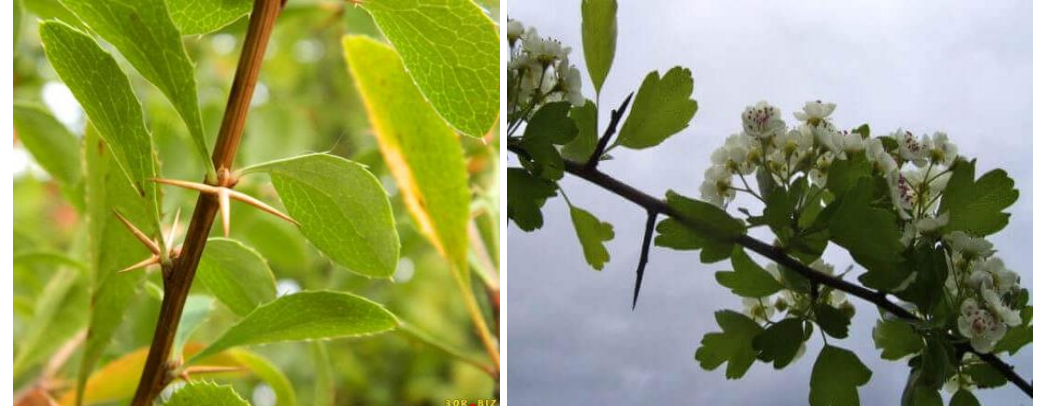

Рис. 2. Колючки: барбарис звичайний і глід український.

**Аналогічні органи**, подібні за своєю функціє, але мають різне походження. Наприклад для порівняння колючки у глоду українського та барбарису звичайного: мають однакову функцію – захисну, але походження різне. У глоду – стеблове походження (ростуть з бруньки у пазусі листка), а в барбарису – листкове (в пазусі листка знаходиться брунька). Для порівняння вусика винограду (стеблове) та гороху (листкове). Функція однакова – опора, а от різняться походженням (рис. 3.).

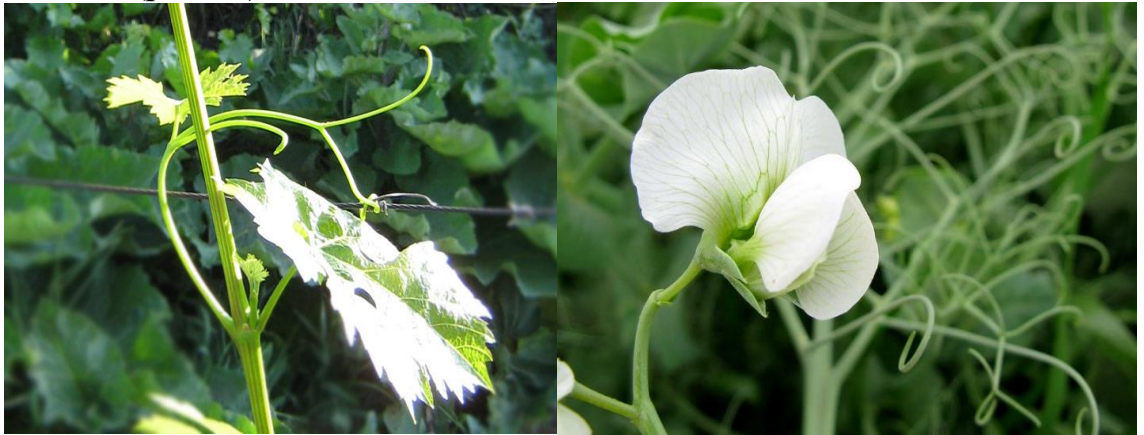

Рис. 3. Вусики: винограду і гороху.

## **Хід роботи:**

1. Вивчити формування і будову бульб картоплі. Замалювати перетворення столону в бульбу, утворення вічок з бруньками.

2. Вивчити і замалювати зовнішній вигляд бульбоцибулини гладіолуса.

3. Вивчити і замалювати зовнішній вигляд і в розрізі цибулину цибулі.

4. Розглянути і замалювати різні види кореневищ.

5. Розглянути колючки глоду і груші, знайти докази їх пагонового походження. Вияснити утворення колючок листового походження, шипів.

6. Розглянути вусики виноградної лози, гарбуза і вияснити їх відмінність від вусиків гороху.

7. Проаналізувати пагони повитиці з гаусторіями і плющу з причіпками.

8. Вивчити і замалювати філокладії спаржі і кладодії кактуса опунції.

## **Контрольні запитання:**

1. Як довести що бульба картоплі і цибулина цибулі видозмінені пагони ?

- 2. Як відрізнити бульбоцибулину від цибулини?
- 3. З яких органів можуть утворюватись колючки, вусики?
- 4. Коренеплід і кореневі бульби, гомологічні органи чи аналогічні?
- 5. Як: бувають видозміни стебла?
- 6. Що таке столони? Що таке кореневище? Яка його функція?
- 7. Визначити поняття «філокладій», «кладодій».

## **Порядок оформлення роботи:**

1. Описи і малюнки. Одержані дані звести в таблицю: «Аналіз аналогічних і гомологічних органів».

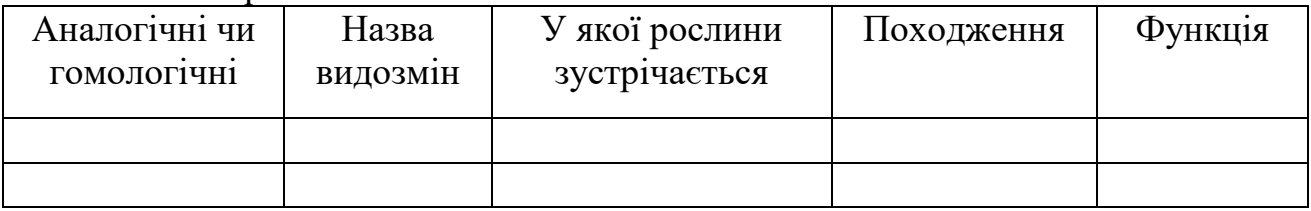

## **ЛАБОРАТОРНА РОБОТА № 6**

#### **Тема: МОРФОЛОГІЯ КВІТКИ.**

#### **Мета і завдання:**

1. Закріпити і поглибити знання про закономірності будови квітки, її фертильні і стерильні частини.

2. Вивчити морфологічну будову тичинок (андроцею), мікроспорогенез.

3. Розглянути морфологічну будову маточки (гінецею), типи гінецеїв. Вивчити мегаспорогенез.

2. Вияснити поняття квітки одностатеві і двостатеві; рослини однодомні і дводомні.

3. Вивчити принципи складання формули квітки, використовуючи серію умовних позначень.

4. Вивчити принципи побудови діаграми квітки.

**Обладнання і матеріали:** мікроскопи і набори до них, лупи, препарувальні голки, готові мікропрепарати: поперечний зріз пиляка, поперечний зріз зав'язі, природний матеріал, гербаризовані та зафіксовані квітки, набори пилку різних рослин. Лупи, препарувальні голки, живі або гербаризовані, фіксовані квітки різних рослин.

**Квітка** [\(лат.](https://ru.wikipedia.org/wiki/%D0%9B%D0%B0%D1%82%D0%B8%D0%BD%D1%81%D0%BA%D0%B8%D0%B9_%D1%8F%D0%B7%D1%8B%D0%BA) «*flos, -oris*») – репродуктивний орган рослини, який розташований на стеблі (рис. 1.). Стеблова частина квітки представлена квітконіжкою, а верхня частина називають квітколожем. Чашечка, віночок, тичинки, маточка – це видозмінені листки. Квітка має оцвітину, вона різнобарвна і слугує для приваблювання запилення комах.

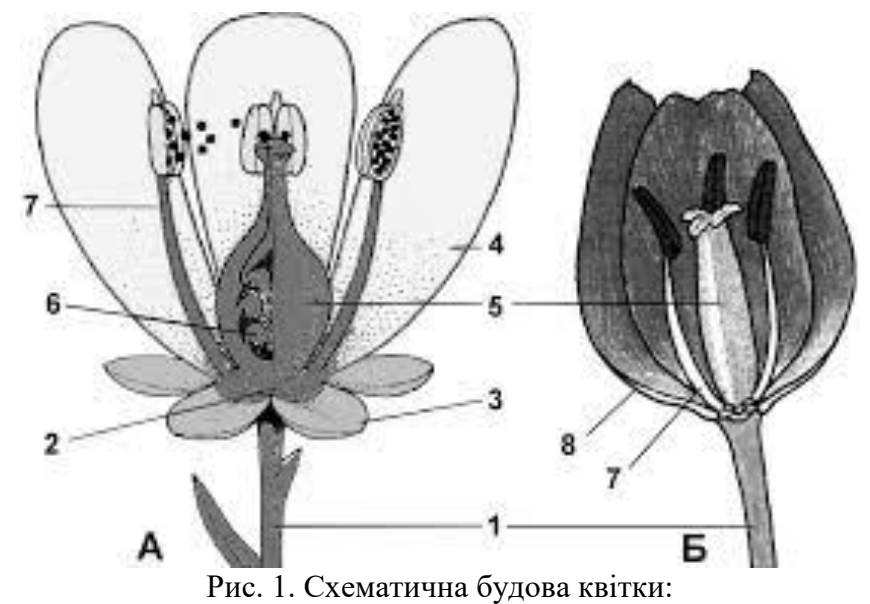

А – з подвійною оцвітиною, Б – з простою: 1 – квітконіжка, 2 – квітколоже, 3 – чашечка, 4 – віночок, 5 – маточка, 6 – завязь, 7 – тичинка, 8 – оцвітина проста.

**Маточка** [\(лат.](https://uk.wikipedia.org/wiki/%D0%9B%D0%B0%D1%82%D0%B8%D0%BD%D1%81%D1%8C%D0%BA%D0%B0_%D0%BC%D0%BE%D0%B2%D0%B0) «*pistillum*») – жіноча репродуктивна частина квітки, що містить насінні зачатки. Вона розташована всередині квітки та складається з одного або кількох зрощених [плодолистків.](https://uk.wikipedia.org/wiki/%D0%9F%D0%BB%D0%BE%D0%B4%D0%BE%D0%BB%D0%B8%D1%81%D1%82%D0%BE%D0%BA) Сукупність маточок називають **[гінецеєм](https://uk.wikipedia.org/wiki/%D0%93%D1%96%D0%BD%D0%B5%D1%86%D0%B5%D0%B9)**. Кожна дозріла маточка складається з нижньої розширеної частини – [зав'язі,](https://uk.wikipedia.org/wiki/%D0%97%D0%B0%D0%B2%27%D1%8F%D0%B7%D1%8C) середньої циліндричної – [стовпчика](https://uk.wikipedia.org/wiki/%D0%A1%D1%82%D0%BE%D0%B2%D0%BF%D1%87%D0%B8%D0%BA) і верхньої, трохи розширеної – [приймочки.](https://uk.wikipedia.org/wiki/%D0%9F%D1%80%D0%B8%D0%B9%D0%BC%D0%BE%D1%87%D0%BA%D0%B0)

*Проста маточка* утворюється в результаті зімкнення або зрощення країв одного або декількох *(складна маточка*) [плодолистків](https://uk.wikipedia.org/wiki/%D0%9F%D0%BB%D0%BE%D0%B4%D0%BE%D0%BB%D0%B8%D1%81%D1%82%D0%BA%D0%B8) [\(мегаспорофілів\)](https://uk.wikipedia.org/w/index.php?title=%D0%9C%D0%B5%D0%B3%D0%B0%D1%81%D0%BF%D0%BE%D1%80%D0%BE%D1%84%D1%96%D0%BB&action=edit&redlink=1). У квітці може бути одна [\(вишня,](https://uk.wikipedia.org/wiki/%D0%92%D0%B8%D1%88%D0%BD%D1%8F) [боби\)](https://uk.wikipedia.org/wiki/%D0%91%D0%BE%D0%B1%D0%B8) або декілька, іноді багато [\(півонія,](https://uk.wikipedia.org/wiki/%D0%9F%D1%96%D0%B2%D0%BE%D0%BD%D1%96%D1%8F) [жовтець,](https://uk.wikipedia.org/wiki/%D0%96%D0%BE%D0%B2%D1%82%D0%B5%D1%86%D1%8C) [суниця\)](https://uk.wikipedia.org/wiki/%D0%A1%D1%83%D0%BD%D0%B8%D1%86%D1%8F) простих маточок – у разі апокарпного [гінецею.](https://uk.wikipedia.org/wiki/%D0%93%D1%96%D0%BD%D0%B5%D1%86%D0%B5%D0%B9) Ценокарпний [гінецей](https://uk.wikipedia.org/wiki/%D0%93%D1%96%D0%BD%D0%B5%D1%86%D0%B5%D0%B9) завжди представлений однією складною маточкою (рис. 2.).

**Тичинка** [\(лат.](https://uk.wikipedia.org/wiki/%D0%9B%D0%B0%D1%82%D0%B8%D0%BD%D1%81%D1%8C%D0%BA%D0%B0_%D0%BC%D0%BE%D0%B2%D0%B0) «s*tamen*») – фертильний орган [квітки,](https://uk.wikipedia.org/wiki/%D0%9A%D0%B2%D1%96%D1%82%D0%BA%D0%B0) який є гомологом мікроспорофіла [голонасінних](https://uk.wikipedia.org/wiki/%D0%93%D0%BE%D0%BB%D0%BE%D0%BD%D0%B0%D1%81%D1%96%D0%BD%D0%BD%D1%96) [рослин.](https://uk.wikipedia.org/wiki/%D0%A0%D0%BE%D1%81%D0%BB%D0%B8%D0%BD%D0%B8) Складається з тичинкової нитки і [пиляка,](https://uk.wikipedia.org/wiki/%D0%9F%D0%B8%D0%BB%D1%8F%D0%BA) де утворюються мікроспори та [пилкові зерна.](https://uk.wikipedia.org/wiki/%D0%9F%D0%B8%D0%BB%D0%BA%D0%BE%D0%B2%D1%96_%D0%B7%D0%B5%D1%80%D0%BD%D0%B0) Сукупність тичинок у квітки називається **[андроцеєм](https://uk.wikipedia.org/wiki/%D0%90%D0%BD%D0%B4%D1%80%D0%BE%D1%86%D0%B5%D0%B9)**.

Будова, форма, кількість, розміщення, характер росту андроцею є важливою систематичною ознакою. Їх кількість (від 1 до 300 у деяких [кактусових\)](https://uk.wikipedia.org/wiki/%D0%9A%D0%B0%D0%BA%D1%82%D1%83%D1%81%D0%BE%D0%B2%D1%96), довжина тичинкових ниток, наявність *стаміноїдів* (безплідних тичинок, що утворюються в результаті редукції пиляка), зростання, яке може охоплювати пиляки [\(складноцвіті\)](https://uk.wikipedia.org/wiki/%D0%A1%D0%BA%D0%BB%D0%B0%D0%B4%D0%BD%D0%BE%D1%86%D0%B2%D1%96%D1%82%D1%96), тичинкові нитки [\(звіробійні\)](https://uk.wikipedia.org/wiki/%D0%97%D0%B2%D1%96%D1%80%D0%BE%D0%B1%D1%96%D0%B9%D0%BD%D1%96) різноманітна як для одно-, так і двододьних рослин.

Здебільшого в тичинках розрізняють тичинкову нитку та прикріплений до неї пиляк, котрий має дві половинки, що з'єднуються [в'язальцем.](https://uk.wikipedia.org/w/index.php?title=%D0%92%27%D1%8F%D0%B7%D0%B0%D0%BB%D1%8C%D1%86%D0%B5&action=edit&redlink=1) У кожній половинці пиляка є по два пилкових гнізда (пилкових мішка) – [мікроспорангії,](https://uk.wikipedia.org/w/index.php?title=%D0%9C%D1%96%D0%BA%D1%80%D0%BE%D1%81%D0%BF%D0%BE%D1%80%D0%B0%D0%BD%D0%B3%D1%96%D1%97&action=edit&redlink=1) в яких утворюється значна кількість [пилку](https://uk.wikipedia.org/wiki/%D0%9F%D0%B8%D0%BB%D0%BE%D0%BA) (пилкових зерен). Кількість тичинок у квітках різних рослин різна – від однієї (наприклад, у [канни\)](https://uk.wikipedia.org/wiki/%D0%9A%D0%B0%D0%BD%D0%BD%D0%B0_(%D1%80%D0%BE%D1%81%D0%BB%D0%B8%D0%BD%D0%B0)) до кількох десятків і навіть сотень (у [півонії\)](https://uk.wikipedia.org/wiki/%D0%9F%D1%96%D0%B2%D0%BE%D0%BD%D1%96%D1%8F). Тичинки можуть зростатися одна з одною нитками (наприклад, у [мальвових\)](https://uk.wikipedia.org/wiki/%D0%9C%D0%B0%D0%BB%D1%8C%D0%B2%D0%BE%D0%B2%D1%96), пиляками (у [складноцвітих\)](https://uk.wikipedia.org/wiki/%D0%A1%D0%BA%D0%BB%D0%B0%D0%B4%D0%BD%D0%BE%D1%86%D0%B2%D1%96%D1%82%D1%96), а також з іншими частинами квітки [–віночком](https://uk.wikipedia.org/wiki/%D0%92%D1%96%D0%BD%D0%BE%D1%87%D0%BE%D0%BA) (у деяких зрослопелюсткових), стовпчиком [маточки](https://uk.wikipedia.org/wiki/%D0%9C%D0%B0%D1%82%D0%BE%D1%87%D0%BA%D0%B0) (у [орхідних\)](https://uk.wikipedia.org/wiki/%D0%9E%D1%80%D1%85%D1%96%D0%B4%D0%BD%D1%96).

У деяких рослин тичинки редуковані – так звані неплідні тичинки або [стамінодії,](https://uk.wikipedia.org/w/index.php?title=%D0%A1%D1%82%D0%B0%D0%BC%D1%96%D0%BD%D0%BE%D0%B4%D1%96%D1%8F&action=edit&redlink=1) що часто перетворюються на [нектарники.](https://uk.wikipedia.org/wiki/%D0%9D%D0%B5%D0%BA%D1%82%D0%B0%D1%80%D0%BD%D0%B8%D0%BA)

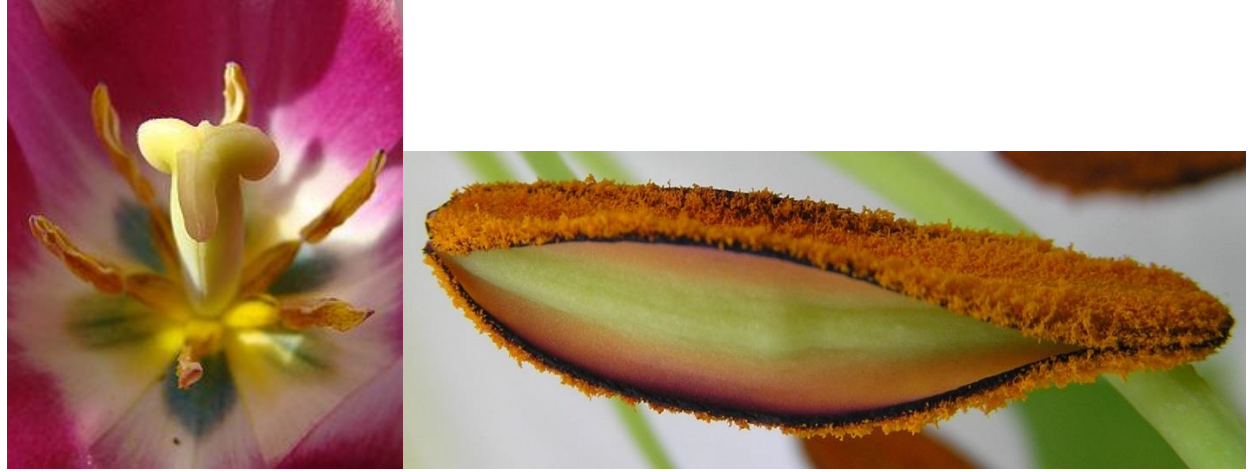

Рис. 2. Маточка з тичинками у тюльпана (Tulipa) та тичинка у лілії (Lilium candidum).

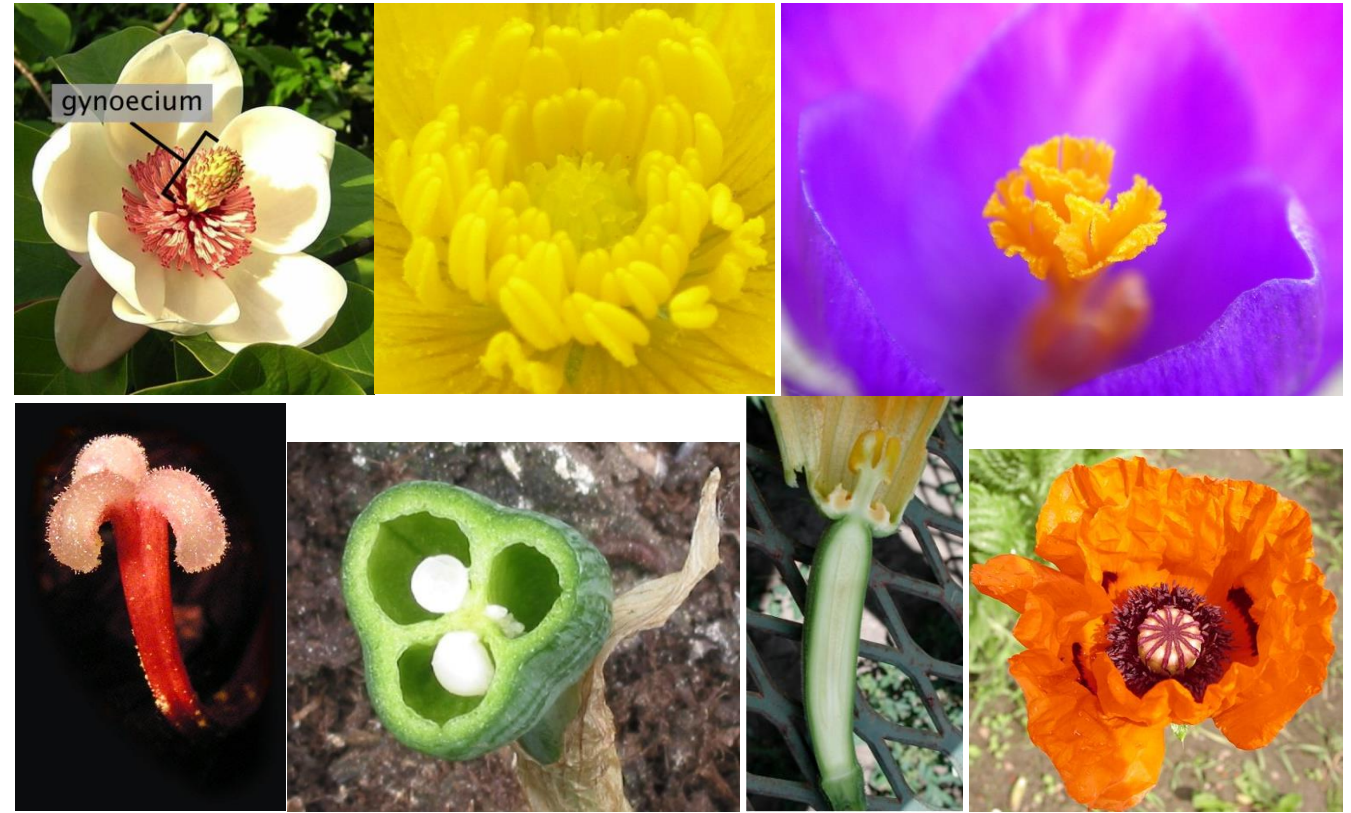

Рис. 3. Сукупність маточок у магнолії (*[Magnolia](https://en.wikipedia.org/wiki/Magnolia_%C3%97_wieseneri)* × *wieseneri*), сукупність тичинок і маточок у жовтецю повзучого (*[Ranunculus repens](https://en.wikipedia.org/wiki/Ranunculus_repens)*), сукупність маточок у шафрану (*Crocus*), маточка у гіпеаструма (*[Hippeastrum](https://en.wikipedia.org/wiki/Hippeastrum)* [stigmas\)](https://en.wikipedia.org/wiki/Stigma_(botany)), маточка тригніздна у розрізі нарциса (*[Narcissus](https://en.wikipedia.org/wiki/Narcissus_(plant))*), маточка кабачка (*Cucurbita pepо*), маточка з тичинками у маку східного (*Papaver orientalis*).

#### **Завдання на самостійну роботу:**

- 1. Андроцей, його функції, особливості будови у різних рослин.
- 2. Розвиток пиляка, археспорію і утворення мікроспор (мікроспорогенез).
- 3. Особливості будови пилкових зерен, наука палінологія.
- 4. Визначення і функції гінецею, особливості його будови у різних рослин.
- 5. Мегаспорогенез. Подвійне запліднення, його біологічне значення.

6. Що відображає формула квітки, які умовні позначення застосовуються при її складанні?

7. Що відображає діаграма квітки, які умовні позначення використовуються?

8. Емпіричні і теоретичні формули і діаграми квітки.

9. Правило кратних співвідношень та чергування кіл в квітці.

**Хід роботи:**

1. Розглянути і дати коротку характеристику будови андроцею підготовлених рослин. Звернути увагу на число тичинок і їх взаємне розміщення по відношенню до пелюсток і чашолистиків, довжину тичинкових ниток, їх будову. Замалювати одну з тичинок квітки, позначити її частини.

2. Розглянути під мікроскопом поперечний зріз пиляка (постійний препарат). Замалювати і позначити його частини.

3. Проаналізувати маточки квіток підготовлених і на основі морфологічного аналізу зробити висновок, з якої кількості плодолистиків вони складаються, а також визначити тип зав'язі – верхня чи нижня.

4. Замалювати поперечний зріз зав'язі квітки і визначити по будові зав'язі тип гінецею.

5. Детально проаналізувати будову підготовлених квіток різних рослин. Скласти їх формули і діаграми.

6. Для прикладу №1 досліджуємо квітку тюльпана. Це типова актиноморфна квітка. Користуючись лупою, уважно розглядаємо частини квітки і визначаємо кількість пелюсток, тичинок, маточок; в скільки кіл вони розміщені; їх взаємне розміщення.

Одну з квіток відпрепарувати на картон або предметне скельце. Починати з аналізу пелюсток.

Пелюсток (оцвітина) 6, вони однакового розміру, розташовані у два кола, вільні один від одної. В формулі записуємо Р3+3.

Розглядаємо андроцей, він складається з 6 тичинок, вільнорослі. В формулі записуємо А6.

Гінецей складається з трьох плодолистиків, які зрослися, зав'язь верхня. В формулі G (3), рисочка внизу (\_)

В цілому формула квітки гороху набуває такого вигляду:

 $\widehat{P}_{3+3}$   $\widehat{A}_{3+3}$   $G_{(\underline{3})}$  знаючи кількість і взаємне розміщення членів квітки, легко скласти її діаграму (рис. 2.).

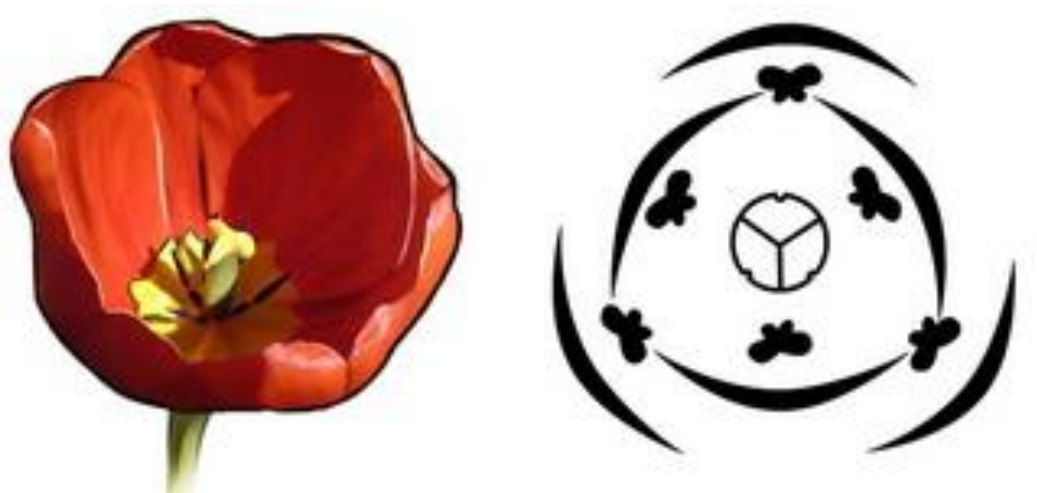

Рис. 2. Тюльпан гібридний (*Tulipa hybrida*): квітка та діаграма.

Для прикладу №2 досліджуємо квітку гороху (рис. 3.). Це типова зигоморфна квітка. Користуючись лупою, уважно розглядаємо частини квітки і визначають кількість чашолистиків, пелюсток, тичинок, маточок; в скільки кіл вони розміщені; їх взаємне розміщення – пелюстки по відношенню чашолистиків, тичинки по відношенню пелюсток.

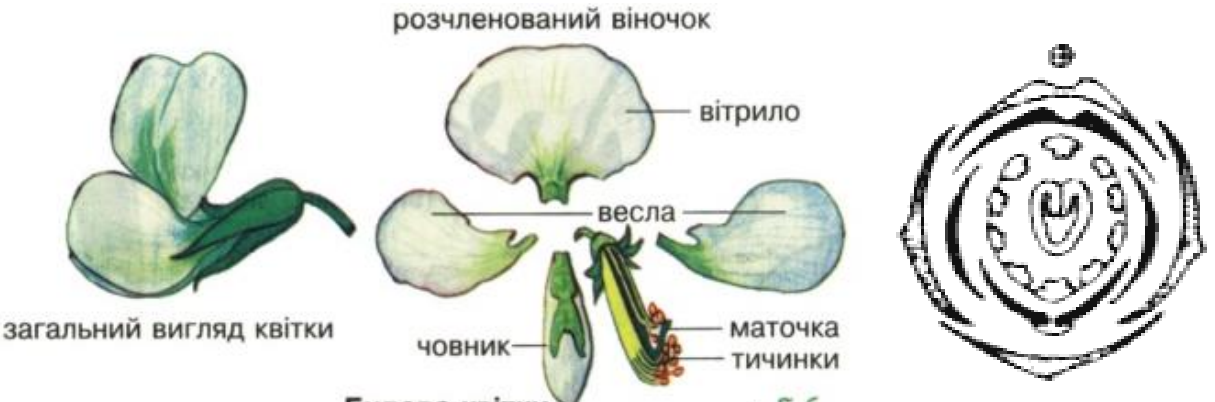

Рис. 3. Горох посівний (*Pisum sativum*): квітка та діаграма.

Одну з квіток відпрепарувати на картон або предметне скельце. Починати з аналізу чашечки. Чашолистиків 5, розміщені в одне коло і зрослися між собою. В формулі записуємо – Са (5). Пелюсток 5, вони різного розміру: найбільша пелюстка – вітрило; дві бічні, схожі між собою, – весла; дві передніх зрослися між собою – човник. В формулі записуємо Со (3+2)

Розглядаємо андроцей, він складається з 10 тичинок, з них 9 зрослих. В формулі записуємо А1+(9).

Гінецей складається тільки з одного плодолистика, зав'язь верхня. В формулі G1.

В цілому формула квітки гороху набуває такого вигляду:

 $-Ca(5)Co<sub>3+(2)</sub>A<sub>1+(9)</sub>G<sub>1</sub>$ . Це емпірична формула.

Враховуючи онтогенез квітки, формула буде дещо іншою:

-  $Ca(5)Co3+(2)A1+(5+4)G1$  – теоретична формула.

Знаючи кількість і взаємне розміщення членів квітки, легко скласти її діаграму.

Будова квітки орхідеї (рис. 4.).

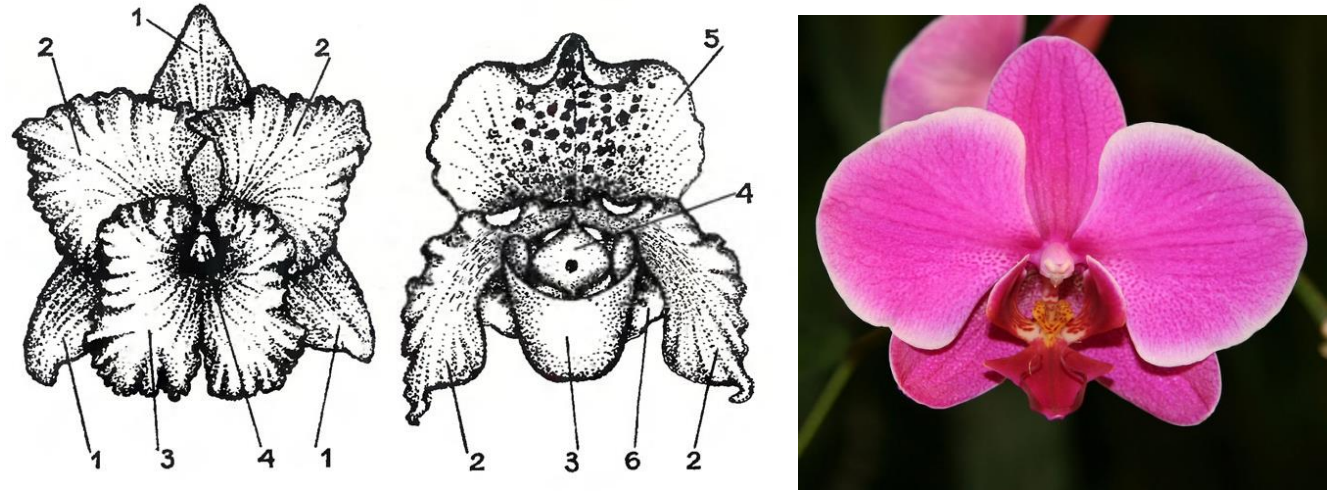

Рис. 4. Будова квітки орхідеї (фаленеопсиса) (*Orchis* (*Phalaenopsis*)): 1 – сепалія, 2 – петалія, 3 – губа, 4 – колонка, 5 – дорсальна сепалія, 6 – вентральна сепалія.

#### **Контрольні запитання:**

1. Які андроцеї називаються двохсильними, чотирьохсильними?

2. В чому відмінності між багатобратніми, двобратніми і однобратніми андроцеями?

3. Що таке стамінодій?

4. З якої тканини утворюються мікроспори? Типи пилкових зерен.

5. Як проростає пилок? Що являє собою пилкова трубка, її призначення?

6. Дати визначення поняттям «гінецей», «плодолистик», «маточка».

7. Апокарпнипний та ценокарпний гінецей. Типи ценокарпних гінецеїв. Плацентація.

8. Які квітки правильні і неправильні?

9. Які скорочення вживають при написанні формули?

10. Як складаються формула та діаграма квітки?

### **Порядок оформлення роботи:**

1. Малюнки пиляка на поперечному перерізі та зав'язі квіток гороху і тюльпану, насіннєвого зачатку.

2. Записати формули досліджуваних квіток і замалювати їх діаграми.

3. Описати квітки з підготовлених рослин зібраних у природі та гербаризовані.

## **ЛАБОРАТОРНА РОБОТА №7**

## **Тема: БУДОВА ТИЧИНОК І МАТОЧОК**

### **Мета і завдання:**

1. Закріпити і поглибити знання по темі «Квітка».

2. Вивчити морфологічну будову тичинок (андроцею), мікроспорогенез.

3. Розглянути морфологічну будову маточки (гінецею), типи гінецеїв. Вивчити мегаспорогенез.

**Обладнання і об'єкти дослідження:** мікроскопи і набори до них, лупи, препарувальні голки, готові мікропрепарати: поперечний зріз пиляка, поперечний зріз зав'язі, живі, гербаризовані і зафіксовані квітки тюльпану, соняшника, жовтецю, гороху, проліски, дурману, рудбекії, дзвоників та багато ін. набори пилку різних рослин.

## **Завдання на самостійну роботу**:

1. Андроцей, його функції, особливості будови у різних рослин.

2. Розвиток пиляка, археспорію і утворення мікроспор (мікроспорогенез).

3. Особливості будови пилкових зерен, лаука палінологія.

4. Визначення і функції гінецею, особливості його будови у різних рослин.

5. Мегаспорогенез. Подвійне запліднення, його біологічне значення.

### **Хід роботи:**

1. Розглянути і дати коротку характеристику будови андроцею; тюльпану, соняшнику, гороху, капусти, дзвоників, рудбекії. Звернути увагу на число тичинок і їх взаємне розміщення по відношенню до пелюсток і чашолистиків, довжину тичинкових ниток, їх будову. Замалювати одну з тичинок квітки тюльпану і позначити її частини.

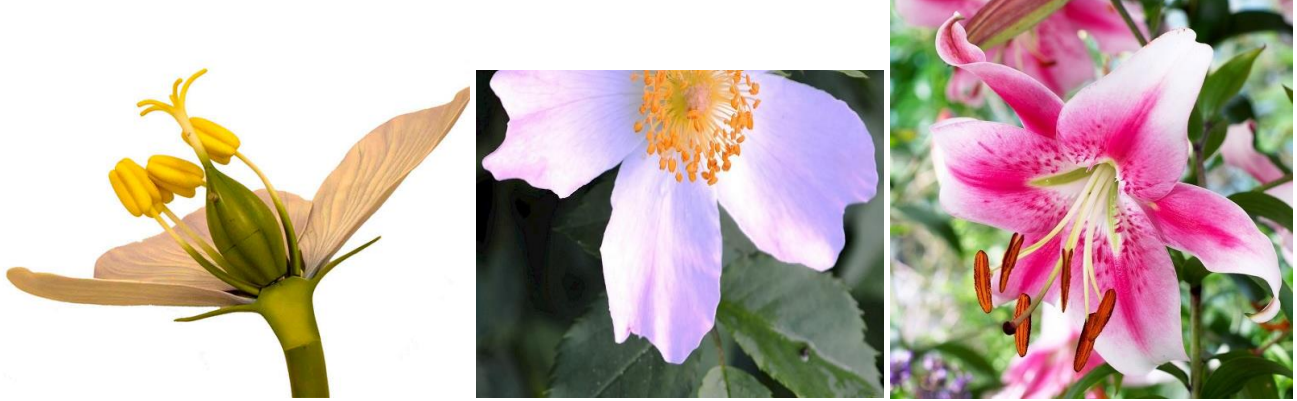

Рис. 1. Наявність андроцея та гінецея у квіток: верхня зав'язь, сукупність тичинок у шипшини, вільні тичинки у лілії. Тичинка складається з тичинкової нитки і пиляка; маточка з приймочки, стовпчика та зав'язі).

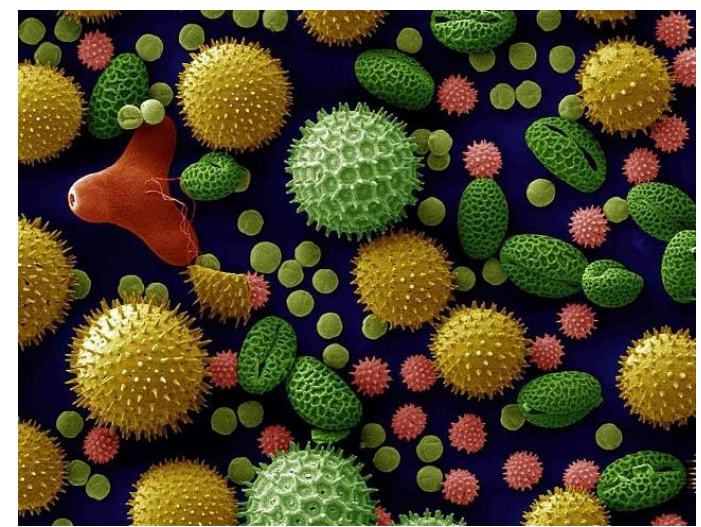

Рис. 2. Різноманітність пилкових зерен.

Розглянути під мікроскопом поперечний зріз пиляка (постійний препарат). Замалювати і позначити його частини.

2. Проаналізувати маточки квіток тюльпану, груші або яблуні, гороху і на основі морфологічного аналізу зробити висновок, з якої кількості плодолистиків вони складаються, а також визначити тип зав'язі – верхня чи нижня.

Замалювати поперечний зріз зав'язі квітки гороху, тюльпану або проліски, рудбекії і визначити по будові зав'язі тип гінецею. Розглянути на постійному препараті поперечного зрізу зав'язі проліски насінний зачаток, замалювати і позначити його частини.

Якщо маточкові і тичинкові квітки розвиваються на одній рослині (наприклад, у огірка і кукурудзи), такі рослини називають **однодомними**. Якщо маточкові і тичинкові квітки розташовуються на різних рослинах (наприклад, у верби, тополі, конопель), такі рослини називають **дводомними** (рис. 3.).

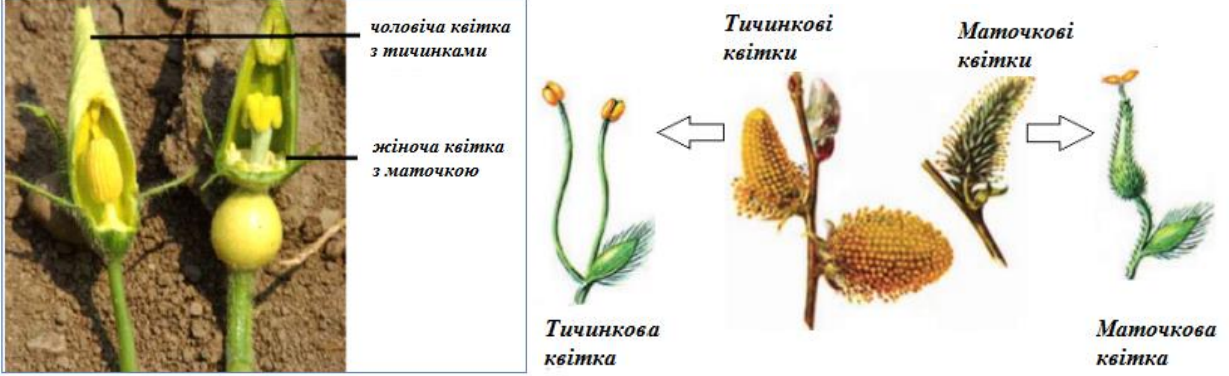

Рис. 3. Квітки гарбуза (*Cucurbita*) та верби (*Salix*).

#### **Контрольні питання.**

1. Які андроцеї називаються двохсильними, чотирьохсильними?

2. В чому відмінності між багатобратніми, двобратніми і однобрат-німи андроцеями?

3. Що таке стамінодій?

- 4. З якої тканини утворюються мікроспори? Типи пилкових зерен.
- 5. Як проростає пилок? Що являє собою пилкова трубка, її призначення?
- 6. Дати визначення поняттям «гінецей», «плодолистик», «маточка».

7. Апокарпнип та ценокарпний гінецей. Типи ценокарпних гінецеїв. Плацентація.

8. Типи розміщення насіннєвих зачатків в зав'язі?

## **Порядок оформлення роботи.**

- 1. Замалювати пиляка на поперечному перерізі та зав'язі квіток гороху і тюльпану, насіннєвого зачатку.
- 2. Записати представників однодомних і дводомних рослин.

# **ЛАБОРАТОРНА РОБОТА № 8**

## **Тема: РІЗНОМАНІТНІСТЬ КВІТОК. ЗАГАЛЬНІ ЗАКОНОМІРНОСТІ В ЇХ БУДОВІ.**

**Мета і завдання:** ознайомитися з будовою квітки, різноманітність квіток в природі, основними напрямками їх еволюції. Вміти робити морфологічний аналіз квіток різних рослин.

**Обладнання і матеріали:** лупи, препарувальні голки, живі і фіксовані квітки тюльпану, жовтецю, редьки або капусти, яблуні або груші, гороху, табаку, шавлії, цикорію, льону, буряка, сокирок, нарцису.

## **Завдання на самостійну роботу:**

1. Визначення квітки, її функції, будова квітки, симетрія.

2. Будова і функції чашечки і віночка.

3. Тема «Квітка» і охорона природи.

## **Хід роботи.**

1. Проаналізувати будову і замалювати оцвітину квіток тюльпану, гороху, бузку, табаку, картоплі, льону і сокирок.

2. Порівняти між собою чашечки квіток капусти, гороху, табаку і дати їм назви, виходячи із ступеню зростання чашолистиків; дати назви віночкам квіток табаку, картоплі, гороху, капусти, льону, бузку.

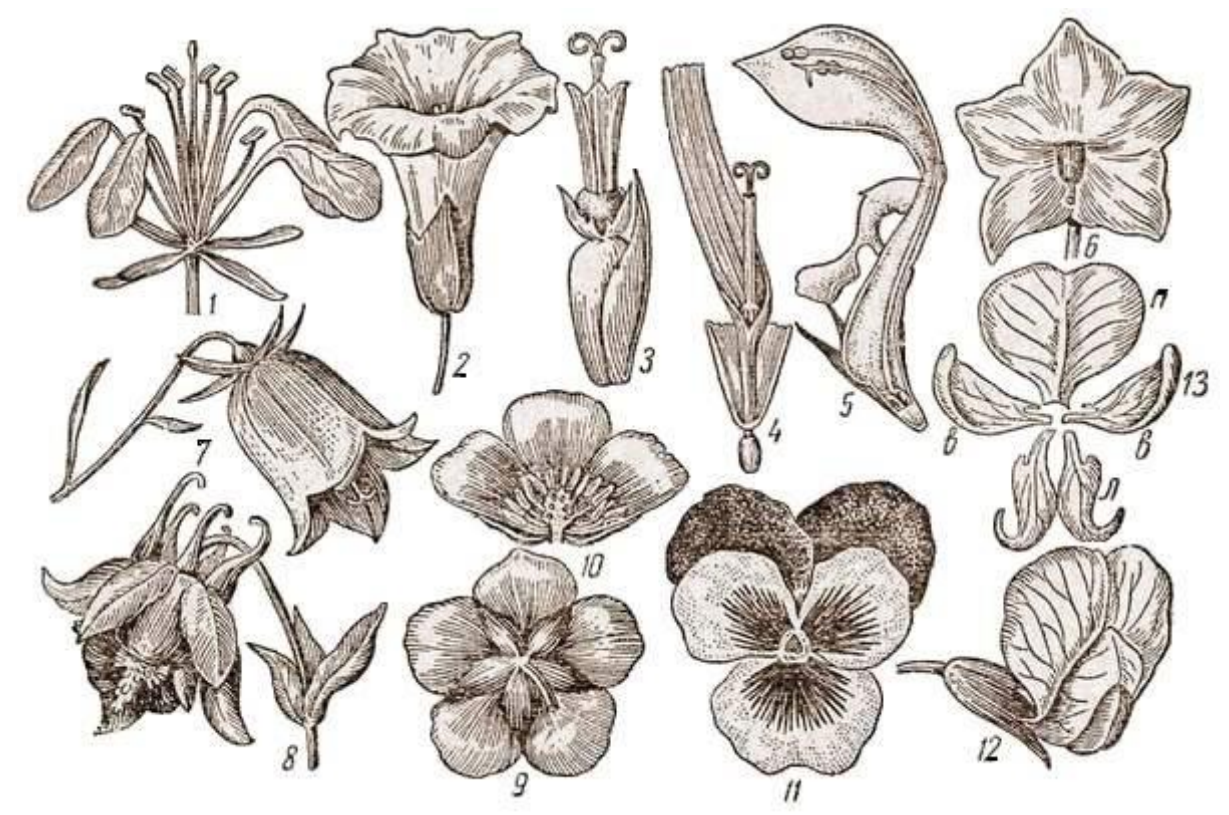

Рис. 1. **Форми віночків:** 1 – чотирипелюстковий у капусти; 2 – воронковидни у берізки; 3 – трубчастий у соняшника; 4 – язичковий у кульбаби; 5 – двогубий у глухої кропиви; 6 – колесовидний у картоплі: 7 – дзвониковидний у дзвоника; 8 – з наявністю шпорця у водозбору; 9-10 – правильний п'ятипелюстковий у жовтецю; 11 – неправильний п'ятипелюстковий у братиків (анютині очки); 12 – метеликовий у гороху; 13 – складові віночка гороху: п – парус, в-в – весла, л – лодочка. **Правильн віночки** – 1, 2, 3, 6, 7, 8, 9, 10. **Неправильні** – 4, 5, 11, 12, 13.

3. Намалювати і позначити частини зрослопелюсткового віночка — трубку, зів, відгин, губу.

Як зразок проаналізувати квітку капусти. Розглянувши квітку в лупу, встановлюють, що листочки оцвітини розміщені в два кола, причому листочки зовнішнього кола зелені і відрізняються від листочків внутрішнього кола.

Потягнувши за чашолистик, а потім за пелюстку, переконатися, що чашечка і віночок вільні. Звернути увагу на форму пелюсток, вони мають добре виражену нижню звужену частину – нігтик і верхню широку частину – відгин. Оцвітина капусти актиноморфна, подвійна; чашечка і віночок вільні, чотирьохчленні, циклічні, з добре вираженим нігтиком. Зробити коротку характеристику досліджених і замальованих оцвітин: тип симетрії, подвійна чи проста оцвітина, вільні чи зрослі чашолистики і пелюстки, їх форма і число членів в колі (рис. 2.).

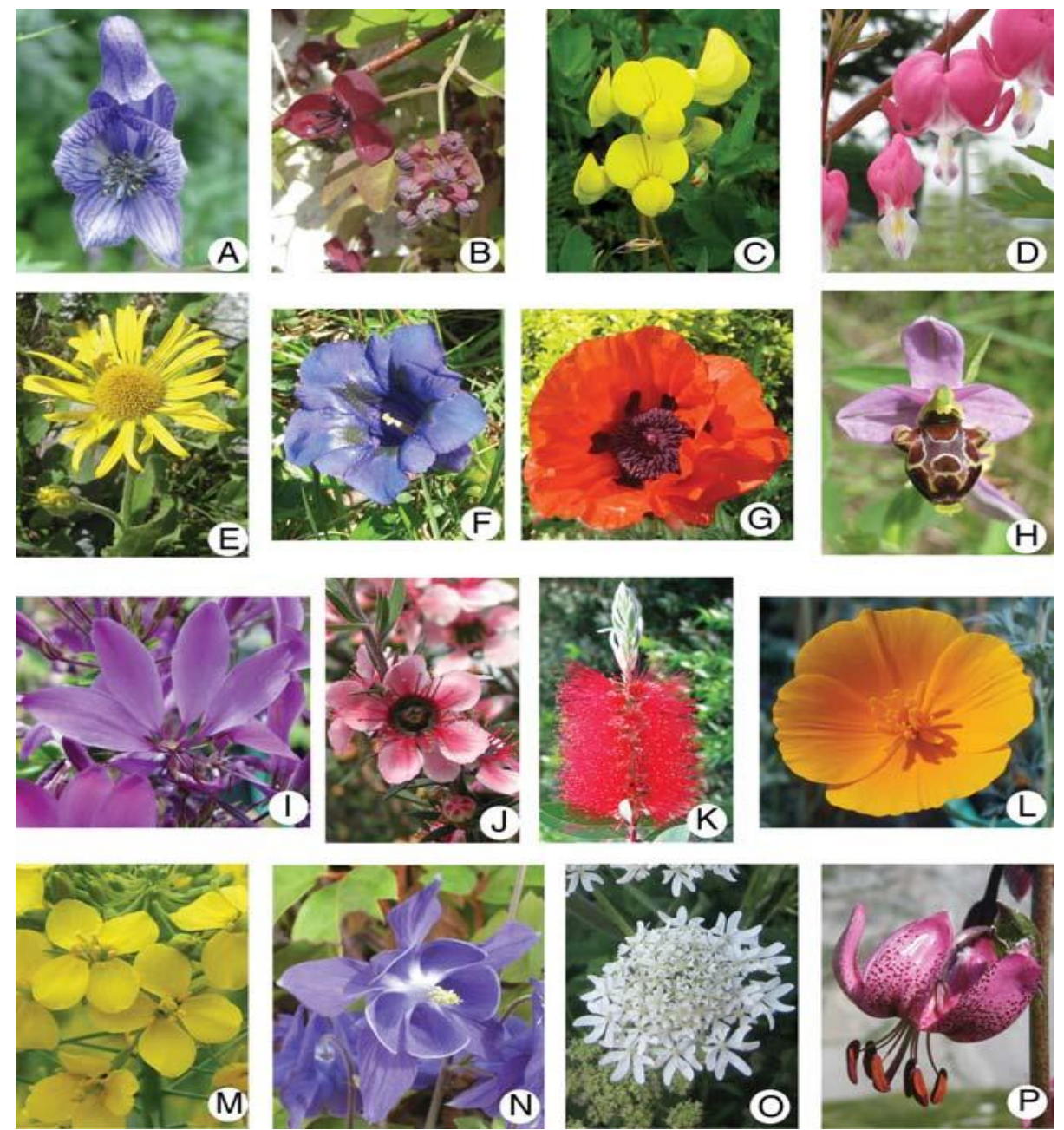

Рис. 2. Різноманітні квітки покритонасінних рослин: A – тоя справжня, аконіт клобучковий (*Aconitum napellus*), B – акебія пятилиста (*Akebia quinata*), C – лядвенець рогатий (*Lotus corniculatus*), D – діцентра чудова (*Lamprocapnos spectabilis*), E – сугайник (*Doronicum* sp.), F – тирлич безстебловий (*Gentiana acaulis*), G – мак городній або м. снотворний (*Papaver somniferum*), H – орхідея (*Ophrys scolopax*), I – клеома (*Cleome spinosa*), J – манука або тонконасінник мітелковидний (*Leptospermum scoparium*), K – каллістемон лимонний (*Callistemon citrinus*), L – ешольція каліфорнійська (*Eschscholzia californica*), M – капуста городня (*Brassica oleracea*), N – орлики альпійські (*Aquilegia alpina*), O – борщівник звичайний (*Heracleum spondylium*), P – лілія лісова (*Lilium martagon*).

**Гіпантій –** квіткова трубка, що утворюється внаслідок зростання переважно нижніх частин [оцвітини](https://uk.wikipedia.org/wiki/%D0%9E%D1%86%D0%B2%D1%96%D1%82%D0%B8%D0%BD%D0%B0) і [тичинкових ниток.](https://uk.wikipedia.org/wiki/%D0%A2%D0%B8%D1%87%D0%B8%D0%BD%D0%BA%D0%B0) Ззовні гіпантій нагадує увігнуте [квітколоже.](https://uk.wikipedia.org/wiki/%D0%9A%D0%B2%D1%96%D1%82%D0%BA%D0%BE%D0%BB%D0%BE%D0%B6%D0%B5) Властивий здебільшого рослинам родини [розоцвітих](https://uk.wikipedia.org/wiki/%D0%A0%D0%BE%D0%B7%D0%BE%D1%86%D0%B2%D1%96%D1%82%D1%96) [\(шипшина,](https://uk.wikipedia.org/wiki/%D0%A8%D0%B8%D0%BF%D1%88%D0%B8%D0%BD%D0%B0) груша, яблуня та інші), а також тропічним рослинам інших родин (рис. 3.). Нижню частину гіпантію формує також вісь [квітки.](https://uk.wikipedia.org/wiki/%D0%9A%D0%B2%D1%96%D1%82%D0%BA%D0%B0)

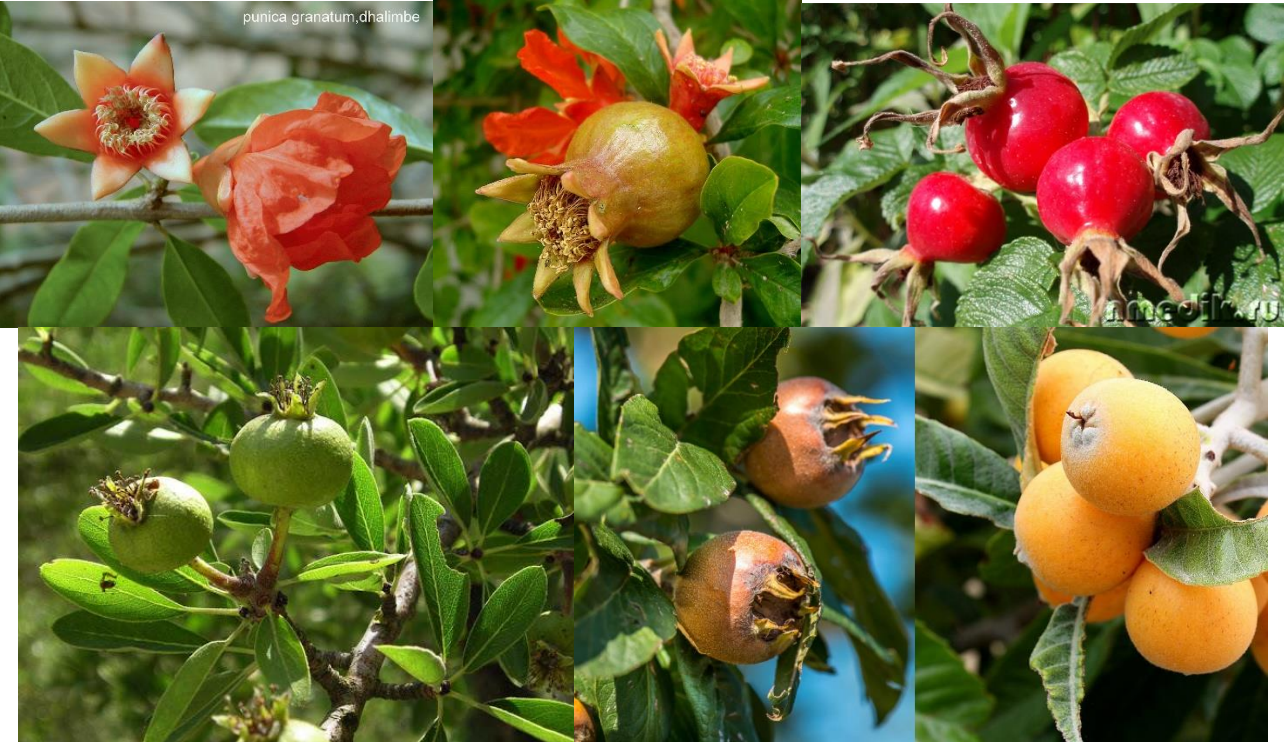

Рис. 3. Гіпантій у квітки та плоду гранату звичайного (*[Punica granatum](https://en.wikipedia.org/wiki/Punica_granatum)*), плодів – троянди зморшкуватої (*Rosa rugosa*) груші звичайної (*Pyrus communis*), японськоїа мушмули звичайної (*Eriobotrya japonica*).

#### **Контрольні запитання:**

1. Які частини квітки мають стеблове і які листкове походження?

2. Типи квітколожа. Що таке гіпантій?

3. Вказати відмінності між гомохламідними, гетерохламідними і апохпамідними квітками.

4. В чому відмінності між циклічними, ациклічними і гетероциклічними квітками?

5. Відмінність між простою і подвійною оцвітиною.

6. Дати визначення типів симетрії квітки.

7. Відмінність між сидячими пелюстками і пелюстками з нігтиками.

8. Що таке трубка, відгин, зів, привіночок? Утворення шпорця.

#### **Порядок оформлення роботи.**

- 1. Розглянути різноманітність квіток, написати укр. і лат. назви.
- 2. Здійснити описи, замалювати, написати висновки.

## **ЛАБОРАТОРНА РОБОТА № 9**

#### **Тема: МОРФОЛОГІЯ СУЦВІТЬ.**

#### **Мета і завдання:**

1. Ознайомитися з сучасними уявленнями про суцвіття, походження та біологічне значення.

2. Вивчити класифікацію та будову суцвіть, навчитися визначати типи суцвіть.

**Обладнання та об'єкти дослідження:** лупи, препарувальні голки, шматочки картону. Природний матеріал, гербарні зразки або заспиртовані суцвіття різних рослин.

#### **Завдання на самостійну роботу:**

1. Дати визначення, що таке суцвіття?

2. Ознаки, які використовуються при морфологічному аналізі суцвіть.

3. Класифікація суцвіть: а) моноподіальні суцвіття (фрондозні), відкриті ботричні або невизначені, рацимозні, б) симподіальні суцвіття (брактеозкі), закриті, визначені, цимозні. Прості і складні суцвіття.

4. Охарактеризуйте суцвіття китицю, колос, зонтик, головку, кошик, завійку, звивину, дихазій.

5. Дати визначення поняттям «просте», «складне», «загальне», «парціальне» суцвіття.

**Суцвіття** [\(лат.](https://uk.wikipedia.org/wiki/%D0%9B%D0%B0%D1%82%D0%B8%D0%BD%D1%81%D1%8C%D0%BA%D0%B0_%D0%BC%D0%BE%D0%B2%D0%B0) «*inflorescentia*») – система видозмінених пагонів, що несуть на собі групу квіток, розташованих у певному порядку. За характером галуження головної осі й розміщення квіток розрізняють суцвіття **прості та складн**і (рис. 1.).

Простим суцвіттям властива лише одна нерозгалужена вісь. До простих суцвіть належать, наприклад, китиця, зонтик, щиток, головка, сережка, кошик, колос, початок. Вони мають одну головну вісь.

1. **Китиця** (лат. «*raceme*») – видовжена головна вісь квітки пряма, не потовщена кріпляться почергово за допомогою квітконіжки приблизно однакової довжини (наприклад: смородина, черемха, конвалія, люпин).

2. **Зонтик** (ла. «*umbel*») – основна головна вісь укорочена, а від її верхівки відходять поодинокі квітки, майже однакової довжини квітконіжки розташовані в одній площині (н-д: цибуля, часник).

3. **Щиток** (лат. «*corymb»*) – видовжена уздовж головної вісі з розміщеними квітками на квітконіжках різної довжини розташовані майже на одному рівні горизонтальної площини (н-д: яблуня, груша, слива).

4. **Колос** (лат. «*spike*») – довга вісь із сидячими квітками (н-д: подорожник, осока).

5. **Початок** (лат. «*spadix*») – колос із потовщеною м'ясистою головною віссю та сидячими квітками (н-д: жіноча квітка кукурудзи).

6. **Голівка** (лат. «*head*») – має вкорочену, потовщену, кулясту головну вісь із

квітками на сидячих вкорочених квітконіжках (н-д: конюшина, шовковіця, хміль).

7. **Кошик** (лат. «*canistrum*») – вісь укорочена та розширена з росташуванням сидячих квіток, розміщених на розширеній плоскій, тарілкоподібній поверхні. Знизу ця вісь вкрита численними зеленими листками (н-д: соняшник, айстра, кульбаба).

**Складні суцвіття –** сукупність простих суцвіть, зібраних на спільній вісі, де розгалудження сягає трьох, чотирьох і більше порядків (н-д: складний зонтик, волоть, складний колос.

1. **Складний зонтик** (лат. «*compound umbel*») – від вкороченої основної вісі відходять бічні, що закінчуються простими зонтиками (н-д: морква, кріп, петрушка).

2. **Волоть** (лат. «*panicle*») – розгалуженість бічних гілок зазвичай зростає до основи та складається з простих китиць (н-д: бузок, виноград) або колосків (просо, рис, суцвіття чоловічих квіток кукурудзи).

3. **Складний колос** ( лат. «*compound spike*») – складається з розташованих уздовж головної вісі простих колосків (н-д: жито, пшениця, пирій).

4. **Складний щиток** (лат. «*compound corymb*») – з простих щитків (н-д: калина, горобина, бузина) або кошиків (н-д: деревій, пижмо).

5. **Сережка** (лат. «*catkin*») – на довгій, повислій вісі розташована група квітконіжок однакової довжини (н-д: береза, ліщина, вільха).

Суцвіття збільшують імовірність запилення та кількість утворених плодів. Це сприяє зростанню чисельності виду та його розселенню.

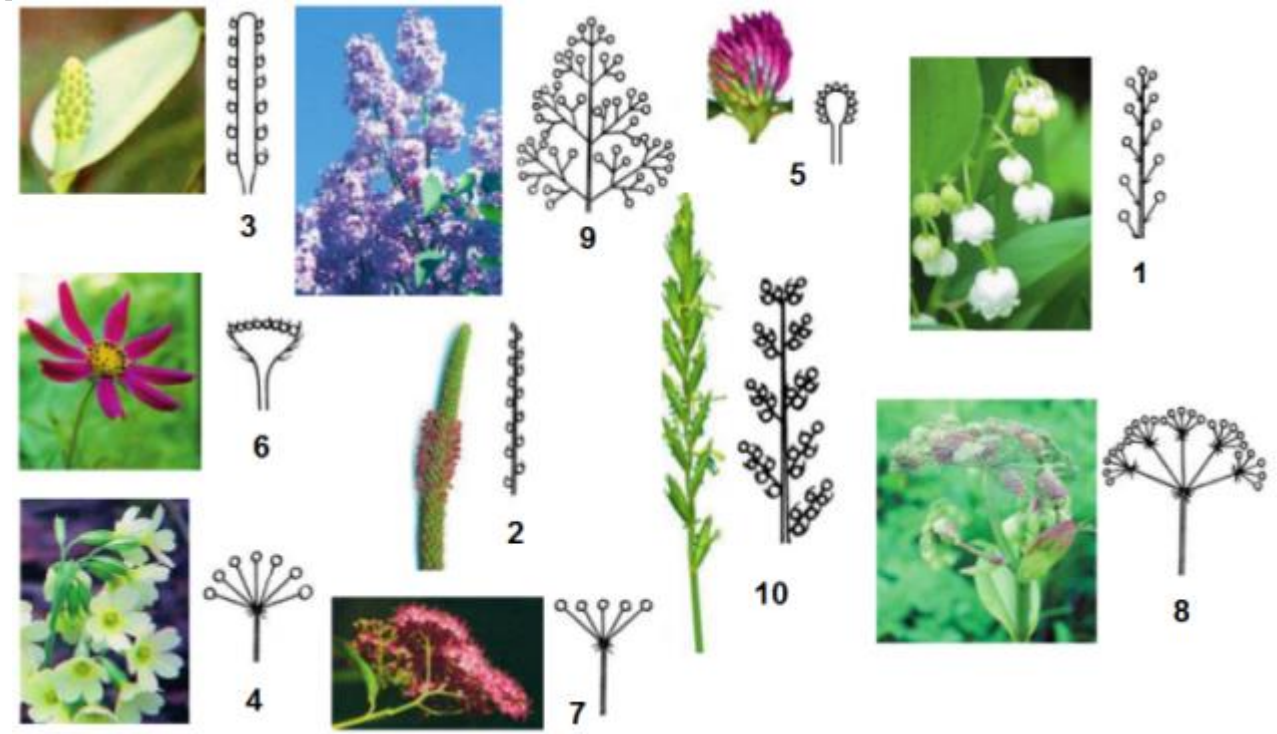

Рис. 1. **Прості суцвіття:** 1 – китиця (конвалія травнева), 2 – колос (подорожник середній), 3 – початок (білокрильник білий), 4 – зонтик (первоцвіт весняний), 5 – головка (конюшина лучна), 6 – кошик (космея), 7 – щиток (таволга японська). **Складні суцвіття:** 8 – складний зонтик (дягель лісовий), 9 – мітелка (бузок звичайний), 10 – складний колос (пирій повзучий).

### **За типом наростання і напрямком розкриття квіток:**

**Рацемозні**, **ботриоїдні** або **ботричні** [\(лат.](https://uk.wikipedia.org/wiki/%D0%9B%D0%B0%D1%82%D0%B8%D0%BD%D1%81%D1%8C%D0%BA%D0%B0_%D0%BC%D0%BE%D0%B2%D0%B0) «*racеmus*» і [грец.](https://uk.wikipedia.org/wiki/%D0%93%D1%80%D0%B5%D1%86%D1%8C%D0%BA%D0%B0_%D0%BC%D0%BE%D0%B2%D0%B0) «ботріон» – китиця, гроно) – суцвіття з [моноподіальним](https://uk.wikipedia.org/w/index.php?title=%D0%9C%D0%BE%D0%BD%D0%BE%D0%BF%D0%BE%D0%B4%D1%96%D0%B0%D0%BB%D1%8C%D0%BD%D0%B5_%D0%B3%D0%B0%D0%BB%D1%83%D0%B6%D0%B5%D0%BD%D0%BD%D1%8F&action=edit&redlink=1) типом наростання вісей і акропетальним (тобто спрямованим від підстави вісі до її верхівки) розкриттям квіток (н-д: [іван-чай,](https://uk.wikipedia.org/wiki/%D0%86%D0%B2%D0%B0%D0%BD-%D1%87%D0%B0%D0%B9) [грицики\)](https://uk.wikipedia.org/wiki/%D0%93%D1%80%D0%B8%D1%86%D0%B8%D0%BA%D0%B8).

**Цимоїди** [\(лат.](https://uk.wikipedia.org/wiki/%D0%9B%D0%B0%D1%82%D0%B8%D0%BD%D1%81%D1%8C%D0%BA%D0%B0_%D0%BC%D0%BE%D0%B2%D0%B0) «*cyma*» – напівзонтик) – суцвіття із [симподіальним](https://uk.wikipedia.org/w/index.php?title=%D0%A1%D0%B8%D0%BC%D0%BF%D0%BE%D0%B4%D1%96%D0%B0%D0%BB%D1%8C%D0%BD%D0%B5_%D0%B3%D0%B0%D0%BB%D1%83%D0%B6%D0%B5%D0%BD%D0%BD%D1%8F&action=edit&redlink=1) типом наростання осей і базипетальним (тобто спрямованим від верхівки осі до її основи) розкриттям квіток.

## **За наявністю і характером приквітків:**

**Фрондозні** – з розвиненими зеленими приквітками (н-д: [меліса лікарська,](https://uk.wikipedia.org/wiki/%D0%9C%D0%B5%D0%BB%D1%96%D1%81%D0%B0_%D0%BB%D1%96%D0%BA%D0%B0%D1%80%D1%81%D1%8C%D0%BA%D0%B0) [собача кропива звичайна\)](https://uk.wikipedia.org/wiki/%D0%A1%D0%BE%D0%B1%D0%B0%D1%87%D0%B0_%D0%BA%D1%80%D0%BE%D0%BF%D0%B8%D0%B2%D0%B0_%D0%B7%D0%B2%D0%B8%D1%87%D0%B0%D0%B9%D0%BD%D0%B0).

**Фрондулозні** – з маленькими зеленими приквітками (н-д: [льонок звичайний,](https://uk.wikipedia.org/wiki/%D0%9B%D1%8C%D0%BE%D0%BD%D0%BE%D0%BA_%D0%B7%D0%B2%D0%B8%D1%87%D0%B0%D0%B9%D0%BD%D0%B8%D0%B9) [фіалка\)](https://uk.wikipedia.org/wiki/%D0%A4%D1%96%D0%B0%D0%BB%D0%BA%D0%B0).

**Брактеозні** – з лусковидними приквітками (н-д: [конвалія,](https://uk.wikipedia.org/wiki/%D0%9A%D0%BE%D0%BD%D0%B2%D0%B0%D0%BB%D1%96%D1%8F_(%D1%80%D0%BE%D1%81%D0%BB%D0%B8%D0%BD%D0%B0)) [бузок,](https://uk.wikipedia.org/wiki/%D0%91%D1%83%D0%B7%D0%BE%D0%BA) [вишня,](https://uk.wikipedia.org/wiki/%D0%92%D0%B8%D1%88%D0%BD%D1%8F) [полин\)](https://uk.wikipedia.org/wiki/%D0%9F%D0%BE%D0%BB%D0%B8%D0%BD).

**Антодії** – із забарвленими великими або маленькими, сухими чи соковитими приквітками (н-д: [шавлія мускатна,](https://uk.wikipedia.org/wiki/%D0%A8%D0%B0%D0%B2%D0%BB%D1%96%D1%8F_%D0%BC%D1%83%D1%81%D0%BA%D0%B0%D1%82%D0%BD%D0%B0) [цмин пісковий,](https://uk.wikipedia.org/wiki/%D0%A6%D0%BC%D0%B8%D0%BD_%D0%BF%D1%96%D1%81%D0%BA%D0%BE%D0%B2%D0%B8%D0%B9) [артишок колючий\)](https://uk.wikipedia.org/w/index.php?title=%D0%90%D1%80%D1%82%D0%B8%D1%88%D0%BE%D0%BA_%D0%BA%D0%BE%D0%BB%D1%8E%D1%87%D0%B8%D0%B9&action=edit&redlink=1).

**Голі** – з редукованими приквітками або без них (н-д: [капуста,](https://uk.wikipedia.org/wiki/%D0%9A%D0%B0%D0%BF%D1%83%D1%81%D1%82%D0%B0) [дзвоники\)](https://uk.wikipedia.org/wiki/%D0%94%D0%B7%D0%B2%D0%BE%D0%BD%D0%B8%D0%BA%D0%B8).

Існують і перехідні форми суцвіть: фрондозно-фрондульозні, фрондознобрактеозні тощо.

**За будовою верхівок головної осі та бічних паракладіїв:** розрізняють *політелічні, відкриті, незавершені, бокоцвіті* – головна та бічні осі ростуть необмежено і не закінчуються квіткою; [послідовність](https://uk.wikipedia.org/wiki/%D0%9F%D0%BE%D1%81%D0%BB%D1%96%D0%B4%D0%BE%D0%B2%D0%BD%D1%96%D1%81%D1%82%D1%8C) розкриття квіток знизу вгору, від центру до периферії (н-д: родини – [капустяні](https://uk.wikipedia.org/wiki/%D0%9A%D0%B0%D0%BF%D1%83%D1%81%D1%82%D1%8F%D0%BD%D1%96) (Brassicaceae), [вересові](https://uk.wikipedia.org/wiki/%D0%92%D0%B5%D1%80%D0%B5%D1%81%D0%BE%D0%B2%D1%96) (Eracaceae), [зонтичні](https://uk.wikipedia.org/wiki/%D0%97%D0%BE%D0%BD%D1%82%D0%B8%D1%87%D0%BD%D1%96) (Apiaceae), [первоцвіті](https://uk.wikipedia.org/wiki/%D0%9F%D0%B5%D1%80%D0%B2%D0%BE%D1%86%D0%B2%D1%96%D1%82%D1%96) (Primulaceae), [бобові](https://uk.wikipedia.org/wiki/%D0%91%D0%BE%D0%B1%D0%BE%D0%B2%D1%96) (Leguminosae=Fabaceae), [губоцвіті](https://uk.wikipedia.org/wiki/%D0%93%D1%83%D0%B1%D0%BE%D1%86%D0%B2%D1%96%D1%82%D1%96) або глухокропивові (Lamiaceae), [ранникові](https://uk.wikipedia.org/wiki/%D0%A0%D0%B0%D0%BD%D0%BD%D0%B8%D0%BA%D0%BE%D0%B2%D1%96) (Scrophulariaceae), [пасльонові](https://uk.wikipedia.org/wiki/%D0%9F%D0%B0%D1%81%D0%BB%D1%8C%D0%BE%D0%BD%D0%BE%D0%B2%D1%96) (Solanaceae), [айстрові](https://uk.wikipedia.org/wiki/%D0%90%D0%B9%D1%81%D1%82%D1%80%D0%BE%D0%B2%D1%96) або складноцвіті (Asteraceae=Compositae), [злакові](https://uk.wikipedia.org/wiki/%D0%97%D0%BB%D0%B0%D0%BA%D0%BE%D0%B2%D1%96) або тонконогові (Poaceae=Graminea) тощо) та *монотелічні, закриті, завершені, верхоцвіті* – головна і бічні осі рано припиняють ріст, закінчуються квіткою, послідовність розкриття квіток зверху донизу, від периферії до центру (н-д: родини – [жовтецеві](https://uk.wikipedia.org/wiki/%D0%96%D0%BE%D0%B2%D1%82%D0%B5%D1%86%D0%B5%D0%B2%D1%96) (Ranunculaceae), [геранієві](https://uk.wikipedia.org/wiki/%D0%93%D0%B5%D1%80%D0%B0%D0%BD%D1%96%D1%94%D0%B2%D1%96) (Geraniaceae), [гвоздикові](https://uk.wikipedia.org/wiki/%D0%93%D0%B2%D0%BE%D0%B7%D0%B4%D0%B8%D0%BA%D0%BE%D0%B2%D1%96) (Caryophulaceae), [рутові](https://uk.wikipedia.org/wiki/%D0%A0%D1%83%D1%82%D0%BE%D0%B2%D1%96) (Rutaceae), [льонові](https://uk.wikipedia.org/wiki/%D0%9B%D1%8C%D0%BE%D0%BD%D0%BE%D0%B2%D1%96) (Linaceae), [розоцвіті](https://uk.wikipedia.org/wiki/%D0%A0%D0%BE%D0%B7%D0%BE%D1%86%D0%B2%D1%96%D1%82%D1%96) (Rosaceae), [товстолисті](https://uk.wikipedia.org/wiki/%D0%A2%D0%BE%D0%B2%D1%81%D1%82%D0%BE%D0%BB%D0%B8%D1%81%D1%82%D1%96) (Crassulaceae), [маренові](https://uk.wikipedia.org/wiki/%D0%9C%D0%B0%D1%80%D0%B5%D0%BD%D0%BE%D0%B2%D1%96) (Rubiaceae), [шорстколисті](https://uk.wikipedia.org/wiki/%D0%A8%D0%BE%D1%80%D1%81%D1%82%D0%BA%D0%BE%D0%BB%D0%B8%D1%81%D1%82%D1%96) (Boraginaceae) тощо).

**За чисельністю, щільністю, компактністю квіток, орієнтацією головної вісі та квіток у просторі:** *чисельність* **–** 2-3-квіткові (двоквітковий монохазій у [журавцю болотяного,](https://uk.wikipedia.org/wiki/%D0%96%D1%83%D1%80%D0%B0%D0%B2%D0%B5%D1%86%D1%8C_%D0%B1%D0%BE%D0%BB%D0%BE%D1%82%D1%8F%D0%BD%D0%B8%D0%B9) або герань болотяна (*Geranium palustre*), триквітковий дихазій у [бруслини бородавчастої](https://uk.wikipedia.org/wiki/%D0%91%D1%80%D1%83%D1%81%D0%BB%D0%B8%D0%BD%D0%B0_%D0%B1%D0%BE%D1%80%D0%BE%D0%B4%D0%B0%D0%B2%D1%87%D0%B0%D1%81%D1%82%D0%B0) (*Euonymus verrucosus*); малоквіткові [\(суниці](https://uk.wikipedia.org/wiki/%D0%A1%D1%83%D0%BD%D0%B8%D1%86%D1%96_%D0%BB%D1%96%D1%81%D0%BE%D0%B2%D1%96)  [лісові](https://uk.wikipedia.org/wiki/%D0%A1%D1%83%D0%BD%D0%B8%D1%86%D1%96_%D0%BB%D1%96%D1%81%D0%BE%D0%B2%D1%96) (*Fragaria vesca*); багатоквіткові [\(дивина ведмежа](https://uk.wikipedia.org/w/index.php?title=%D0%94%D0%B8%D0%B2%D0%B8%D0%BD%D0%B0_%D0%B2%D0%B5%D0%B4%D0%BC%D0%B5%D0%B6%D0%B0&action=edit&redlink=1) (*Verbascum thapsus*).

*Щільність:* розлогі [\(марена красильна](https://uk.wikipedia.org/w/index.php?title=%D0%9C%D0%B0%D1%80%D0%B5%D0%BD%D0%B0_%D0%BA%D1%80%D0%B0%D1%81%D0%B8%D0%BB%D1%8C%D0%BD%D0%B0&action=edit&redlink=1) (*Rubia tinctоrum*), [скумпія звичайна](https://uk.wikipedia.org/wiki/%D0%A1%D0%BA%D1%83%D0%BC%D0%BF%D1%96%D1%8F_%D0%B7%D0%B2%D0%B8%D1%87%D0%B0%D0%B9%D0%BD%D0%B0) (*Cotinus coggygria*), [овес](https://uk.wikipedia.org/wiki/%D0%9E%D0%B2%D0%B5%D1%81) (Avena); валькуваті [\(гірчак почечуйний](https://uk.wikipedia.org/wiki/%D0%93%D1%96%D1%80%D1%87%D0%B0%D0%BA_%D0%BF%D0%BE%D1%87%D0%B5%D1%87%D1%83%D0%B9%D0%BD%D0%B8%D0%B9) (*Persicaria maculosa*); вкорочені, компактні [\(бобівник трилистий](https://uk.wikipedia.org/wiki/%D0%91%D0%BE%D0%B1%D1%96%D0%B2%D0%BD%D0%B8%D0%BA_%D1%82%D1%80%D0%B8%D0%BB%D0%B8%D1%81%D1%82%D0%B8%D0%B9) (*Menyanthes trifoliata*)),

[сумах дубильний](https://uk.wikipedia.org/wiki/%D0%A1%D1%83%D0%BC%D0%B0%D1%85_%D0%B4%D1%83%D0%B1%D0%B8%D0%BB%D1%8C%D0%BD%D0%B8%D0%B9) (*Rhus coriaria*); скупчені (симоній інжиру або [смокви](https://uk.wikipedia.org/wiki/%D0%A1%D0%BC%D0%BE%D0%BA%D0%B2%D0%B0) (*Ficus*)), ціацій [молочаю](https://uk.wikipedia.org/wiki/%D0%9C%D0%BE%D0%BB%D0%BE%D1%87%D0%B0%D0%B9) (*Euphоrbia*), колосок [шовковиці](https://uk.wikipedia.org/wiki/%D0%A8%D0%BE%D0%B2%D0%BA%D0%BE%D0%B2%D0%B8%D1%86%D1%8F) (*Morus*); густоквіткові, щільні [\(гірчак зміїний](https://uk.wikipedia.org/wiki/%D0%93%D1%96%D1%80%D1%87%D0%B0%D0%BA_%D0%B7%D0%BC%D1%96%D1%97%D0%BD%D0%B8%D0%B9) (*Persicaria bistorta*); видовжені.

*Компактність квіток*: рідкоквіткові, розріджені [\(рутвиця](https://uk.wikipedia.org/wiki/%D0%A0%D1%83%D1%82%D0%B2%D0%B8%D1%86%D1%8F) (*Thalictrum*)), переривчасті [\(м'ята перцева](https://uk.wikipedia.org/wiki/%D0%9C%27%D1%8F%D1%82%D0%B0_%D0%BF%D0%B5%D1%80%D1%86%D0%B5%D0%B2%D0%B0) (*Mentha piperita*)) тощо.

*Орієнтація головної осі та квіток:* односторонні [\(шоломниця байкальська](https://uk.wikipedia.org/w/index.php?title=%D0%A8%D0%BE%D0%BB%D0%BE%D0%BC%D0%BD%D0%B8%D1%86%D1%8F_%D0%B1%D0%B0%D0%B9%D0%BA%D0%B0%D0%BB%D1%8C%D1%81%D1%8C%D0%BA%D0%B0&action=edit&redlink=1) (*Scutellaria baicalensis*), [конвалія звичайна](https://uk.wikipedia.org/wiki/%D0%9A%D0%BE%D0%BD%D0%B2%D0%B0%D0%BB%D1%96%D1%8F_%D0%B7%D0%B2%D0%B8%D1%87%D0%B0%D0%B9%D0%BD%D0%B0) (*Convallaria majalis*), [наперстянка](https://uk.wikipedia.org/wiki/%D0%9D%D0%B0%D0%BF%D0%B5%D1%80%D1%81%D1%82%D1%8F%D0%BD%D0%BA%D0%B0_%D0%B2%D0%B5%D0%BB%D0%B8%D0%BA%D0%BE%D0%BA%D0%B2%D1%96%D1%82%D0%BA%D0%BE%D0%B2%D0%B0)  [великоквіткова](https://uk.wikipedia.org/wiki/%D0%9D%D0%B0%D0%BF%D0%B5%D1%80%D1%81%D1%82%D1%8F%D0%BD%D0%BA%D0%B0_%D0%B2%D0%B5%D0%BB%D0%B8%D0%BA%D0%BE%D0%BA%D0%B2%D1%96%D1%82%D0%BA%D0%BE%D0%B2%D0%B0) (*Digitalis grandiflora*), двосторонні, багатосторонні [\(наперстянка](https://uk.wikipedia.org/w/index.php?title=%D0%9D%D0%B0%D0%BF%D0%B5%D1%80%D1%81%D1%82%D1%8F%D0%BD%D0%BA%D0%B0_%D1%88%D0%B5%D1%80%D1%81%D1%82%D0%B8%D1%81%D1%82%D0%B0&action=edit&redlink=1)  [шерстиста](https://uk.wikipedia.org/w/index.php?title=%D0%9D%D0%B0%D0%BF%D0%B5%D1%80%D1%81%D1%82%D1%8F%D0%BD%D0%BA%D0%B0_%D1%88%D0%B5%D1%80%D1%81%D1%82%D0%B8%D1%81%D1%82%D0%B0&action=edit&redlink=1) (*Digitаlis lanаta*), випростані [\(гіркокаштан звичайний](https://uk.wikipedia.org/wiki/%D0%93%D1%96%D1%80%D0%BA%D0%BE%D0%BA%D0%B0%D1%88%D1%82%D0%B0%D0%BD_%D0%B7%D0%B2%D0%B8%D1%87%D0%B0%D0%B9%D0%BD%D0%B8%D0%B9) (*Aesculus hippocastanum*), [грицики звичайні](https://uk.wikipedia.org/wiki/%D0%93%D1%80%D0%B8%D1%86%D0%B8%D0%BA%D0%B8_%D0%B7%D0%B2%D0%B8%D1%87%D0%B0%D0%B9%D0%BD%D1%96) (*Capsella bursa-pastoris*), звислі [\(робінія](https://uk.wikipedia.org/wiki/%D0%A0%D0%BE%D0%B1%D1%96%D0%BD%D1%96%D1%8F_%D0%B7%D0%B2%D0%B8%D1%87%D0%B0%D0%B9%D0%BD%D0%B0)  [звичайна](https://uk.wikipedia.org/wiki/%D0%A0%D0%BE%D0%B1%D1%96%D0%BD%D1%96%D1%8F_%D0%B7%D0%B2%D0%B8%D1%87%D0%B0%D0%B9%D0%BD%D0%B0) (*Robinia pseudoacacia*), [черемха звичайна](https://uk.wikipedia.org/wiki/%D0%A7%D0%B5%D1%80%D0%B5%D0%BC%D1%85%D0%B0_%D0%B7%D0%B2%D0%B8%D1%87%D0%B0%D0%B9%D0%BD%D0%B0) (*Prunus padus*), [смородина](https://uk.wikipedia.org/wiki/%D0%A1%D0%BC%D0%BE%D1%80%D0%BE%D0%B4%D0%B8%D0%BD%D0%B0_%D1%87%D0%BE%D1%80%D0%BD%D0%B0)  [чорна](https://uk.wikipedia.org/wiki/%D0%A1%D0%BC%D0%BE%D1%80%D0%BE%D0%B4%D0%B8%D0%BD%D0%B0_%D1%87%D0%BE%D1%80%D0%BD%D0%B0) (*Ribes nigrum*), [барбарис звичайний](https://uk.wikipedia.org/wiki/%D0%91%D0%B0%D1%80%D0%B1%D0%B0%D1%80%D0%B8%D1%81_%D0%B7%D0%B2%D0%B8%D1%87%D0%B0%D0%B9%D0%BD%D0%B8%D0%B9) (*Berberis vulgaris*), [хміль звичайний](https://uk.wikipedia.org/wiki/%D0%A5%D0%BC%D1%96%D0%BB%D1%8C_%D0%B7%D0%B2%D0%B8%D1%87%D0%B0%D0%B9%D0%BD%D0%B8%D0%B9) (*Humulus lupulus*), пониклі [\(гірчак перцевий](https://uk.wikipedia.org/wiki/%D0%93%D1%96%D1%80%D1%87%D0%B0%D0%BA_%D0%BF%D0%B5%D1%80%D1%86%D0%B5%D0%B2%D0%B8%D0%B9) (*Persicaria hydropiper*), [кропива](https://uk.wikipedia.org/wiki/%D0%9A%D1%80%D0%BE%D0%BF%D0%B8%D0%B2%D0%B0_%D0%B4%D0%B2%D0%BE%D0%B4%D0%BE%D0%BC%D0%BD%D0%B0)  [дводомна](https://uk.wikipedia.org/wiki/%D0%9A%D1%80%D0%BE%D0%BF%D0%B8%D0%B2%D0%B0_%D0%B4%D0%B2%D0%BE%D0%B4%D0%BE%D0%BC%D0%BD%D0%B0) (*Urtica dioica*), [діоскорея ніпонська](https://uk.wikipedia.org/w/index.php?title=%D0%94%D1%96%D0%BE%D1%81%D0%BA%D0%BE%D1%80%D0%B5%D1%8F_%D0%BD%D1%96%D0%BF%D0%BE%D0%BD%D1%81%D1%8C%D0%BA%D0%B0&action=edit&redlink=1) (*Dioscorеa nippоnica*), [бадан](https://uk.wikipedia.org/wiki/%D0%91%D0%B0%D0%B4%D0%B0%D0%BD_%D1%82%D0%BE%D0%B2%D1%81%D1%82%D0%BE%D0%BB%D0%B8%D1%81%D1%82%D0%B8%D0%B9)  [товстолистий](https://uk.wikipedia.org/wiki/%D0%91%D0%B0%D0%B4%D0%B0%D0%BD_%D1%82%D0%BE%D0%B2%D1%81%D1%82%D0%BE%D0%BB%D0%B8%D1%81%D1%82%D0%B8%D0%B9) (*Bergenia crassifolia*).

Слід відмітити, що сучасну класифікацію суцвіть розробив німецький морфолог Вільгельм Тролль (1897-1978).

**За розташуванням на пагоні:** *верхівкові, або термінальні –* на верхівці головного стебла та його гілок [\(шавлія лікарська](https://uk.wikipedia.org/wiki/%D0%A8%D0%B0%D0%B2%D0%BB%D1%96%D1%8F_%D0%BB%D1%96%D0%BA%D0%B0%D1%80%D1%81%D1%8C%D0%BA%D0%B0) (*Salvia officinalis*), [ромашка](https://uk.wikipedia.org/wiki/%D0%A0%D0%BE%D0%BC%D0%B0%D1%88%D0%BA%D0%B0_%D0%BB%D1%96%D0%BA%D0%B0%D1%80%D1%81%D1%8C%D0%BA%D0%B0)  [лікарська](https://uk.wikipedia.org/wiki/%D0%A0%D0%BE%D0%BC%D0%B0%D1%88%D0%BA%D0%B0_%D0%BB%D1%96%D0%BA%D0%B0%D1%80%D1%81%D1%8C%D0%BA%D0%B0) (*Matricaria recutita*, або *M. chamomilla*, або *Chamomilla recutita*); *пазушні* – у пазухах листків [\(дуб звичайний](https://uk.wikipedia.org/wiki/%D0%94%D1%83%D0%B1_%D0%B7%D0%B2%D0%B8%D1%87%D0%B0%D0%B9%D0%BD%D0%B8%D0%B9) або черешчатий (*Quercus robur*), [кропива](https://uk.wikipedia.org/wiki/%D0%9A%D1%80%D0%BE%D0%BF%D0%B8%D0%B2%D0%B0_%D0%B4%D0%B2%D0%BE%D0%B4%D0%BE%D0%BC%D0%BD%D0%B0)  [дводомна](https://uk.wikipedia.org/wiki/%D0%9A%D1%80%D0%BE%D0%BF%D0%B8%D0%B2%D0%B0_%D0%B4%D0%B2%D0%BE%D0%B4%D0%BE%D0%BC%D0%BD%D0%B0) (*Urtica dioica*), [шовковиця біла](https://uk.wikipedia.org/wiki/%D0%A8%D0%BE%D0%B2%D0%BA%D0%BE%D0%B2%D0%B8%D1%86%D1%8F_%D0%B1%D1%96%D0%BB%D0%B0) (*Morus alba*), [маслина європейська](https://uk.wikipedia.org/wiki/%D0%9C%D0%B0%D1%81%D0%BB%D0%B8%D0%BD%D0%B0_%D1%94%D0%B2%D1%80%D0%BE%D0%BF%D0%B5%D0%B9%D1%81%D1%8C%D0%BA%D0%B0) (*Olea europaea*); *інтеркалярні* утворені з придаткових бруньок на [міжвузлях](https://uk.wikipedia.org/wiki/%D0%9C%D1%96%D0%B6%D0%B2%D1%83%D0%B7%D0%BB%D1%8F) гілок і стовбурів [\(гледичія каспійська](https://uk.wikipedia.org/w/index.php?title=%D0%93%D0%BB%D0%B5%D0%B4%D0%B8%D1%87%D1%96%D1%8F_%D0%BA%D0%B0%D1%81%D0%BF%D1%96%D0%B9%D1%81%D1%8C%D0%BA%D0%B0&action=edit&redlink=1) (*Gleditschia caspia*), [вовчі ягоди звичайні](https://uk.wikipedia.org/wiki/%D0%92%D0%BE%D0%B2%D1%87%D1%96_%D1%8F%D0%B3%D0%BE%D0%B4%D0%B8_%D0%B7%D0%B2%D0%B8%D1%87%D0%B0%D0%B9%D0%BD%D1%96) (*Daphne mezereum*), какао або [шоколадне дерево](https://uk.wikipedia.org/wiki/%D0%A8%D0%BE%D0%BA%D0%BE%D0%BB%D0%B0%D0%B4%D0%BD%D0%B5_%D0%B4%D0%B5%D1%80%D0%B5%D0%B2%D0%BE) (*Theobroma cacao*).

За статтю квіток: *двостатеві* **–** квітки двостатеві [\(лопух великий](https://uk.wikipedia.org/wiki/%D0%9B%D0%BE%D0%BF%D1%83%D1%85_%D0%B2%D0%B5%D0%BB%D0%B8%D0%BA%D0%B8%D0%B9) (*Arctium lappa*), [яблуня домашня](https://uk.wikipedia.org/wiki/%D0%AF%D0%B1%D0%BB%D1%83%D0%BD%D1%8F_%D0%B4%D0%BE%D0%BC%D0%B0%D1%88%D0%BD%D1%8F) (*Malus domestica*), [аконіт](https://uk.wikipedia.org/wiki/%D0%90%D0%BA%D0%BE%D0%BD%D1%96%D1%82) або тоя (*Aconitum*), [блекота](https://uk.wikipedia.org/wiki/%D0%91%D0%BB%D0%B5%D0%BA%D0%BE%D1%82%D0%B0) (*Hyoscyamus*) тощо): *моногамні* складаються з одностатевих квіток: суцвіття тичинкові (чоловічі) та суцвіття маточкові (жіночі), які в однодомних рослин знаходяться разом на одному екземплярі [\(береза](https://uk.wikipedia.org/wiki/%D0%91%D0%B5%D1%80%D0%B5%D0%B7%D0%B0) (*Bеtula*), [дуб](https://uk.wikipedia.org/wiki/%D0%94%D1%83%D0%B1) (*Quercus*), [горіх](https://uk.wikipedia.org/wiki/%D0%93%D0%BE%D1%80%D1%96%D1%85_%D0%B2%D0%BE%D0%BB%D0%BE%D1%81%D1%8C%D0%BA%D0%B8%D0%B9)  [волоський](https://uk.wikipedia.org/wiki/%D0%93%D0%BE%D1%80%D1%96%D1%85_%D0%B2%D0%BE%D0%BB%D0%BE%D1%81%D1%8C%D0%BA%D0%B8%D0%B9) або г. грецький (*Juglans regia*), а у дводомних – на різних [\(верба](https://uk.wikipedia.org/wiki/%D0%92%D0%B5%D1%80%D0%B1%D0%B0) (*Salix*), [тополя](https://uk.wikipedia.org/wiki/%D0%A2%D0%BE%D0%BF%D0%BE%D0%BB%D1%8F) (*Populus*), [обліпиха](https://uk.wikipedia.org/wiki/%D0%9E%D0%B1%D0%BB%D1%96%D0%BF%D0%B8%D1%85%D0%B0) (*Hippophae*), [кропива дводомна](https://uk.wikipedia.org/wiki/%D0%9A%D1%80%D0%BE%D0%BF%D0%B8%D0%B2%D0%B0_%D0%B4%D0%B2%D0%BE%D0%B4%D0%BE%D0%BC%D0%BD%D0%B0) (*Urtica dioica*); *полігамні* – з одностатевими квітками в одному суцвітті [\(рогіз широколистий](https://uk.wikipedia.org/wiki/%D0%A0%D0%BE%D0%B3%D1%96%D0%B7_%D1%88%D0%B8%D1%80%D0%BE%D0%BA%D0%BE%D0%BB%D0%B8%D1%81%D1%82%D0%B8%D0%B9) (*Typha latifolia*), [рицина звичайна](https://uk.wikipedia.org/wiki/%D0%A0%D0%B8%D1%86%D0%B8%D0%BD%D0%B0_%D0%B7%D0%B2%D0%B8%D1%87%D0%B0%D0%B9%D0%BD%D0%B0) (*Ricinus communis*) або з одно- і двостатевими квітками в одному суцвітті [\(дерен шведський](https://uk.wikipedia.org/w/index.php?title=%D0%94%D0%B5%D1%80%D0%B5%D0%BD_%D1%88%D0%B2%D0%B5%D0%B4%D1%81%D1%8C%D0%BA%D0%B8%D0%B9&action=edit&redlink=1) (*Cornus suecica*), [альбіція](https://uk.wikipedia.org/wiki/%D0%90%D0%BB%D1%8C%D0%B1%D1%96%D1%86%D1%96%D1%8F) (*Albizia*).

### **Хід роботи.**

1. Розглянути і визначити типи суцвіть, на прикладі природного живого матеріалу, гербарних зразків.

2. Звернути увагу на схожість і відмінності кожного з моноподіальних суцвіть.

3. Порівняти прості і складні суцвіття. У простих квіти знаходяться на квітконосних пагонах 11-го порядку, у складних на пагонах (II-го та IV-го порядків.

4. Результати досліджень звести в таблицю.

## **Контрольні запитання:**

- 1. Що таке фрондозні, брактеозні та голі суцвіття?
- 2. Що таке тирсоїдні суцвіття?
- 3. В чому відмінність простих моноподіальних суцвіть від складних?
- 4. Охарактеризувати кожне з симподіальних суцвіть.

# **Порядок оформлення роботи:**

1. Заповнити таблицю за результатами досліджень.

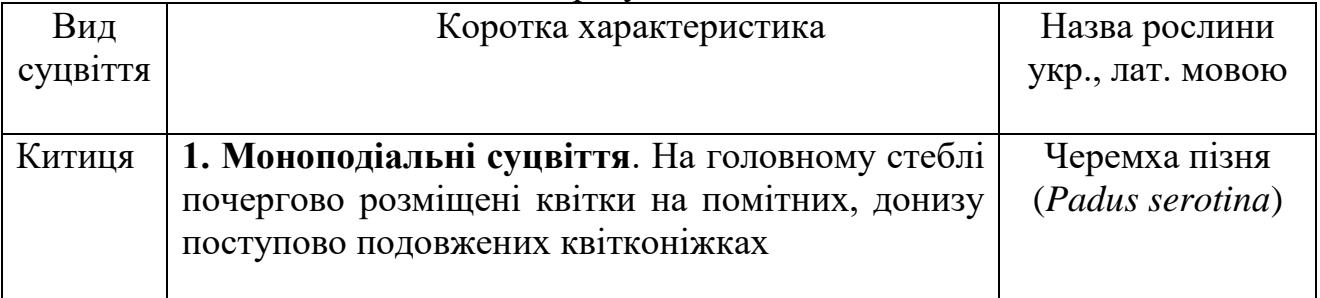

# **ЛАБОРАТОРНА РОБОТА № 10**

# **Тема: МОРФОЛОГІЯ ПЛОДІВ. РОЗПОВСЮДЖЕННЯ.**

# **Мета і завдання:**

1. Уяснити визначення та біологічне значення плодів, будову оплодня; участь різних частин квітки в їх утворенні; способи розкривання і розповсюдження плодів.

2. Визначити принципи класифікації плодів.

**Обладнання та об'єкти дослідження:** лупи, скальпелі; препарувальні голки, скляні пластинки, набір різних типів свіжих або зафіксованих (висушених, заспиртованих) плодів.

## **Завдання на самостійну роботу**:

1. Генетична класифікація плодів за типом гінецею.

2. Характеристика плодів: апокарпних, синкарпних, паракарпних і лізикарпних.

3. Штучна класифікація плодів за ознаками зовнішньої морфології.

4. Гетерокарпія та гетероспермія, їх біологічне значення.

5. Значення плодів в природі та житті людини.

## **Хід роботи:**

1. Провести морфологічний аналіз колекції плодів, визначити, до якої групи їх віднести, дати назву.

2. Оформити таблицю «Типи плодів», де вказати також характеристику типу плодів, написати рослину, замалювати зовнішній вигляд плодів, записати будову (рис. 1.).

3. Щоб визначити тип плоду, потрібно встановити: простий чи складний плід; соковитий чи сухий оплодень (якщо сухий, то визначити – розкривний плід чи нерозкривний); число насінин, число плодолистиків, що утворюють плід ( якщо це вдається визначити), число гнізд в плоді.

**Плід** – орган покритонасінних рослин, що утворюється після запліднення з маточки та здебільшого ще й з деяких інших частин квітки (квітколожа, оцвітини, квітконіжки) внаслідок їхнього розростання та видозмінення; служить для захисту і розповсюдження насіння. Наука, що вивчає плоди й насіння, називається *карпологією*.

Плід складається з зовнішньої частини – *[оплодня](https://uk.wikipedia.org/wiki/%D0%9E%D0%BF%D0%BB%D0%BE%D0%B4%D0%B5%D0%BD%D1%8C)* (*перикарпу*) і [насіння](https://uk.wikipedia.org/wiki/%D0%9D%D0%B0%D1%81%D1%96%D0%BD%D0%BD%D1%8F) (одне або декілька), що розвивається всередині плода. Іноді плід утворюється без запліднення (*[партенокарпія](https://uk.wikipedia.org/wiki/%D0%9F%D0%B0%D1%80%D1%82%D0%B5%D0%BD%D0%BE%D0%BA%D0%B0%D1%80%D0%BF%D1%96%D1%8F)*). В оплодні розрізняють 3 шари: зовнішній – *[екзокарпій](https://uk.wikipedia.org/w/index.php?title=%D0%95%D0%BA%D0%B7%D0%BE%D0%BA%D0%B0%D1%80%D0%BF%D1%96%D0%B9&action=edit&redlink=1)*, середній – *[мезокарпій](https://uk.wikipedia.org/w/index.php?title=%D0%9C%D0%B5%D0%B7%D0%BE%D0%BA%D0%B0%D1%80%D0%BF%D1%96%D0%B9&action=edit&redlink=1)* і внутрішній – *[ендокарпій](https://uk.wikipedia.org/w/index.php?title=%D0%95%D0%BD%D0%B4%D0%BE%D0%BA%D0%B0%D1%80%D0%BF%D1%96%D0%B9&action=edit&redlink=1)*.

Екзокарпій переважно тонкий, іноді утворює різні вирости (наприклад, у [клена](https://uk.wikipedia.org/wiki/%D0%9A%D0%BB%D0%B5%D0%BD) (*Acer*)). У соковитих плодів найкраще розвинутий мезокарпій, який часто буває м'ясистим, з великим вмістом цукрів [\(персик](https://uk.wikipedia.org/wiki/%D0%9F%D0%B5%D1%80%D1%81%D0%B8%D0%BA) (*Persica*), рис. 1.) або олій [\(маслини](https://uk.wikipedia.org/wiki/%D0%9C%D0%B0%D1%81%D0%BB%D0%B8%D0%BD%D0%B0) (*Olea*), [авокадо](https://uk.wikipedia.org/wiki/%D0%90%D0%B2%D0%BE%D0%BA%D0%B0%D0%B4%D0%BE) або алігаторова груша, персея американська (*Persеa americаna*).

Ендокарпій тонкий, нерідко він видозмінюється і перетворюється на кам'янисту тканину – [кісточку](https://uk.wikipedia.org/wiki/%D0%9A%D1%96%D1%81%D1%82%D0%BE%D1%87%D0%BA%D0%B0) (н-д: [вишня,](https://uk.wikipedia.org/wiki/%D0%92%D0%B8%D1%88%D0%BD%D1%8F) черешня, [абрикос](https://uk.wikipedia.org/wiki/%D0%90%D0%B1%D1%80%D0%B8%D0%BA%D0%BE%D1%81) ін.). Залежно від будови й консистенції оплодня плоди поділяють на **соковиті та сухі** (рис. 2.).

У простих соковитих плодів весь оплодень або його частина соковита, м'ясиста з однією насіниною [\(кістянка\)](https://uk.wikipedia.org/wiki/%D0%9A%D1%96%D1%81%D1%82%D1%8F%D0%BD%D0%BA%D0%B0) або багатьма [\(ягода,](https://uk.wikipedia.org/wiki/%D0%AF%D0%B3%D0%BE%D0%B4%D0%B0) [яблуко,](https://uk.wikipedia.org/wiki/%D0%AF%D0%B1%D0%BB%D1%83%D0%BA%D0%BE) [гарбузина\)](https://uk.wikipedia.org/wiki/%D0%93%D0%B0%D1%80%D0%B1%D1%83%D0%B7%D0%B8%D0%BD%D0%B0). Складні соковиті плоди утворюються або з кількох окремих [квіток](https://uk.wikipedia.org/wiki/%D0%9A%D0%B2%D1%96%D1%82%D0%BA%D0%B0) [\(супліддя](https://uk.wikipedia.org/wiki/%D0%A1%D1%83%D0%BF%D0%BB%D1%96%D0%B4%D0%B4%D1%8F) характерне у [шовковиці](https://uk.wikipedia.org/wiki/%D0%A8%D0%BE%D0%B2%D0%BA%D0%BE%D0%B2%D0%B8%D1%86%D1%8F) (*Morus*), ананасу посівного або а. звичайного (*Ananas comosus*), маклюри оранжевої (*Maclura pomifera*), або з кількох [маточок](https://uk.wikipedia.org/wiki/%D0%9C%D0%B0%D1%82%D0%BE%D1%87%D0%BA%D0%B0) однієї квітки [\(багатокістянка](https://uk.wikipedia.org/wiki/%D0%91%D0%B0%D0%B3%D0%B0%D1%82%D0%BE%D0%BA%D1%96%D1%81%D1%82%D1%8F%D0%BD%D0%BA%D0%B0) у [малини](https://uk.wikipedia.org/wiki/%D0%9C%D0%B0%D0%BB%D0%B8%D0%BD%D0%B0) (*Rubus*)).

Сухі плоди мають сухий шкірястий або деревянистий [оплодень.](https://uk.wikipedia.org/wiki/%D0%9E%D0%BF%D0%BB%D0%BE%D0%B4%D0%B5%D0%BD%D1%8C) Розрізняють розкривні плоди [\(біб,](https://uk.wikipedia.org/wiki/%D0%91%D1%96%D0%B1_(%D0%BF%D0%BB%D1%96%D0%B4)) [стручок,](https://uk.wikipedia.org/wiki/%D0%A1%D1%82%D1%80%D1%83%D1%87%D0%BE%D0%BA) [коробочка\)](https://uk.wikipedia.org/wiki/%D0%9A%D0%BE%D1%80%D0%BE%D0%B1%D0%BE%D1%87%D0%BA%D0%B0_(%D0%BF%D0%BB%D1%96%D0%B4)), нерозкри'вні [\(горіх,](https://uk.wikipedia.org/wiki/%D0%93%D0%BE%D1%80%D1%96%D1%85_(%D0%BF%D0%BB%D1%96%D0%B4)) [горішок,](https://uk.wikipedia.org/wiki/%D0%93%D0%BE%D1%80%D1%96%D1%88%D0%BE%D0%BA_(%D0%BF%D0%BB%D1%96%D0%B4)) [зернівка,](https://uk.wikipedia.org/wiki/%D0%97%D0%B5%D1%80%D0%BD%D1%96%D0%B2%D0%BA%D0%B0) [сім'янка,](https://uk.wikipedia.org/wiki/%D0%A1%D1%96%D0%BC%27%D1%8F%D0%BD%D0%BA%D0%B0) [крилатка\)](https://uk.wikipedia.org/wiki/%D0%9A%D1%80%D0%B8%D0%BB%D0%B0%D1%82%D0%BA%D0%B0). Між ними *членисті*, що поділяються поперечно на окремі частини з насінинами (н-д: [редька](https://uk.wikipedia.org/wiki/%D0%A0%D0%B5%D0%B4%D1%8C%D0%BA%D0%B0_%D0%B4%D0%B8%D0%BA%D0%B0) дика, [верблюжа](https://uk.wikipedia.org/wiki/%D0%92%D0%B5%D1%80%D0%B1%D0%BB%D1%8E%D0%B6%D0%B0_%D0%BA%D0%BE%D0%BB%D1%8E%D1%87%D0%BA%D0%B0) колючка), та *дробні*, які розпадаються поздовжньо на однонасінні елементи (н-д: [мальва](https://uk.wikipedia.org/wiki/%D0%9C%D0%B0%D0%BB%D1%8C%D0%B2%D0%B0) (*Malva*), у [клені](https://uk.wikipedia.org/wiki/%D0%9A%D0%BB%D0%B5%D0%BD)в (*Acer*), у [зонтичних\)](https://uk.wikipedia.org/wiki/%D0%97%D0%BE%D0%BD%D1%82%D0%B8%D1%87%D0%BD%D1%96).

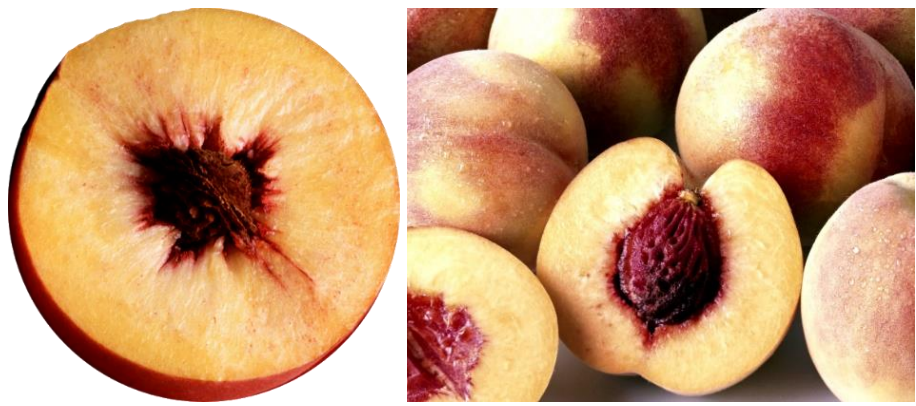

Рис. 1. Соковитий плід персика (кістянка): складається оплодень із зовнішньої частини, шкрочка (екзокарпій), друга внутрішня, середня, м'якуш (мезокарпій), третя частина тверда, кісточка (ендокарпій).

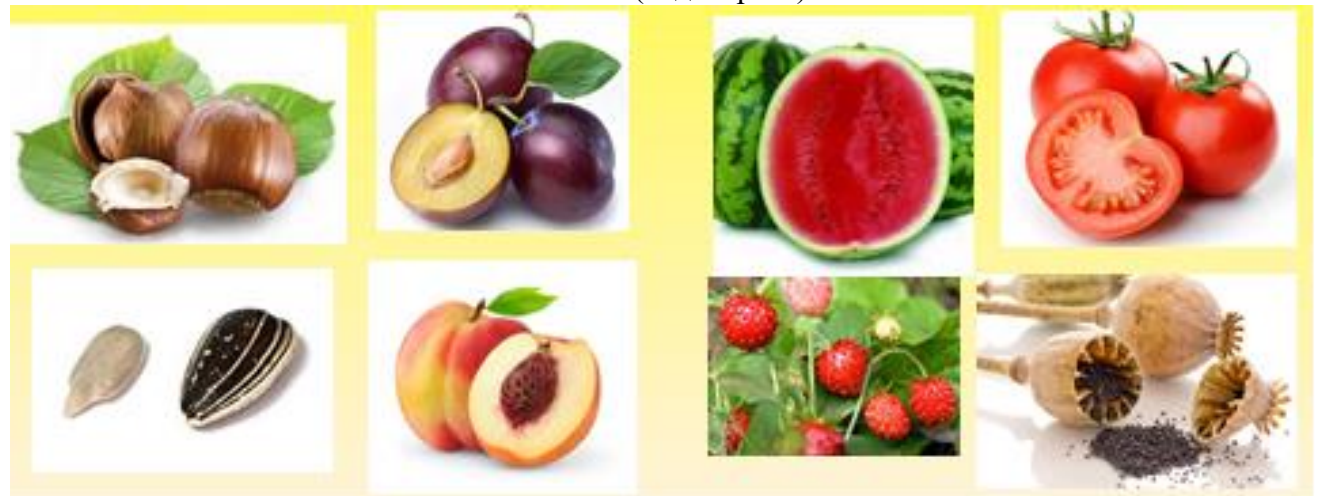

Рис. 2**. Однонасінні:** *сухі* – 1 – горіх (ліщина деревовидна), 2 – сім'янка (соняшник однорічний), *соковиті* – 3, 4 –кістянка (слива домашня, персик звичайний). **Багатонасінні:** *соковиті* – 5 –гарбузина (кавун посівний), 6 – багатогорішок (суниці зелені), 7 – ягода (помідор посівний), сухі – 8 – коробочка (мак снотворний).

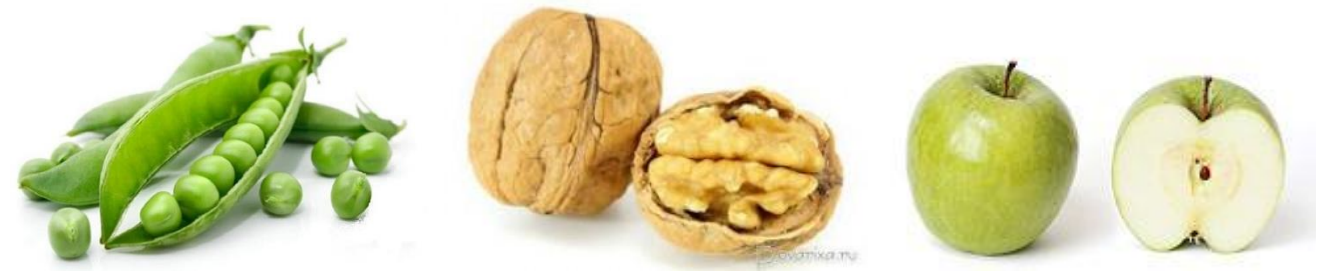

Рис. 3. Плоди: біб (горох посівний), суха кістянка (горіх грецький), яблуко (яблуня домашня).

Для прикладу розглянемо плід сокирок польових (*Consolida regalis*): він простий, оскільки утворюється з одного плодолистика, з сухим оплоднем. Формою нагадує зрослий своїми краями листок. Коли розкриємо плід скальпелем, побачимо, що перегородок всередині немає, отже це одногніздний плід. На основі вище сказаного можна стверджувати, що плід сокирок утворений одним плодолистиком.

Висновок: плід простий, багатонасінний, з сухим оплоднем, утворений

одним плодолистиком, розкривається по одному шву, зовнішнім виглядом нагадує листок.

Згідно цієї характеристики плід сокирок польових належить до групи коробочковидних, це листянка.

При дослідженні плоду малини видно, що він складається з численних окремих плодиків. По чашечці, що збереглася, видно, що цей плід виник з однієї квітки, отже, це складний плід, утворений із складного гінецею.

Розглянувши один з плодолистиків бачимо, що він має соковитий оплодень з дерев'янистим ендокарпом, всередині знаходиться одна насінина, отже плодик являє собою кістянку. На основі проведених досліджень приходимо до висновку, що у малини плід складна кістянка.

Розглянемо різні типи плодів як зафіксованих, так і замальованих.

Здійснити опис укр. і латинських назв видів, родів, родин підготовлених плодів різних рослин.

## **Контрольні питання.**

1. З чого утворюється плід? Будова оплодня.

2. За якими ознаками класифікують плоди?

3. В чому відмінності між простими і складними (збірними) плодами?

4. Схожість і відмінності між плодами листянка, біб, стручок, горіх, жолудь, сім'янка, зернівка, ягода, яблуко, гарбузина.

5. Характерні ознаки кістянки. Дрібні та членисті плоди. Морфологічна характеристика плодів суниць, малини. Утворення суплідь.

6. Охарактеризувати пристосування плодів до розповсюдження за допомогою вітру, води, тварин, автохорії, гетерокарпії.

7. Які плоди і чому вважають найбільш примітивними?

8. Розповсюдження плодів.

### **Порядок оформлення роботи.**

1. Скласти таблицю «Типи плодів».

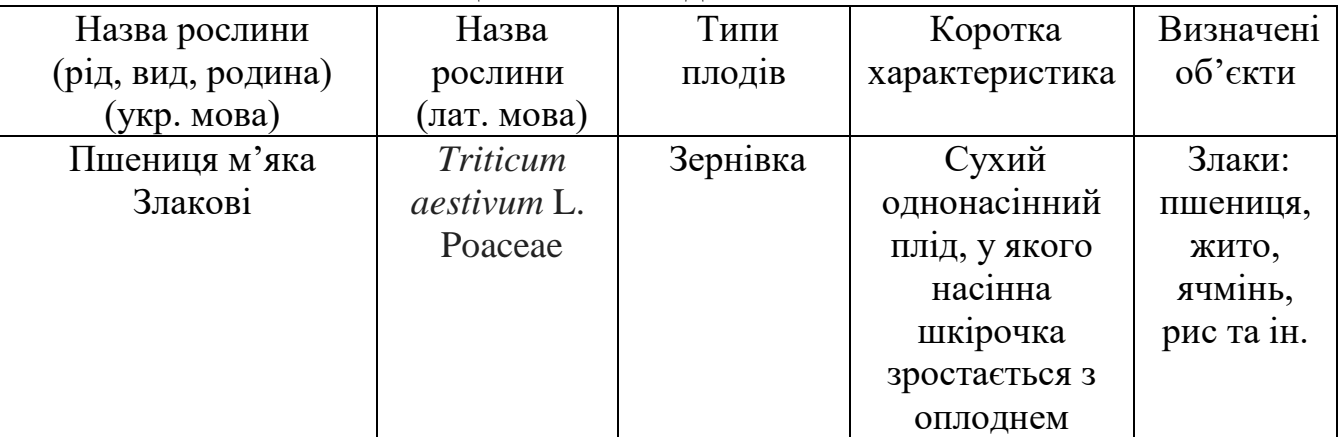

2. Замалювати зовнішній вигляд різноманітних плодів.

#### **Розповсюдження плодів.**

Завдяки поширенню насіння і плодів поступово відбувається розселення рослин і розширення ареалу популяцій.

Розрізняють такі типи розповсюдження плодів та насіння: *анемохорія*, *зоохорія*, *гідрохорія*, *автохорія*, *антропохорія, мірмекохорія*.

**Анемохорія** – спосіб поширення плодів та насіння за допомогою вітру (рис. 4.). У рослин плоди дуже дрібні, маса яких не перевищує 0,001 – 0,003 г [\(орхідні\)](https://uk.wikipedia.org/wiki/%D0%9E%D1%80%D1%85%D1%96%D0%B4%D0%BD%D1%96), в інших на насінні розвиваються волоски [\(тополя,](https://uk.wikipedia.org/wiki/%D0%A2%D0%BE%D0%BF%D0%BE%D0%BB%D1%8F) осика, [бавовник\)](https://uk.wikipedia.org/wiki/%D0%91%D0%B0%D0%B2%D0%BE%D0%B2%D0%BD%D0%B8%D0%BA), «парашутики» [\(кульбаба,](https://uk.wikipedia.org/wiki/%D0%9A%D1%83%D0%BB%D1%8C%D0%B1%D0%B0%D0%B1%D0%B0) козельці), крилоподібні вирости (види [клена](https://uk.wikipedia.org/wiki/%D0%9A%D0%BB%D0%B5%D0%BD), [в'язу](https://uk.wikipedia.org/wiki/%D0%92), [береза\)](https://uk.wikipedia.org/wiki/%D0%91%D0%B5%D1%80%D0%B5%D0%B7%D0%B0). Плоди [липи](https://uk.wikipedia.org/wiki/%D0%9B%D0%B8%D0%BF%D0%B0) розносяться за допомогою листка-прицвітника.

Особливу групу складають степові рослини, так звані «перекотиполе» у них надземна частина відламується і переміщується вітром, розсипаючи при цьому плоди (види [кермеків,](https://uk.wikipedia.org/wiki/%D0%9A%D0%B5%D1%80%D0%BC%D0%B5%D0%BA) [кураю,](https://uk.wikipedia.org/wiki/%D0%9A%D1%83%D1%80%D0%B0%D0%B9_(%D1%80%D0%BE%D1%81%D0%BB%D0%B8%D0%BD%D0%B0)) [верблюжої колючки\)](https://uk.wikipedia.org/wiki/%D0%92%D0%B5%D1%80%D0%B1%D0%BB%D1%8E%D0%B6%D0%B0_%D0%BA%D0%BE%D0%BB%D1%8E%D1%87%D0%BA%D0%B0).

**Зоохорія** – розповсюдження плодів і насіння за допомогою тварин. Якщо птахами то орнітохорія, їх приваблює яскраве забарвлення пдодів, соковитий мезокарпій, твердий ендокарпій, що захищає вміст насінини від перетравлювання [\(калина,](https://uk.wikipedia.org/wiki/%D0%9A%D0%B0%D0%BB%D0%B8%D0%BD%D0%B0) [бузина,](https://uk.wikipedia.org/wiki/%D0%91%D1%83%D0%B7%D0%B8%D0%BD%D0%B0) [горобина,](https://uk.wikipedia.org/wiki/%D0%93%D0%BE%D1%80%D0%BE%D0%B1%D0%B8%D0%BD%D0%B0) [черешня,](https://uk.wikipedia.org/wiki/%D0%A7%D0%B5%D1%80%D0%B5%D1%88%D0%BD%D1%8F) вишня та ін., рис. 6.). Насіння багатьох рослин прилипає з брудом до копит ссавців, і переноситься на великі відстані. Часто поживні сухі плоди розносять мишоподібні гризуни, білки з метою запасання кормів. Соковиті плоди [малини](https://uk.wikipedia.org/wiki/%D0%9C%D0%B0%D0%BB%D0%B8%D0%BD%D0%B0_%D0%B7%D0%B2%D0%B8%D1%87%D0%B0%D0%B9%D0%BD%D0%B0) розповсюджують ведмеді.

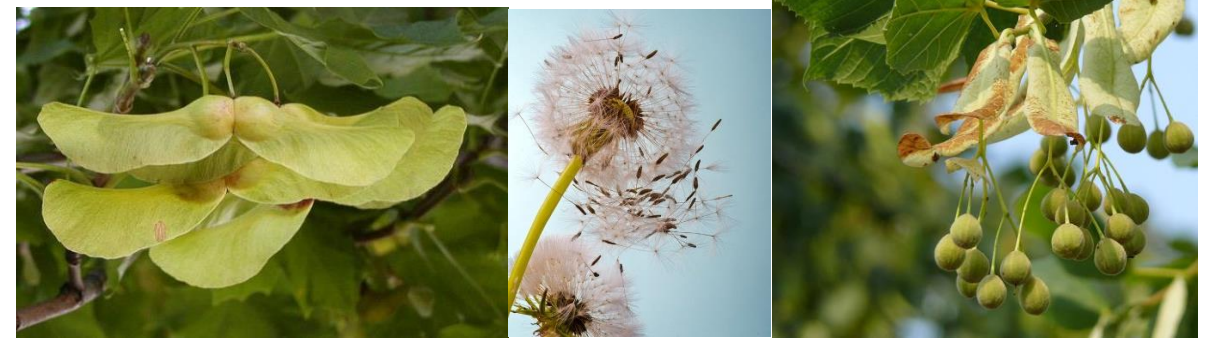

Рис. 4. Крилатка клену звичайного, «парашутики» кульбаби лікарської, листки-прицвітники в липи серцелистої.

Інколи поверхня плодів має придатки, вирости гачкоподібні, якими вони чіпляються за шерсть тварин і таким чином поширюються [\(лопух,](https://uk.wikipedia.org/wiki/%D0%9B%D0%BE%D0%BF%D1%83%D1%85) [череда,](https://ru.wikipedia.org/wiki/%D0%A7%D0%B5%D1%80%D0%B5%D0%B4%D0%B0_%D1%82%D1%80%D1%91%D1%85%D1%80%D0%B0%D0%B7%D0%B4%D0%B5%D0%BB%D1%8C%D0%BD%D0%B0%D1%8F) [шавлія,](https://uk.wikipedia.org/wiki/%D0%A8%D0%B0%D0%B2%D0%BB%D1%96%D1%8F) парило звичайне, підмареник). **Мірмекохорію** забезпечують мурахи, як розносять насіння з їстівними придатками [\(чистотіл,](https://uk.wikipedia.org/wiki/%D0%A7%D0%B8%D1%81%D1%82%D0%BE%D1%82%D1%96%D0%BB_%D0%B7%D0%B2%D0%B8%D1%87%D0%B0%D0%B9%D0%BD%D0%B8%D0%B9) [фіалки\)](https://uk.wikipedia.org/wiki/%D0%A4%D1%96%D0%B0%D0%BB%D0%BA%D0%B0) (рис. 6.).

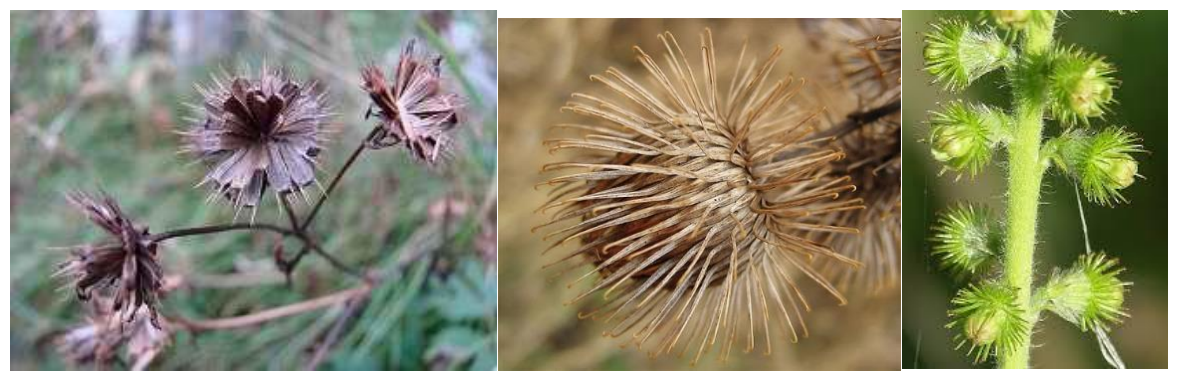

Рис. 5. Кріплення насіння череди трироздільної, гачкоподібні вирости у лопуха павутинного, чіпкі плоди парила звичайного.

**Автохорія** – поширення плодів та насіння здійснюється як шляхом опадання зрілих плодів під впливом сили тяжіння (жолуді [дуба,](https://uk.wikipedia.org/wiki/%D0%94%D1%83%D0%B1) горіхи [ліщини\)](https://uk.wikipedia.org/wiki/%D0%9B%D1%96%D1%89%D0%B8%D0%BD%D0%B0_(%D1%80%D1%96%D0%B4)), так і активним розкиданням насіння з тріснутого стиглого плода [\(шалений огірок,](https://uk.wikipedia.org/wiki/%D0%A8%D0%B0%D0%BB%D0%B5%D0%BD%D0%B8%D0%B9_%D0%BE%D0%B3%D1%96%D1%80%D0%BE%D0%BA) [горох,](https://uk.wikipedia.org/wiki/%D0%93%D0%BE%D1%80%D0%BE%D1%85) [квасоля,](https://uk.wikipedia.org/wiki/%D0%9A%D0%B2%D0%B0%D1%81%D0%BE%D0%BB%D1%8F) редька).

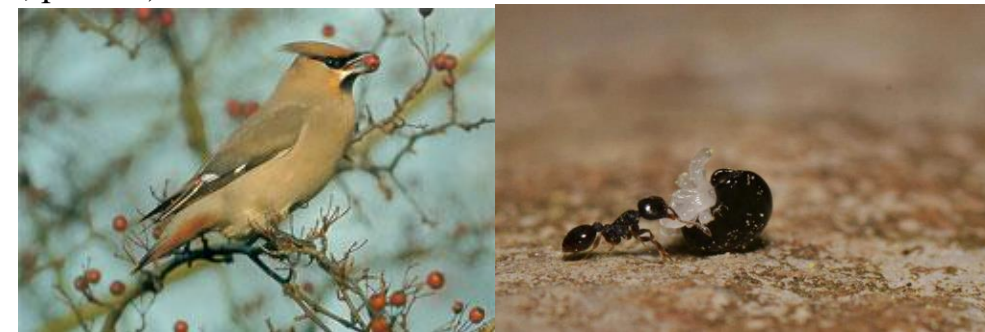

Рис. 6. Поширення плодів глоду, які поїдає птах омелюх, розповсюдження плодів мурахами.

**Антропохорія** – поширення насіння і плодів людиною. Насіння та плоди переносяться з предметами, одягом. Іноді людина, не бажаючи того, сприяє поширенню бур'янів [\(кукіль звичайний\)](https://uk.wikipedia.org/wiki/%D0%9A%D1%83%D0%BA%D1%96%D0%BB%D1%8C_%D0%B7%D0%B2%D0%B8%D1%87%D0%B0%D0%B9%D0%BD%D0%B8%D0%B9), висіваючи їхнє насіння разом із насінням культурних рослин, переносить на взутті чи одязі [\(череда\)](https://uk.wikipedia.org/wiki/%D0%A7%D0%B5%D1%80%D0%B5%D0%B4%D0%B0_%D1%82%D1%80%D0%B8%D1%80%D0%BE%D0%B7%D0%B4%D1%96%D0%BB%D1%8C%D0%BD%D0%B0). Плоди та насіння окремих рослин можуть «переїжджати» різним транспортом із країни в країну з вантажами. Так, з Америки в Європу занесені галінсога [дрібноквіткова](https://uk.wikipedia.org/wiki/%D0%93%D0%B0%D0%BB%D1%96%D0%BD%D1%81%D0%BE%D0%B3%D0%B0_%D0%B4%D1%80%D1%96%D0%B1%D0%BD%D0%BE%D0%BA%D0%B2%D1%96%D1%82%D0%BA%D0%BE%D0%B2%D0%B0) й [амброзія,](https://uk.wikipedia.org/wiki/%D0%90%D0%BC%D0%B1%D1%80%D0%BE%D0%B7%D1%96%D1%8F_(%D1%80%D0%BE%D1%81%D0%BB%D0%B8%D0%BD%D0%B0)) а з Європи в Америку – [подорожник,](https://uk.wikipedia.org/wiki/%D0%9F%D0%BE%D0%B4%D0%BE%D1%80%D0%BE%D0%B6%D0%BD%D0%B8%D0%BA_(%D1%80%D0%BE%D1%81%D0%BB%D0%B8%D0%BD%D0%B0)) [осот,](https://uk.wikipedia.org/wiki/%D0%9E%D1%81%D0%BE%D1%82) а також багато насіння їстівних плодів сухих і соковитих. Під час плавання завід Колумб (плодові культури, картоплю).

3. Замалювати розповсюдження плодів, назву рослини.

## **ЛАБОРАТОРНА РОБОТА № 11**

## **Тема: МОРФОЛОГІЧНИЙ ОПИС І ВИЗНАЧЕННЯ РОСЛИН.**

### **Мета і завдання:**

1. Ознайомитися з морфологічним описом рослин.

2. Ознайомитися з визначенням рослин за визначником.

**Обладнання і матеріали:** таблиці морфологічного аналізу квіткової рослини, лупи, препарувальні голки, шматочки картону. Фіксовані або живі квітки одно-дводольних рослин: лілії, тюльпану, яблуні, дзвоників, жовтецю, люпину, рудбекії, огірка та ін.

**Завдання на самостійну роботу** (при підготовці до занять):

1. Особливості будови квітки різних рослин.

2. Будова кореня і типи кореневих систем.

3. Будова і типи стебел та їх метаморфози.

4. Особливості будови листків різних рослин, їх метаморфози.

5. Будова і форма квіток.

6. Будова і різноманітність суцвіть.

7. Будова і типи плодів і насіння. Їх поширення.

## **Хід лабораторного-заняття:**

## *Морфологічна характеристика вегетативних органів рослин.*

1. Підземні пагони: однорічні, багаторічні.

а) *корінь:* стрижневий, розгалужений, мичкуватий, додаткові корені. Ступінь розвитку кореневої системи.

б) *підземні пагони:* кореневище, бульба, цибулина, їх форма, розмір, колір. *Галуження кореневища*: моноподіальне, симподіальне.

2. *Наземний пагін*: дерев'янистий, трав'янистий, видовжений, вкорочений. Характер галуження: моноподіальне, симподіальне.

*Форма стебла на поперечному розрізі*: округле, сплюснуте, тригранне, чотиригранне, багатогранне, ребристе, крилате.

*Положення стебла в просторі*: прямостояче, висхідне, повзуче, лежаче, витке, чіпке. Голе чи опушене стебло. Висота пагона в см.

3. *Листок*: простий чи складний, черешковий чи піхвовий, сидячий; з прилистками, без прилисток;

*за формою пластинок:* голчастий, лінійний, ланцетний, овальний, округлий;

*за краєм пластинки:* цілокраїй, зубчастий, пилчастий, городчатий, виїмчатий;

*за формою основи*: клиновидна, округла, серцевидна, стріловидна;

*за формою верхівки*: округла, гостра, виїмчата, тупа;

за ступенем розчленованості: цілісний, трійчасто- перисто-, пальчастолопатевий, роздільний, розсічений;

*жилкування*: паралельне, дугове, пальчасте, перисте; опушення: вся рослина

рівномірно опушена, або без опушення, опушені окремі частини, опушення густе, рідке. Волоски: прості, розгалужені, залозисті.

4. *Бруньки*, їх форма, колір, опушення, розміщення. Листорозміщення: чергове, супротивне, мутовчасте, прикоренева розетка. Різнолистість (гетерофілія).

#### *Морфологічна характеристика репродуктивних органів.*

1. *Розміщення квіток*: квітки пазушні чи верхівкові, поодинокі чи зібрані в суцвіття.

*Суцвіття*: прості моноподіальні – китиця, колос, початок, головка, кошик, зонтик, щиток; прості симподіальні – монохазій (звивина), дихазій (двопроменевик), плейохазій (багатопроменевик); складні моноподіальні – складний колос, зонтик, волоть.

2. *Квітка* – правильна (актиноморфна), неправильна (зигоморфна). Оцвітина проста: віночковидна, чашечковидна; подвійна (з чашечкою і віночком);

*Розміщення частин квітки*: спіральне, циклічне, геміциклічне. Оцвітина подвійна: чашечка правильна, неправильна; вільнолиста, зрослолиста;ступінь зростання; наявність підчаші; колір і розмір чашолистиків; кількість чашолистиків;

*Віночок (оцвітина)*: правильний, неправильний; вільнопелюстковий, зрослопелюстковий, ступінь зростання, кількість пелюсток; колір, форма, розміри; наявність нігтика, зіва, відгину, привіночка. Квітки одностатеві, двостатеві.

*Андроцей (сукупність тичинок)* – кількість тичинок, зрослі чи не зрослі, характер і ступінь зростання, положення тичинок відносно пелюсток віночка. Будова тичинок.

*Гінецей (сукупність маточок)* – апокарпний (незрослий) чи ценокарпний (плодолистики зрослі). Зростання плодолистиків повне чи часткове. Число плодолистиків в маточці, число маточок, стовпчиків, приймочок. Зав'язь верхня чи нижня, число гнізд, кількість насінних зачатків.

3. *Скласти формулу і діаграму квітки*.

4. *Плід*: сухий чи соковитий.

*Сухий*: листівка, біб, стручок, стручечок, коробочка, горіх, горішок, сім'янка, зернівка, крилатка; однонасінні нерозкривні чи багатонасінні розкривні.

*Соковитий*: ягода, кістянка, яблуко, гарбузина, померанець (гесперидій), суха кістянка, (грецький горіх, кокосова пальма).

*Дрібні чи членисті плоди; збірні плоди*: багатолистянка, багатокістянка, багатогорішок. Супліддя.

2. *Насінина*: форма, розмір, зафарбування, кількість.

### *Біологічні особливості рослин.*

1. Дерево, кущ, напівкущ, трав'яниста, однорічна, дворічна чи багаторічна.

2. Однодомна, дводомна.

3. За характером живлення: автотрофна, сапрофіт, напівпаразит, паразит, комахоїдна.

4. За способом запилення: анемофільна, ентомофільна.

5. Спосіб поширення плодів та насіння.

6. Місцезростання: ліс, поле, луки, болото, водойма.

7. Екологічна характеристика: гігрофіт, гідрофіт, мезофіт, ксерофіт.

8. Життєва форма: фанерофіт, хамефіт, гемікриптофіт, криптофіт, терофіт.

9. Господарське значення рослин: культурна, декоративна, бур'ян, харчова, кормова, лікарська.

Приклад морфологічного опису рослини.

Трав'яниста багаторічна, цибулинна рослина. В підземній сфері метаморфоз кореня – цибулина. Стебло округле, прямостояче з простими листками. Щорічне наростання пагона моноподіальне.

Листорозміщення почергове. Зелені листки прості, довгочерешкові, без прилисток. Пластинка ланценної форми, цілокрая, гострою верхівкою, паралельним жилкуванням, опушення відсутнє.

Квіти поодинокі, суцвіття просте; вони правильні (актиноморфні) з простою віночковидною оцвітиною, шість вільних пелюсток у два кола розміщені. Духмяні різнобарвні квіти двостатеві, тичинок шість; вільні. Гінецей ценокарпний з трьох плодолистиків; приймочка злегка трьохлопатева. Зав'язь верхня. Плід сухий, коробочка, насіння буре, плоске, блискуче. Формула квітки: \*Р(з+3) А6G(3)

Цвіте з травня по червень. Росте на луках, у саду. У відповідності з описом за визначником визначають: Родина лілійні (Liliaceae), Тюльпан гібридний (*Tulipa hybrida* L).

### **Контрольні запитання:**

1. Особливості живлення рослин.

2. Способи розповсюдження плодів і насіння.

3. Екологічні групи рослин.

4. Життєві форми рослин.

## **Порядок оформлення роботи**:

1. Провести морфологічний аналіз 2-3 видів рослин (додаток А).

## **ДОДАТКИ**

**Додаток А**

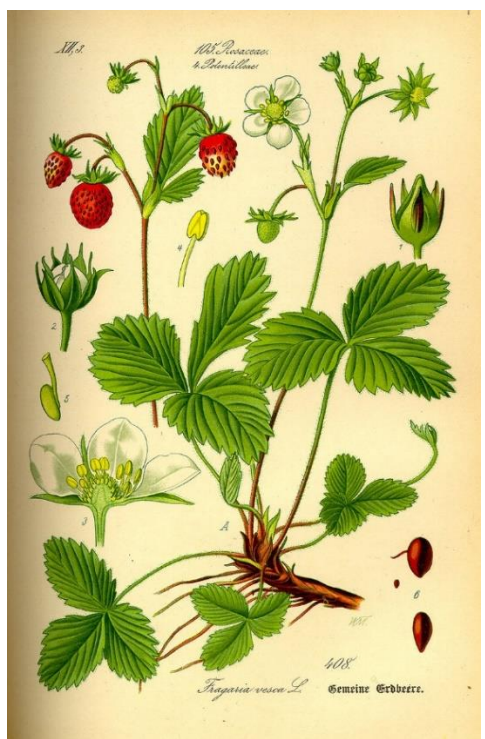

**Суниці лісові (***Fragaria vesca***) Грицики звичайні**

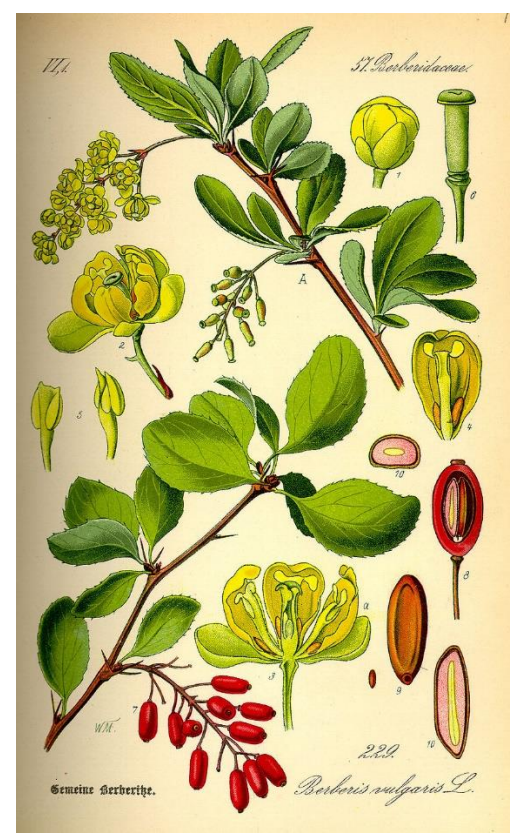

**Барбарис звичайний (***Berberis vulgaris* **L.)**

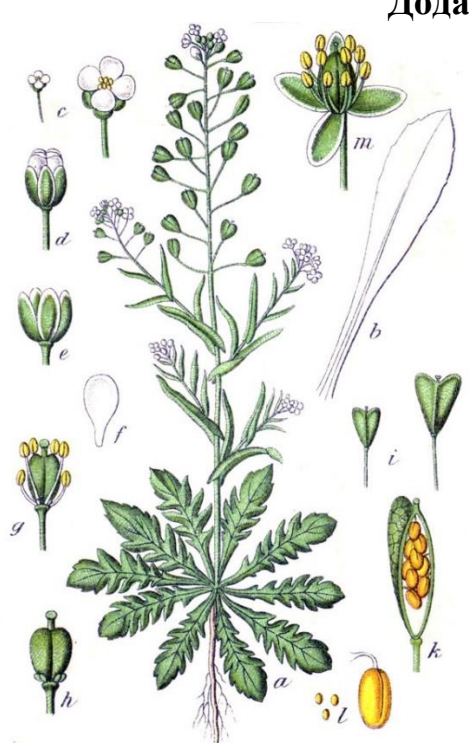

**(***Capsella bursa-pastoris* **[L.\)](https://uk.wikipedia.org/wiki/L.)**

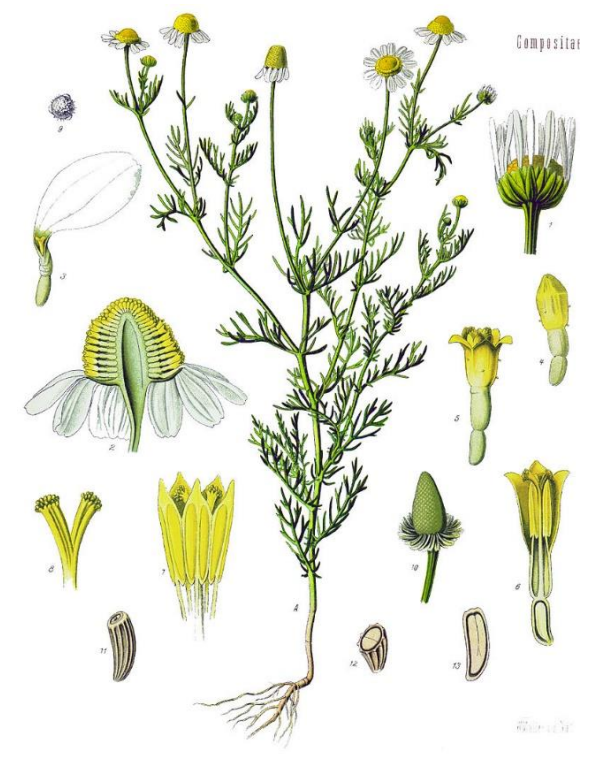

**Ромашка лікарська (***Matricaria recutita***, або** *M. chamomilla***, або** *Chamomilla recutita***)**

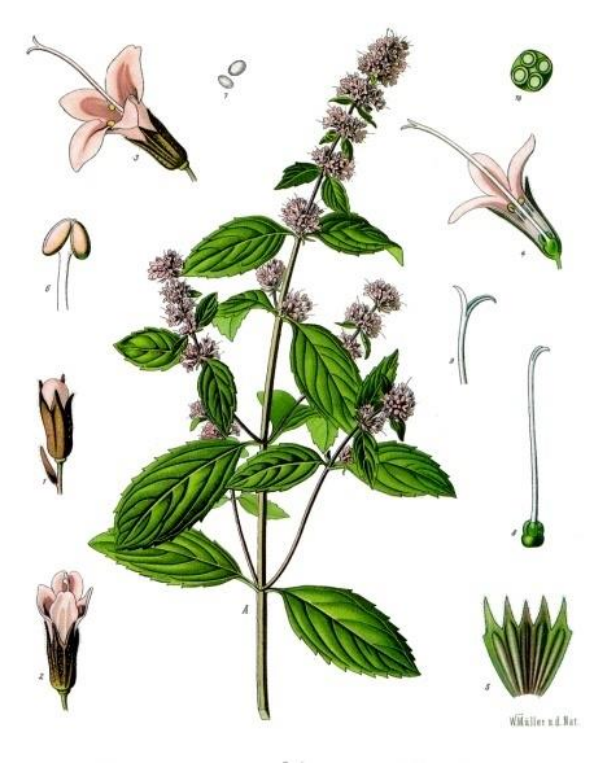

**Яблуня домашня (***Malus domestica***) Перцева м'ята (***Mentha piperita* **L.)**

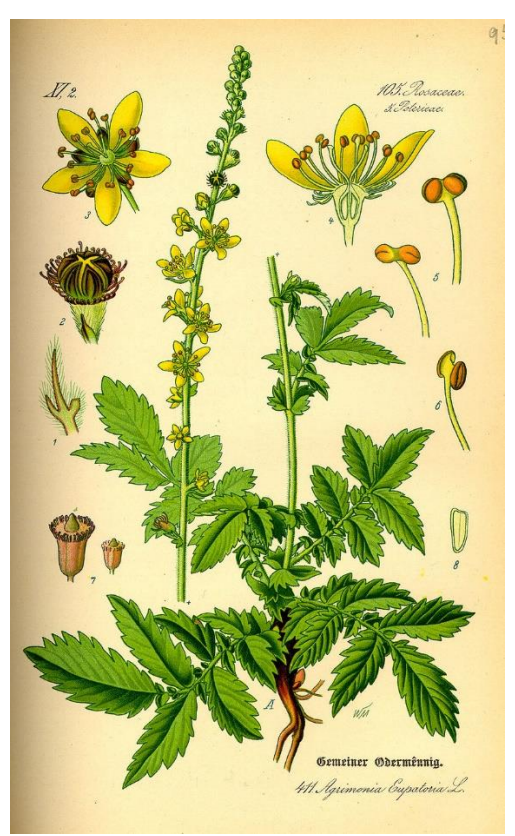

**(***Digitális grandiflоra* **Mill.) Парило звичайне (***Agrimonia eupatoria* **L.)**

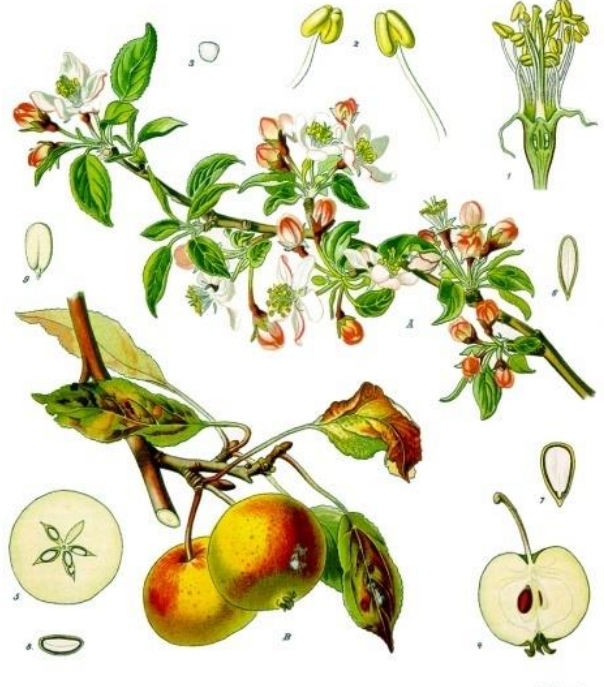

Wien eiße

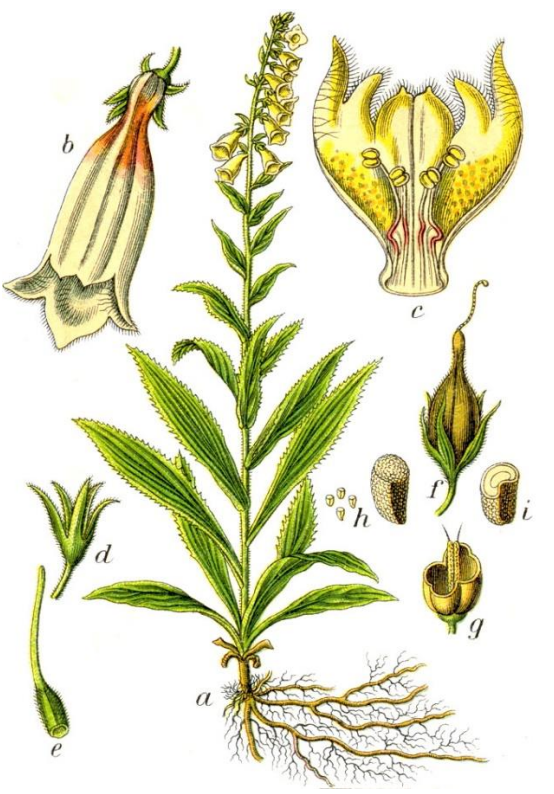

**Наперстянка великоквіткова**

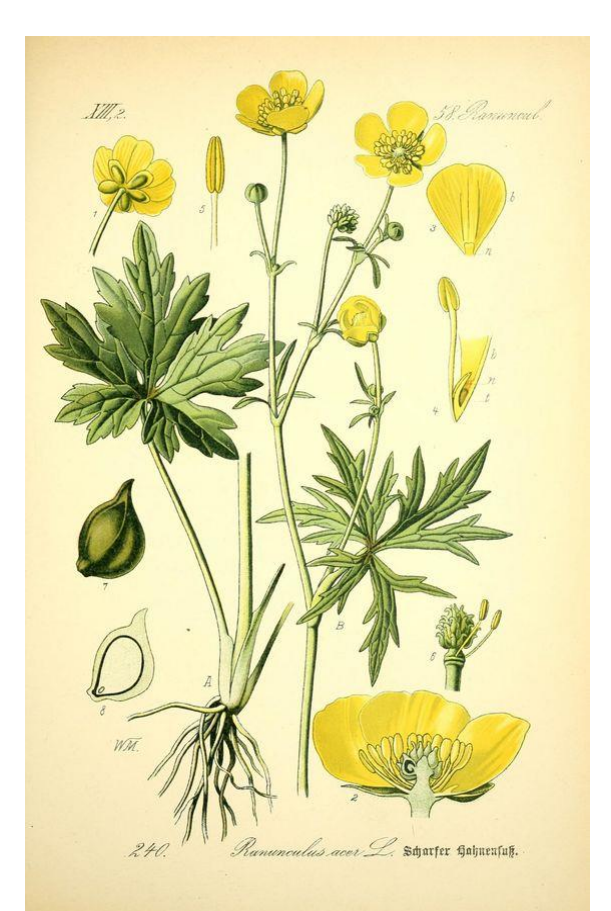

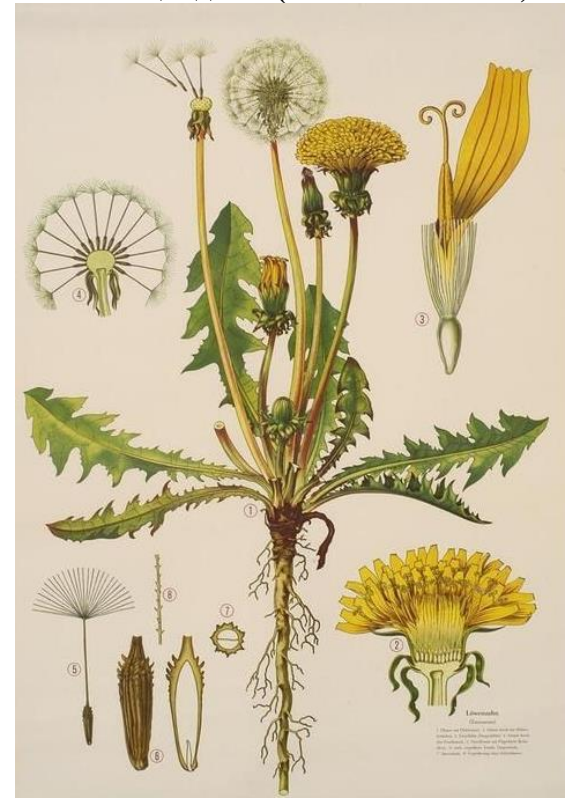

**Кульбаба лікарська або к. звичайна (***Taraxacum officinale* **(L.) Weber ex F.H.Wigg) Квасениця звичайна (***Oxalis acetosella* **L.)**

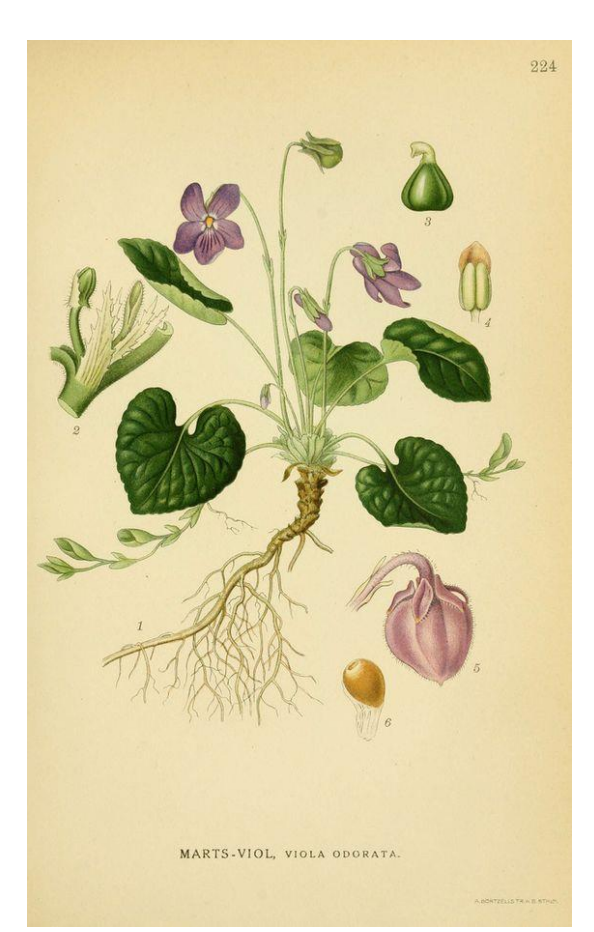

**Жовтець їдкий (***Ranunculus acris***) Фіалка запашна (***Viola odorata* **L.)**

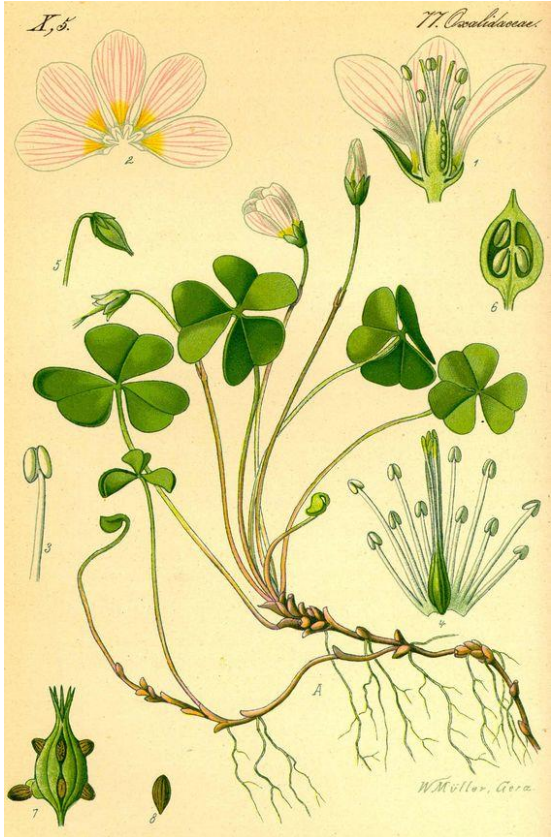

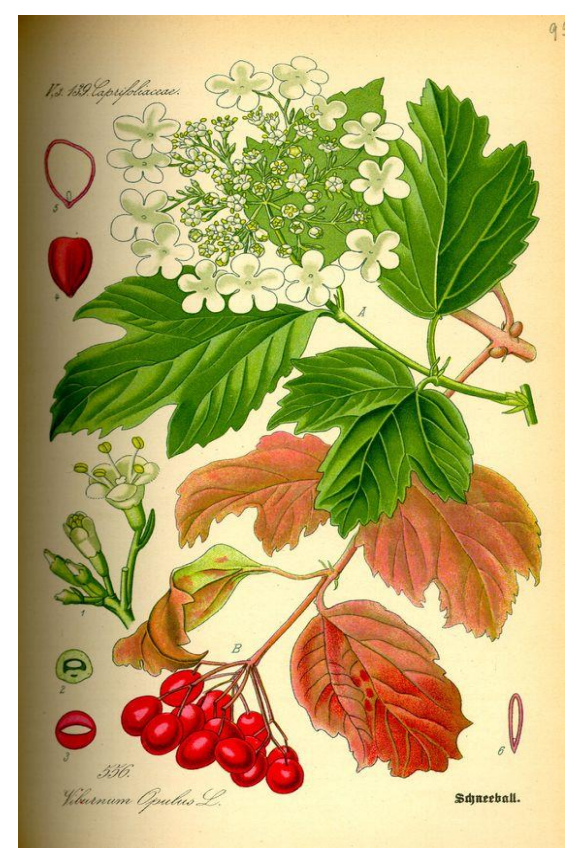

**Калина звичайна (***Viburnum opulus* **L.) Деревій звичайний** 

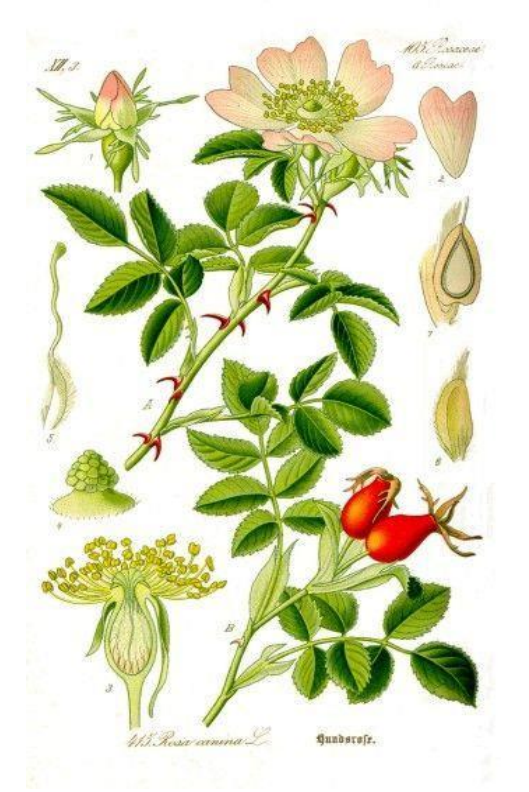

**Шипшина звичайна, або ш. собача** 

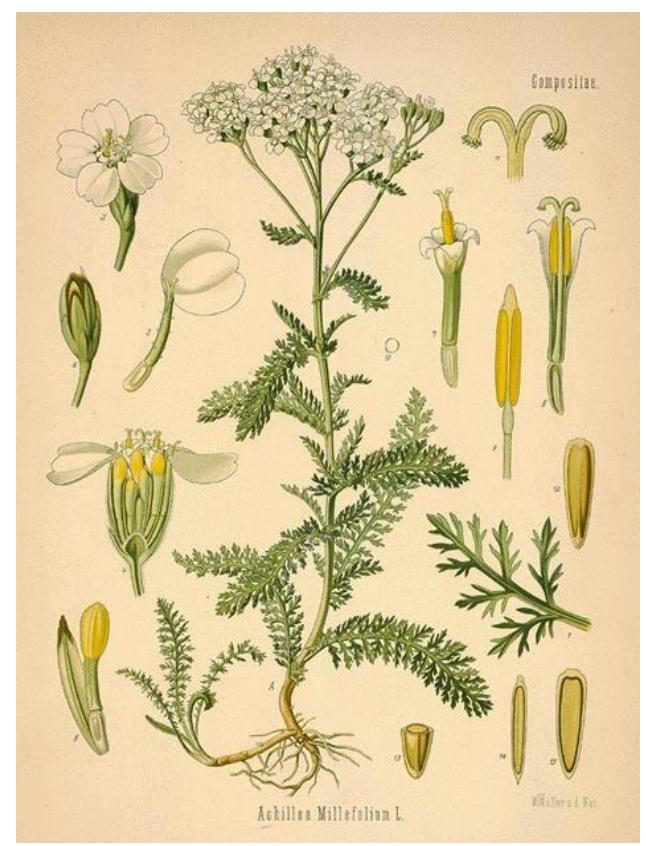

**(***Achillea millefolium* **L.)**

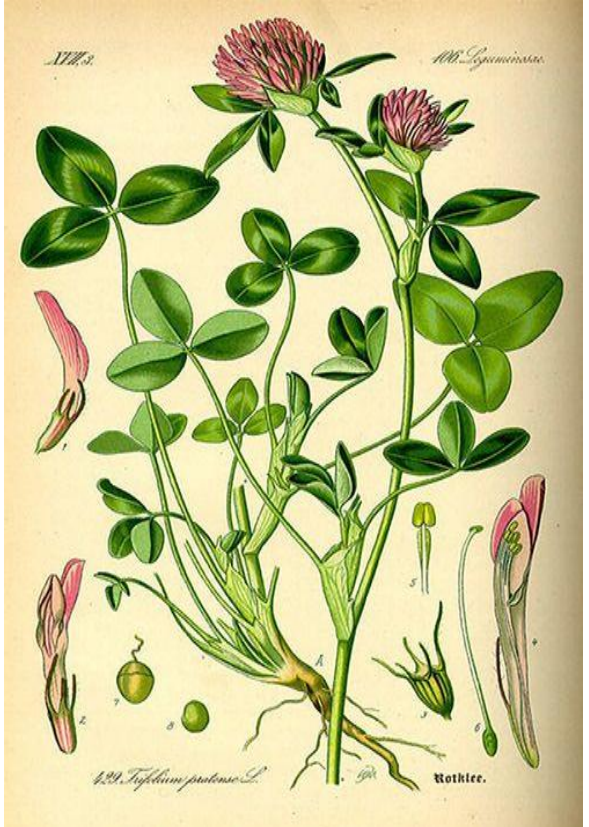

**(***Rosa canina* **L.) Конюшина лучна (***Trifolium pratense* **L.)**

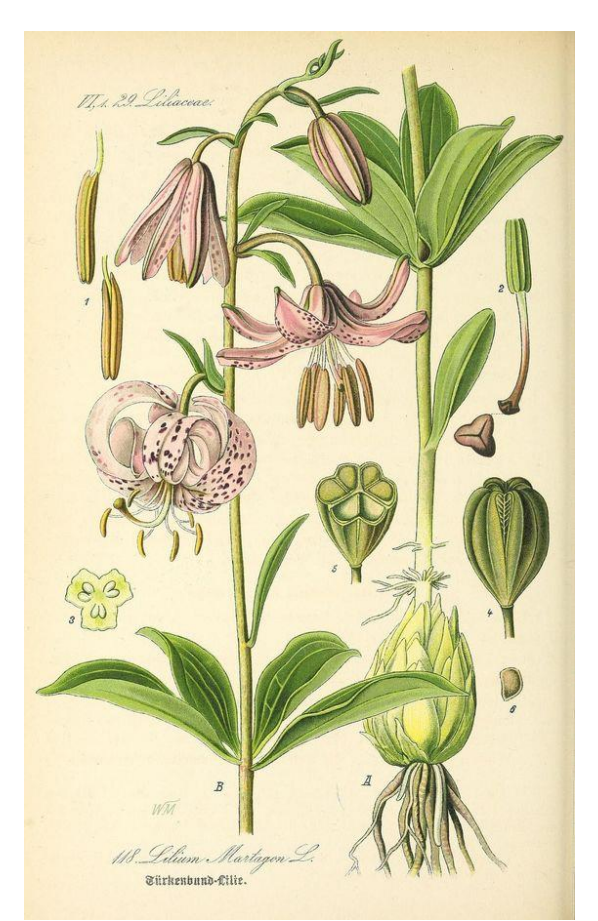

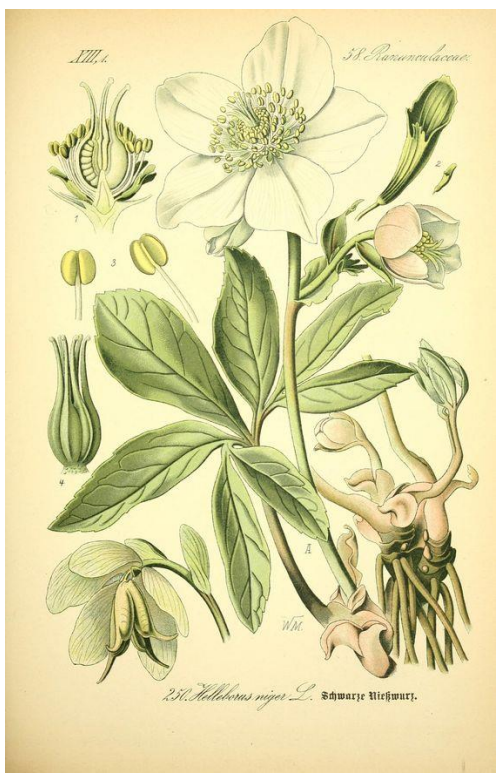

**Морозник чорний** *(Hellеborus nіger* **L.)**

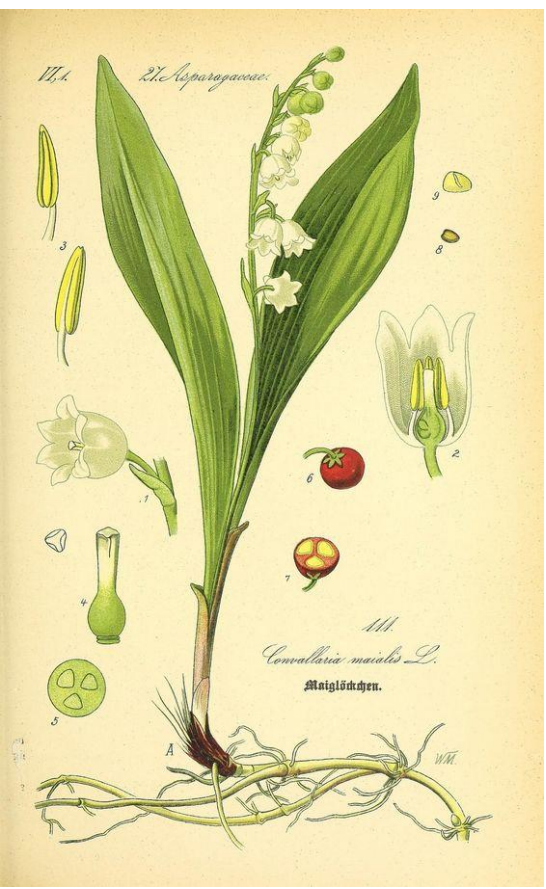

**Лілія лісова (***Lilium martagon* **L.) Конвалія звичайна, або конвалія травнева (***Convallaria majalis* **L.)**

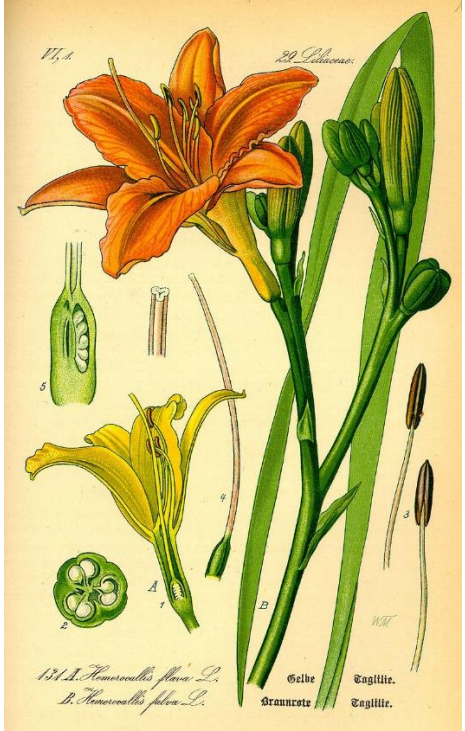

**Лілійник жовтий (А) (***Hemerocállis lílioasphodеlus* **L.) та л. буро-жовтий (В) (***H. fulva* **L.)**

## **СПИСОК ВИКОРИСТАНОЇ ЛІТЕРАТУРИ**

- 1. Барна М. Ботаніка. Терміни. Поняття. Персоналії. Словник. Київ: Академія, 1997.
- 2. Бобкова І.А., Варлахова Л.В. Ботаніка: підручник. К.: ВСВ «Медицина», 2015. 304 c.
- 3. Ботаніка. Анатомія і морфологія рослин / М.І. Стеблянко [та ін.]; ред. М.І. Стеблянко. К.: Вища школа, 1995. 384 с.: іл.
- 4. Ботаніка (морфологія рослин) в таблицях та схемах / Г.Є. Киричук [та ін.]; Житомир. держ. ун-т ім. Івана Франка. Житомир: Вид-во ЖДУ ім. І. Франка, 2012. 241 с.
- 5. Ботаніка. Практикум з анатомії та морфології рослин: [навч. посіб.] / Микола Барна; Терноп. нац. пед. ун-т ім. Володимира Гнатюка. Тернопіль: Терно-граф, 2014. 303 с.
- 6. Волгін С.О., Коцун Л.О., Кузьмішина І.І., Єрмейчук Т.М. Анатомія та морфологія рослин: методичні рекомендації до лабораторних робіт для студентів 1 курсу біологічного факультету. Луцьк: Друк ПП Іванюк В.П., 2017. 44 с.
- 7. Григора І.М., Верхогляд І.М., Шабарова С.І., Алейніков І.М., Якубенко Б.Є. Морфологія рослин. Навчальний посібник для аграрних ун-тів. Київ: Фітосоціоцентр, 2004. 143 с.
- 8. Григора І.М., Шабарова С.І., Алейніков І.М. Ботаніка. Навчальний посібник для аграрних університетів. Київ: фітосоціоцентр, 2000. 196 с.
- 9. Зиман С.М., Мосякін С.Л., Булах О.В., Царенко О.М., Фельбаба-Клушина Л.М. Ілюстрований довідник з морфології квіткових рослин. Навчальнометодичний посібник. Ужгород: Медіум, 2004. 156 с.
- 10.Мельниченко Н.В. Курс лекцій та практикум з анатомії та морфології рослин. К.: Фітосоціоцентр, 2001.
- 11.Морфологія і анатомія вищих рослин. Ч. 1. Клітина рослин: навч. посіб. / С.О. Волгін, А.І. Прокопів. Львів: ЛНУ імені Івана Франка, 2001. 110 с.
- 12.Морфологія рослин / В.І. Парпан, Н.В. Кокар; Прикарпат. нац. ун-т ім. В. Стефаника, Ін-т природн. наук. Івано-Франківськ: Вид-во Прикарпат. нац. ун-ту ім. В. Стефаника, 2010. 331 с.
- 13.Морфологія та анатомія рослин / І.В. Гончаренко; Сумський держ. педагогічний ун-т ім. А.С. Макаренка. Суми: СумДПУ, 2002. 160 с.
- 14.Морфологія рослин з основами анатомії та цитоембріології / Войтюк Ю.О., Кучерява Л.Ф., Баданіна В.А., Брайон О.В. Київ: Фітосоціоцентр, 1998. 216с.
- 15.Морфологія і систематика лікарських рослин: Навч. посібник / Романщак С.П., Геркіял З.В., Гаврилюк В.А. Київ: Урожай, 2000. 360 с.
- 16.Нечитайло В.А., Кучерява Л.Ф. Ботаніка. Вищі рослини. Київ: Фітосоціоцентр, 2000. 384 с.
- 17.Пересипкіна Т.М., Крайнова А.О. Посібник з навчально-польової практики з

ботаніки (морфології рослин). Запоріжжя: ЗДУ, 2001. 124 с.

- 18.Потульницький П.М., Сакало Г.О. Ботаніка. Анатомія і морфологія рослин. Київ: Вища школа, 1998. – 353с.
- 19.Практикум з ботаніки / І.М. Григора, С.І. Шабарова, І.М. Алейніков. Київ: Урожай, 1994. 272 с.
- 20.Романщак С.П. Ботаніка. Навч. посібник. К.: Вища школа, 1995. 544 с.
- 21.Хржановський В.Г., Пономаренко С.П. Ботаніка: Підручник. Київ: Вища школа, 1993. 328 с.
- 22.Шевчук О.А., Голунова Л. А. Ботаніка (Анатомія та морфологія рослин) Лабораторний практикум для студентів природничо-географічного факультету ОКР «бакалавр», напряму підготовки: 6.040102 Біологія. Вінниця, 2014. 64 с.

# **ДЛЯ НОТАТОК**

**Навчальне видання**

**Мамчур Тетяна Василівна Парубок Маргарита Іванівна**

## **РОБОЧИЙ ЗОШИТ ДО ВИКОНАННЯ ЛАБОРАТОРНИХ РОБІТ «БОТАНІКА. МОРФОЛОГІЯ РОСЛИН» (для студентів освітнього рівня початковий (короткий цикл) за спеціальністю 091 – Біологія)**

**Редакційно-видавничий центр Уманського НУС Свідоцтво ДК №2499 від 18.05.2006 р. 20305, м. Умань, вул. Інтернаціональна, 1 Тел.: 8(04744) 3-22-35**